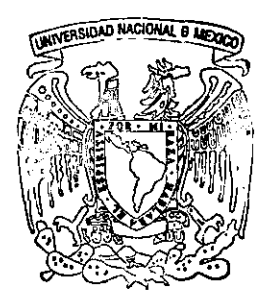

# UNIVERSIDAD NACIONAL ... AUTONOMA DE MEXICO &

an di Kabupatén<br>Waliofarika Kabupatén Jaw

 $\vec{z}$ 

Facultad de Ingeniería

MODELO NUMERICO DE LA AERO-DINAMICA DE TUNELES VENTILADOS

T E s 1 s Que para obtener el tÍtulo de: INGENIERO MECANICO ELECTRICISTA (MECANICA) P re s en t <sup>a</sup> ANDRES ARAMAYO PRUDENCIO

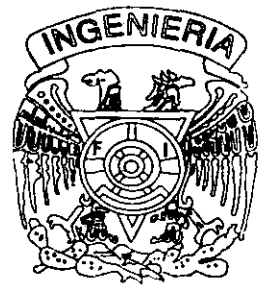

Director de Tesis: Dr. Alejandro Rodríguez V.

México, D. F.

Diciembre de 1998

*TESIS CON*  **rALLA** DE ORIGEN

270968

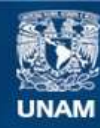

Universidad Nacional Autónoma de México

**UNAM – Dirección General de Bibliotecas Tesis Digitales Restricciones de uso**

# **DERECHOS RESERVADOS © PROHIBIDA SU REPRODUCCIÓN TOTAL O PARCIAL**

Todo el material contenido en esta tesis esta protegido por la Ley Federal del Derecho de Autor (LFDA) de los Estados Unidos Mexicanos (México).

**Biblioteca Central** 

Dirección General de Bibliotecas de la UNAM

El uso de imágenes, fragmentos de videos, y demás material que sea objeto de protección de los derechos de autor, será exclusivamente para fines educativos e informativos y deberá citar la fuente donde la obtuvo mencionando el autor o autores. Cualquier uso distinto como el lucro, reproducción, edición o modificación, será perseguido y sancionado por el respectivo titular de los Derechos de Autor.

## **AGRADECIMIENTOS**

A mis padres por las sólidas bases y principios que me dieron para la vida. Por su amor.

A Yasmine por su ayuda, apoyo y compañía en la elaboración de este trabajo.

A la UNAM por la educación, instrucción, oportunidad y ensefianza de la ingeniería, deporte y cultura que me ha brindado.

Al Instituto de Ingeniería por encaminarme a la apasionante rama de los fluidos y por la ayuda incondicional en todo sentido.

A Alejandro Rodríguez Valdez por su paciencia, ensefianza y por la oportunidad de colaborar con el Instituto de Ingeniería.

# **DEDICATIORIAS**

A Gregorio y Ana Maria, mis padres A mi hermana Pilar A mis abuelos Joaquin y Mariana A mis abuelos Jaime y Gabriela

A mis amigos

l,

A todo aquel revolucionario

## INDICE

## CAPITULO 1

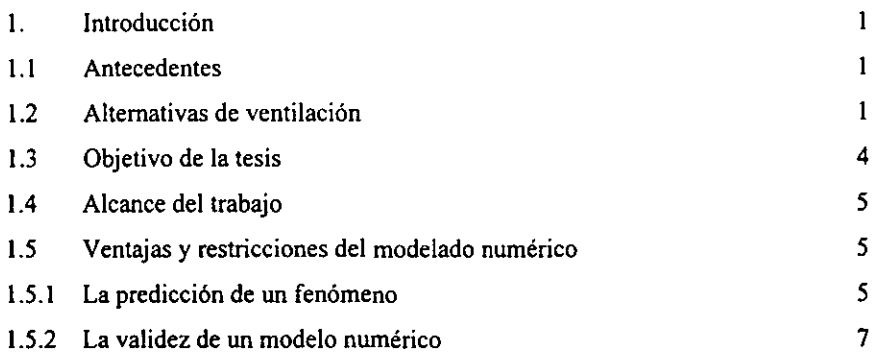

## CAPTITULO<sub>2</sub>

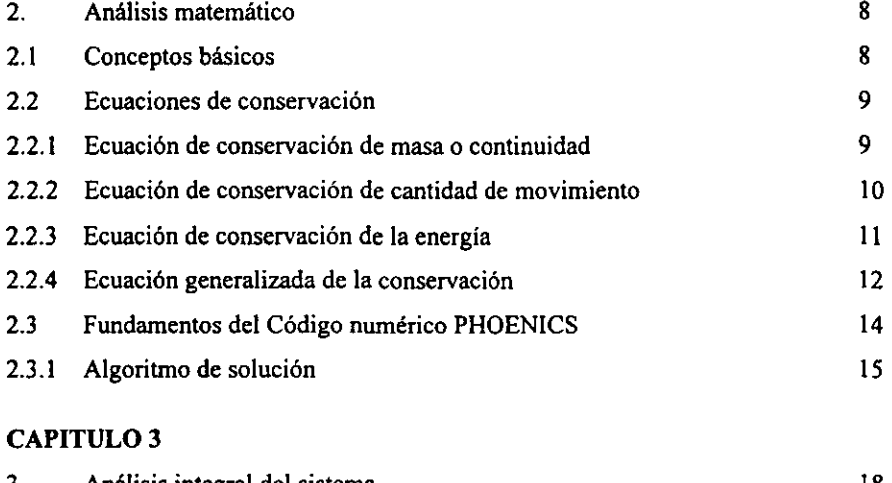

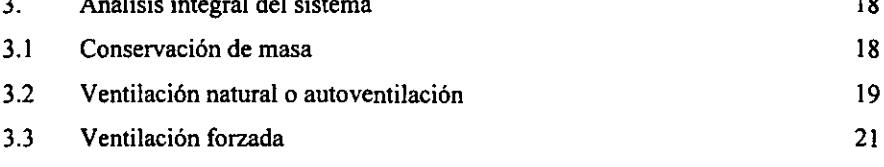

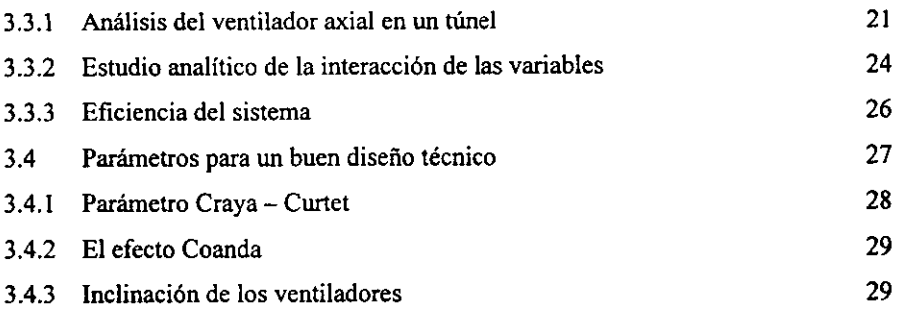

## CAPITULO 4

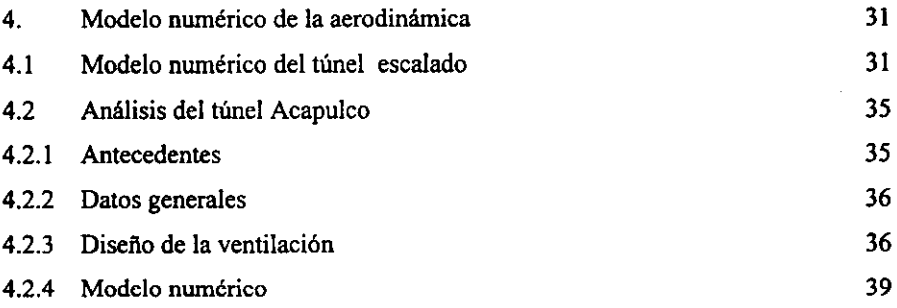

## CAPITULO S

 $\ddot{\phantom{a}}$ 

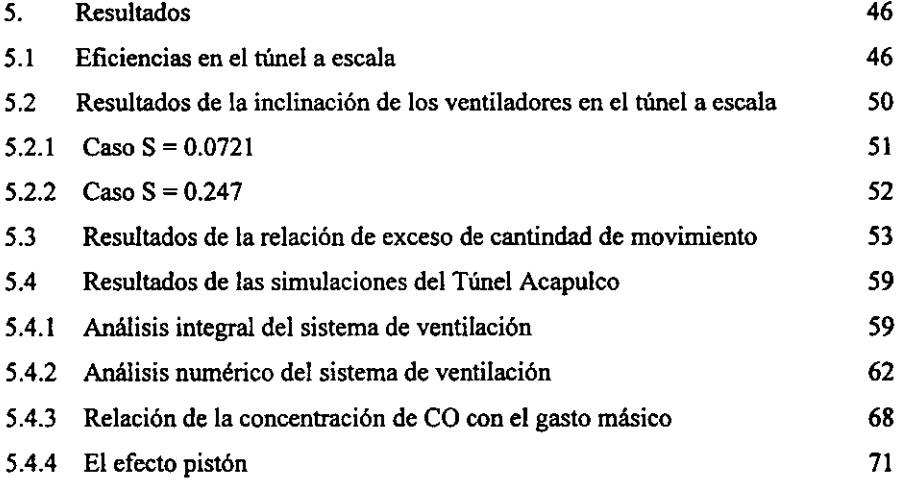

## CAPITULO 6

 $\bar{\chi}$ 

**6. Conclusiones y recomendaciones** 

APÉNDICE 1 MATEMATlCAS APÉNDICE 11 PROGRAMAS BIBLlOGRAFIA

 $\mathcal{L}^{\pm}$ 

## **LISTA DE SÍMBOLOS**

 $A = \text{Area}\text{ second}$  del túnel  $\text{m}^2$  $a =$  Área seccional del ventilador  $[m^2]$ Ct = Parámetro Craya Curtet  $D =$ Diámetro [m]  $F =$  fuerza [N]  $f =$  fuerza por unidad de volumen [N/ m<sup>3</sup>]  $\overline{f}_r$  = esfuerzos viscosos [N/ m<sup>2</sup>]  $g =$  aceleración gravitacional  $[m/s^2]$ K = coeficiente de conduccion de calor  $\lceil W/m^2 \rceil$  $K =$  Coeficiente de pérdidas  $m = Masa$  [kg] ...<br> *m* = Flujo másico [kg/s] Pe ~ Numero de PecIet  $\dot{Q}$  = Gasto o flujo volumétrico  $\text{Im}^3/\text{s}$ ]  $Q =$  Flujo de calor por unidad de área  $[W/m^2]$  $S =$  fuente  $T =$  temperatura  $[°C]$  $t =$  tiempo [s]  $U_0$  = Velocidad del chorro del ventilador  $[m/s]$  $u =$ campo de velocidades  $[m/s]$  $V_1$  = Velocidad media del aire en el túnel [m/s]  $V_0$  = Velocidad del aire en el plano seccional donde está el ventilador  $[m/s]$  $W =$ Trabajo [J]

Simbologfa griega

 $\alpha = \frac{a}{A}$  Relación de áreas

 $\phi$  = variable generalizada r = **coeficiente de difusión**   $\mu$  = viscosidad [kg/m s]  $\nabla$  = Operador Nabla  $p =$  densidad [kg/m<sup>3</sup>]  $\sigma c = No$ . de Schmidt  $\omega = \frac{U_0}{V_f}$  relación de velocidades **Vp= vehículo de pasajero** 

#### **Subíndices**

e **= este frice = fricción**  n **= norte**   $s = sur$ o **= oeste sist = sistema**   $t =$  túnel

vent = ventilador

# **MODELO NUMÉRICO PARA LA AERODINÁMICA DE TÚNELES VENTILADOS**

#### 1. INTRODUCCIÓN

#### 1.1 Antecedentes

Uno de los factores más importantes en el diseilo de túneles vehiculares es el proceso de la ventilación. El objetivo principal de este proceso es la extracción y/o dilución de los productos de la combustión de los motores, principalmente óxidos de nitrógeno, monóxido de carbono y partículas (Douglas J. F. et al 1995). Esto se logra cambiando un cierto número de volúmenes de aire del túnel por unidad de tiempo, para poder satisfacer las condiciones aceptables de calidad del aire. Dichas condiciones están basadas en una norma establecida por la ASHRAE (Ref. 1), que dictamina los niveles de contaminantes permisibles, la visibilidad mínima necesaria y otros parámetros que garantizan la seguridad **de los usuarios de túneles.** 

#### 1.2 Alternativas de ventilación

Existen distintas formas de ventilar un túnel: es posible mover el aire en forma **transversal** (en dirección perpendicular al eje), en forma axial (con el flujo en dirección paralela al eje del ducto), o bien en forma hibrida que es una combinación de las dos anteriores.

**El sistema transversal consiste en la inyección de aire fresco al túnel mediante duetos,**  difusores y persianas, logrando una distribución de gasto cuasiuniforme a lo largo del túnel (Fig. 1.1). La alimentación del aire fresco se encuentra en la parte inferior y la extracción **en la parte superior, conformando una serie de duetos encargados de extraer el aire**  contaminado y expulsarlo por un portal, o bien por una lumbrera dependiendo de la longitud del túnel. Por razones de seguridad en caso de incendio esta forma es, sin duda, la óptima para túneles largos, bidireccionales o con alta pendiente, ya que la evacuación del humo puede ser controlada con los ductos de aire diseñados para la extracción del humo que genera, por ejemplo, el incendio de un camión, esto es aproximadamente un gasto de

 $\frac{m^2}{s \, km}$ .

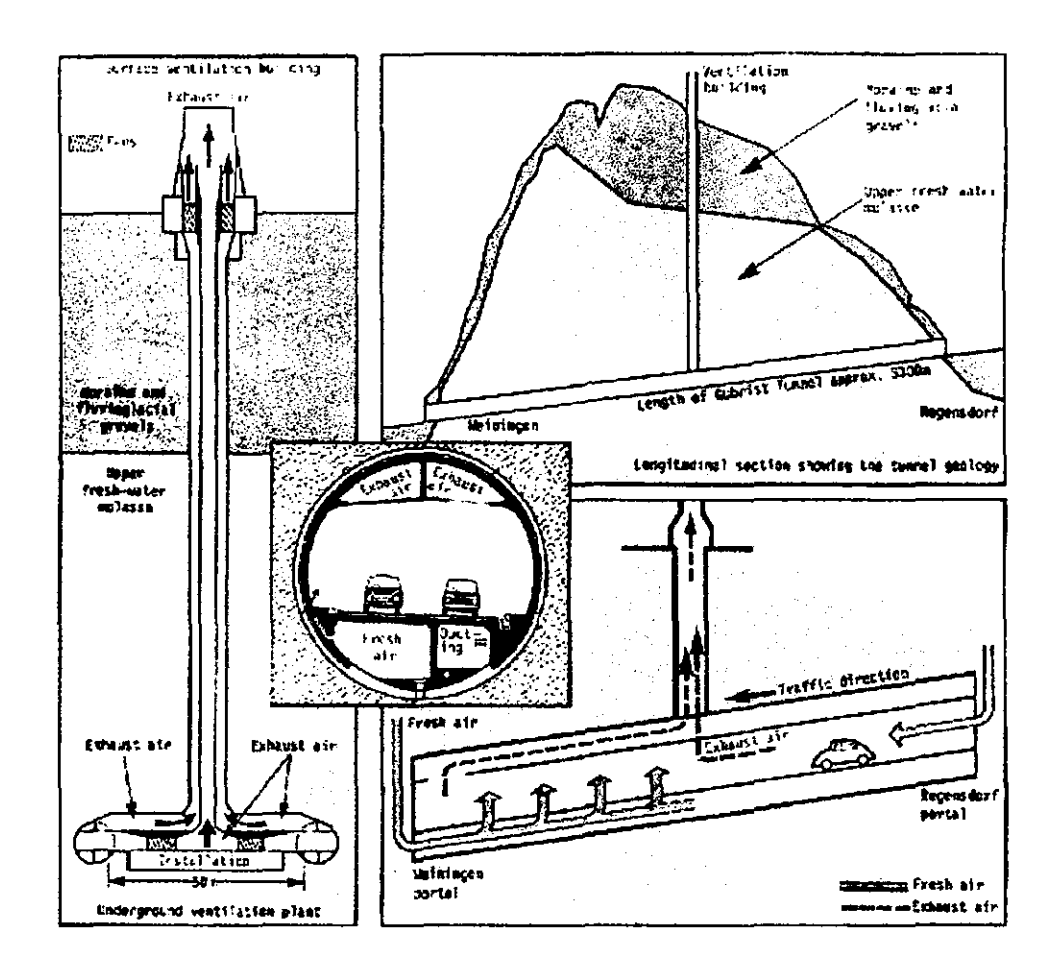

#### Figura 1.1.

(Izquierda) Esquema de la instalación del sistema de extracción de aire por una lumbrera en un sistema de ventilación transversal. (Arriba derecha) Sección longitudinal de una lumbrera atravesando la montaña. (Centro) Sección de un túnel en la que se esquematizan los ductos tanto de inyección como de extracción de aire. (Abajo derecha) Sistema longitudinal y semi· transversal de ventilación.

**Sin embargo, está demostrado que estos sistemas de ventilación tienen un alto costo por los accesorios, la perforación de las lumbreras y la potencia demandada por los motores de los ventiladores. El gasto de aire requerido es directamente proporcional a la longitud de**  los ductos de aire L, las pérdidas por fricción son entonces proporcionales a L<sup>3</sup>, y la potencia requerida por los ventiladores es proporcional a L<sup>4</sup>. Como dicha potencia es además inversamente proporcional al área de los ductos elevada a la potencia 2.5, el diseño **de estos requiere de un estudio económico en función de los costos de excavación. Por otra**  parte, la longitud de los ductos podría reducirse a la mitad si se adiciona una lumbrera **intermedia, con lo que se lograría una disminución de 16 veces la potencia demandada,**  aunque el costo de la lumbrera y sus implicaciones deben ser cuidadosamente estudiados.

**El sistema de ventilación axial representa una opción atractiva, ya que consta solamente de una serie de ventiladores encargados de mover el aire a velocidad constante, a lo largo del túnel. de un portal a otro, como se ve en la figura 1.2. Los ventiladores se encuentran suspendidos en el techo e inducen un flujo constante en la misma dirección en la que van**  los coches, asumiendo que el túnel fuese unidireccional. No hay necesidad de ductos, y **existen diversas formas de incrementar la eficiencia del sistema de tal manera que el número y tamaño de los ventiladores sea el mínimo. Aunado a esto, los reducidos costos**  de capital y de operación en comparación con el sistema transversal y su menor vulnerabilidad a fallas del sistema en caso de accidente, han hecho que este sea el más utilizado en túneles en el rango de 0.5 a 3.5 kilómetros, (Anderson 1985).

**La desventaja de esta forma de ventilación es que en caso de un incendio, el hwno debe**  recorrer el túnel hasta llegar al otro portal, poniendo en ríesgo de intoxicación a los usuarios. Una posible forma de disminuir este peligro podría ser a través del control independiente de cada ventilador para así poder apagar de forma inmediata el ventilador más cercano al lugar del incidente, con el fin de evitar la dispersión turbulenta del humo en la sección del túnel y procurar un flujo estratificado.

El sistema híbrido es aquel que tiene lumbreras por las que se extrae el aire contaminado que a su vez también recorre parte del túnel por medio de ventiladores axiales. Éste puede ser una solución viable en túneles de más de 3.5 km de longitud.

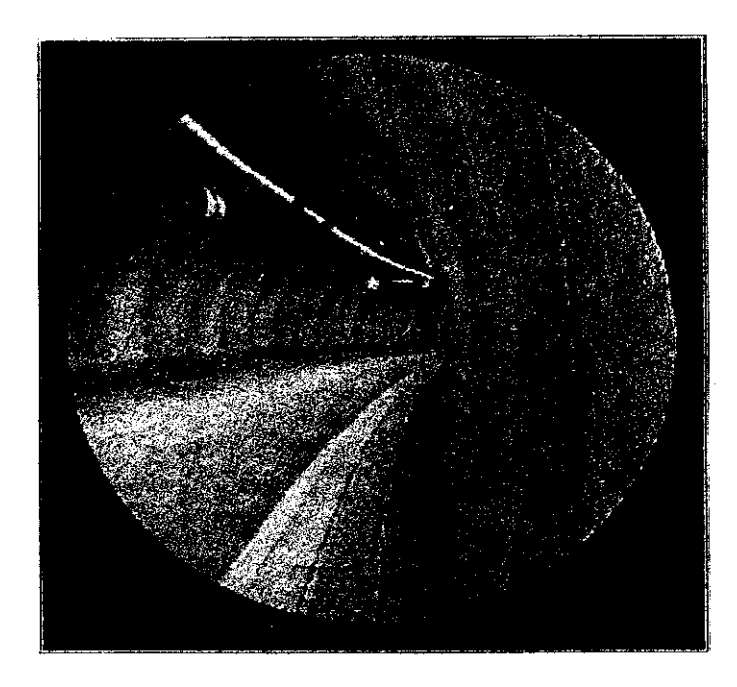

Figura 1.2 Túnel ventilado por un sistema longitudinal.

#### 1.3 Objetivo de la tesis

Desarrollar un modelo numérico para la solución de la aerodinámica de túneles ventilados, que se implantará en el código PHOENICS y que servirá como una herramienta para el diseño de sistemas de ventilación.

Se intentará recurrir a algún tipo de configuración de ventiladores que lleve a cabo la labor de ventilación con alta eficiencia, con menor costo y con menor consumo de energía.

**Además, en caso de un accidente que provoque incendio, el sistema de ventilación deberá ser capaz de remover el humo que pone en riesgo de intoxicación a los usuarios.** 

**Para que el modelo tenga validez, se compararán los resultados de experimentos reales**  reportados en la bibliografia con aquellos obtenidos a través del trabajo de esta tesis.

#### **1.4** Alcance del trabajo

**Una gran diversidad de fenómenos interactúan en el funcionamiento de los sistemas de**  ventilación, por lo tanto es necesario realizar un estudio profundo, tanto teórico como experimental, para alcanzar una configuración óptima. Para esta tesis, el estudio se llevó a **cabo con base en la forma más simple de un sistema de ventilación, es decir, la interacción únicamente entre aire y túnel, y gradualmente se consideraron las distintas variables a**  resolver, como los gradientes de presión inducidos por los coches, el empuje de los ventiladores y las pérdidas de energía en el dueto del túnel por fricción. Todo esto se llevó **a cabo en forma teórica y con experimentación computacional a través del modelado numérico.** 

**Además, se investigaron formas alternativas de incrementar la eficiencia de un sistema de ventilación longitudinal, analizando sus patrones de flujo en tres dimensiones,**  cuantificando los efectos de excentricidad del ventilador en el túnel y hallando la configuración óptima para ahorrar la mayor cantidad posible de energía. Los resultados fueron comparados con los que se hallaron en la bibliografia de experimentos en túneles **reales.** 

#### **1.5 Ventajas y restricciones del modelado numérico**

#### **1.5.1 La predicción de un fenómeno**

**En los procesos de diseño de sistemas en ingeniería, los fenómenos fisicos se encuentran estrechamente ligados con aspectos económicos y sociales; es decir, el diseño de cualquier obra, estructura o equipo siempre se verá reflejado en costos, en beneficios a los usuarios, y**  en un impacto al ambiente. Es por eso que en la medida que se tenga mayor capacidad de **predicción del comportamiento de algún proceso, se podrán reducir los costos asociados al proceso de diseño, construcción, operación y mantenimiento.** 

**Existen dos métodos principales de predicción: el experimental y el teórico. En el primero, se construyen prototipos y se diseña un procedimiento para realizar la medición de ciertos parámetros de interés. En el segundo, se desarrolla un modelo matemático con base en los principios de conservación de energía, masa y cantidad de movimiento, así como en relaciones constitutivas que caracterizan ciertos fenómenos fisicos. Los desarrollos recientes en técnicas numéricas y máquinas cada vez más poderosas y accesibles, han propiciado la aplicación de esta técnica en los procesos de diseño ya que resultan ser más**  eficaces en costo y tiempo (Patankar 1980). Sin embargo, es importante delimitar la validez **de los resultados numéricos que se obtienen, comparando dichos resultados con mediciones experimentales.** 

**Las ecuaciones de conservación que gobiernan en los fenómenos de transporte de cantidad de movimiento, energía y masa se representan a través de ecuaciones diferenciales. Éstas,**  debido a la complejidad de geometrías irregulares (lo cual impone las condiciones de frontera) y a la no linealidad de las mismas, demandan soluciones alternas a las que ofrecen **los métodos matemáticos clásicos. La alternativa de solución es con los métodos numéricos**  que a grandes rasgos, según Patankar (1980), consiste en discretizar un dominio con el fin de desarrollar una ecuación algebraica para cada variable y para cada punto del dominio. **Con este proceso, las ecuaciones diferenciales se transfonnan en sistemas de ecuaciones algebraicas que se resuelven ya sea con métodos numéricos directos o iterativos, con la**  poderosa herramienta de las computadoras digitales que se encargan de llevar a cabo las **operaciones matemáticas.** 

**Es evidente que la predicción con simulaciones numéricas trae consigo una serie de**  ventajas sobre la predicción experimental. La principal es el ahorro de tiempo y la **reducción de los costos que implica la construcción de prototipos de experimentación. Es más sencillo hacer modificaciones a un modelo computacional, y gracias a ello es posible obtener resultados para distintas configuraciones en cuestión de horas o días en casos más** 

6

**complejos. Por otra parte, idealizar condiciones y parámetros como** *densidad constante* **o**  *estado permanente* **requiere de un modelo experimental elaborado con sumo detalle y con**  una disposición de instrumentos de medición de tal forma que no alteren el comportamiento **del fenómeno. Estos instrumentos no son necesarios en un modelo teórico - computacional, por lo que se tiene otra ventaja.** 

#### 1.5.2 La validez del modelo numérico

Debe tenerse en cuenta que el apego a la realidad de un modelo computacional se encuentra en función de dos parámetros: la validez del modelo matemático y la técnica numérica que se utilice (Patankar, 1980). El primer parámetro es el más importante, pues es la base sobre la cual todo el estudio se apoyará. Un método numéricamente satisfactorio podría entregar resultados no confiables si el modelo matemático no fuese el adecuado. Tal es el caso de **algunos flujos bifásicos y procesos de combustión, donde los modelos no tienen la generalidad de aplicación y precisión para representarlos adecuadamente.** 

Por otra parte, para el estudio de la aerodinámica en un túnel de vialidad vehicular, se **cuenta con los modelos matemáticos basados en las leyes de conservación. Dichos modelos**  resueltos a través de métodos numéricos, arrojan resultados confiables al estar estos **calibrados con datos experimentales** *que* **permiten acotar la validez de los mismos.** 

#### 2. ANALlSIS MATEMATICO

**El estudio de la aerodinámica de túneles ventilados con base en el método de análisis numérico que se desarrolla en el presente trabajo se basa en los siguientes conceptos.** 

#### **2.1 Conceptos básicos**

El modelado matemático es de gran importancia. ya que es el que ayudará a cuantificar parámetros como la resistencia del túnel al flujo de aire, tamaño y número de ventiladores, perfiles de velocidades y presiones a lo largo del túnel. etc. Cabe mencionar que este se **encuentra basado en las ecuaciones de conservación de masa, energía y cantidad de movimiento, que aplicadas al dominio arrojan ecuaciones diferenciales que representan el**  transporte advectivo y difusivo de las variables de interés. Debido a la complejidad de los **fenómenos, para resolver** *el* **sistema de ecuaciones sujeto a las condiciones de frontera específicas al problema de estudio, se recurre a una herramienta computacional poderosa**  que es un código que es líder en la Dinámica de Fluidos Computacional. PHOENICS es un **programa capaz** *de* **resolver estas ecuaciones diferenciales, transfonnándolas en ecuaciones algebraicas por medio de la discretización de una región en el espacio. Hoy en día, una gran diversidad de problemas en ingeniería ha acudido a este método de solución, e.g. en problemas de ingeniería ambiental, industrial, aeronáutica, hidráulica, etc. (McPherson**  1993).

Para el desarrollo del modelo matemático aplicable al sistema de ventilación del Túnel **Acapulco se llevará a cabo la siguiente secuencia:** 

- a) Estudio de las ecuaciones de transporte.
- b) Descripción del código PHOENICS.
- e) Validación del modelo en PHOENICS con un modelo real de laboratorio.
- d) Aplicación del código PHOENICS para la simulación del sistema de ventilación del Túnel Acapulco.

#### **2.2 Ecuaciones de conservación**

**Las leyes de la mecánica de fluidos están hechas para sistemas, mismos que se definen como cantidades arbitrarias de masa fija.** 

#### **2.2.1 Ecuación de conservación de masa o ecuación de la continuidad**

**El principio de conservación de masa en un sistema aislado indica que la variación de masa con respecto al tiempo es nula, matemáticamente:** 

$$
m_{sist} = cte
$$
  

$$
o
$$
  

$$
\frac{Dm}{Dt} = 0
$$

**Con respecto a un volumen de control fijo en el espacio, la variación de masa del volumen de control es igual al ingreso neto de masa por las fronteras de dicho volumen, esto es:** 

$$
\int\limits_{V}\frac{\partial \rho}{\partial t}dV=-\int\limits_{A}\rho\,\overline{u}dA
$$

Considerando el teorema de Gauss (véase *Apéndice* I. *Matemáticas)* para obtener una integral de volumen a partir de una de área

$$
\int_{A} \rho \overline{u} dA = \int_{V} \nabla (\rho \overline{u}) dV
$$
  

$$
\therefore \int (\frac{\partial \rho}{\partial t} + \nabla (\rho \overline{u})) dV = 0
$$

**Puesto que el volumen es arbitrario entonces,** 

$$
\frac{\partial \rho}{\partial t} + \nabla (\rho \, \overline{u}) = 0
$$

que representa la *Ecuación de conservación de masa* o de *continuidad* en un marco de referencia Euleriano.

#### 2.2.2 Ecuación de consen'ación de cantidad de movimiento

De acuerdo con la segunda ley de Newton, si un sistema está sujeto a un impulso entonces habrá un cambio en la cantidad de movimiento. Esto se puede expresar mediante la siguiente ecuación:

$$
\vec{F} = \frac{D}{Dt}(m\vec{u})
$$

y considerando que la masa es constante  $\vec{F} = m \frac{D\vec{u}}{Dt}$ 

Esta es la representación de la cantidad de movimiento desde la perspectiva Lagrangiana. A continuación se hará un análisis detallado de la ecuación en el que se considerarán todas las fuerzas que actúan sobre un volumen de control desde un marco Euleriano.

Sea una masa finita de fluida sujeta a la suma de fuerzas de presión, de gravedad y de efectos viscosos

$$
\sum F_i = m \frac{D \bar{u}}{Dt}
$$

o bien por unidad de volumen

$$
\Sigma f_i = \rho \frac{D \bar{u}}{Dt}
$$

Considerando la derivada total del enfoque Lagrangiano como la suma de las derivadas local y convectiva del enfoque Euleriano:

$$
\frac{D \bar{u}}{Dt} = \frac{\partial \bar{u}}{\partial t} + (\bar{u} \cdot \nabla) \bar{u}
$$

Como se menciona en el *Apéndice 1 Matemáticas* (Vease Distribución de Presiones en un Fluido) las fuerzas que actúan sobre un fluido pueden ser de cuerpo o de superficie. La presión actúa en cierta área como fuerza de superficie y la fuerza volumétrica debido a la diferencia de **presiones se expresa como.** 

$$
f=-\nabla p
$$

En el *Apéndice l Matemáticas,* se deduce la ecuación que denota los esfuerzos viscosos.

$$
\overline{f}_r = \mu \nabla^2 \overline{u}
$$

Por último, en un campo gravitacional se tiene una fuerza de la forma:

$$
d\vec{F}_s = -\rho \vec{g} \, dx dy dz \quad \text{o bien} \quad \vec{f}_s = \rho \vec{g}
$$

donde  $\vec{g}$  tiene dirección (-k).

**Entonces se tiene la siguiente expresión:** 

$$
\sum \vec{f} = \rho(\frac{\partial \vec{u}}{\partial t} + (\vec{u} \cdot \nabla)\vec{u})
$$
  
 
$$
\therefore -\nabla p + \rho g + \mu \nabla^2 \vec{u} = \rho \left[ \frac{\partial \vec{u}}{\partial t} + (\vec{u} \cdot \nabla)\vec{u} \right]
$$

**que representa la ecuación de conservación de cantidad de movimiento, llamada también**  la ecuación de Navier-Stokes,

#### 2.2.3 Ecuación de conservación de la energía

**La ecuación de conservación de la energía se basa en la primera** *ley* **de la termodinámica, la**  cual postula que el cambio de energía interna en un sistema se debe al intercambio de calor **o trabajo en la frontera que delimita al sistema. Lo anterior se expresa de la siguiente fonna:** 

$$
dQ - dW = dE
$$

$$
\frac{dQ}{dt} - \frac{dW}{dt} = \frac{dE}{dt}
$$

**o bien, en un instante de tiempo** 

Desde el punto de vista termodinámico el flujo de un fluido se encuentra lejos del estado de **equilibrio. Sin embargo, la forma de atacar al problema es considerando la energía de un sistema en cierto instante del tiempo como la suma de dos partes: la energía interna o intrínseca y la energía cinética, ambas por unidad de masa.** 

Por otra parte, las fuerzas externas también llamadas fuerzas de cuerpo (vesse Apéndice I. **Matemáticas), así como las fuentes de calor externas tienen influencia sobre el sistema manifestándose en forma de disipación, conducción y radiación de calor.** 

**La obtención de la ecuación de la energía a partir de la primera ley de la termodinámica se encuentra en el** *Apéndice* **I.** *Matemáticas.* **Esta ecuación tiene la siguiente fonna:** 

$$
\rho \frac{\partial T}{\partial t} + \rho u_k \frac{\partial T}{\partial x_k} = -\frac{1}{cp} \frac{Dp}{Dt} + \frac{K}{cp} \frac{\partial^2 T}{\partial x_k \partial x_k} + \Phi
$$

**llamada la ecuación de conservación de la energía.** 

#### 2.2.4 Ecuación generalizada de conservación

Una vez hecho el análisis de las ecuaciones de conservación de masa, cantidad de **movimiento y energía, es posible ver que las tres presentan una forma general. como se muestra a continuación utilizando la notación indicial:** 

CONTINUIDAD: 
$$
\frac{\partial \rho}{\partial t} + \rho \frac{\partial u_k}{\partial x_k} = 0
$$

$$
CANT. DE MOVIMIENTO: \rho(\frac{\partial u_j}{\partial t} + (u_k \frac{\partial u_j}{\partial x_k})) = \frac{\partial p_k}{\partial x_k} + \rho g_k + \mu \frac{\partial^2 u_j}{\partial x_k \partial x_k}
$$

**ENERGÍA:** 
$$
\rho \frac{\partial T}{\partial t} + \rho u_k \frac{\partial T}{\partial x_k} = -\frac{1}{cp} \frac{Dp}{Dt} + \frac{K}{cp} \frac{\partial^2 T}{\partial x_k \partial x_k} + \Phi
$$

**Estas tres ecuaciones se pueden escribir de manera general a través de la variable arbitraria**  \$, **en una sola ecuación que contiene los términos de variación temporal, advectivo, difusivo y de fuentes o sumideros, esto es:** 

**FORMA GENERAL:** 
$$
\frac{\partial (\rho \phi)}{\partial t} + \frac{\partial (\rho u_k \phi)}{\partial x_k} = \frac{\partial}{\partial x_k} \Gamma_{\phi} \left( \frac{\partial \phi}{\partial x_k} \right) + S_{\phi}
$$

Donde,

- $\phi$  es la propiedad que se conserva, e.g. componentes de velocidad, temperatura, entalpía, **masa, etc.**
- $\Gamma \phi$  es el coeficiente de difusión de la variable generalizada.

S $\phi$  representa a las fuentes (sumideros), tales como el gradiente de presión, calor, etc.

Resulta práctico el siguiente cuadro en el que se analiza tanto a  $\phi$  como a  $\Gamma_{\bullet}$  para cada propiedad:

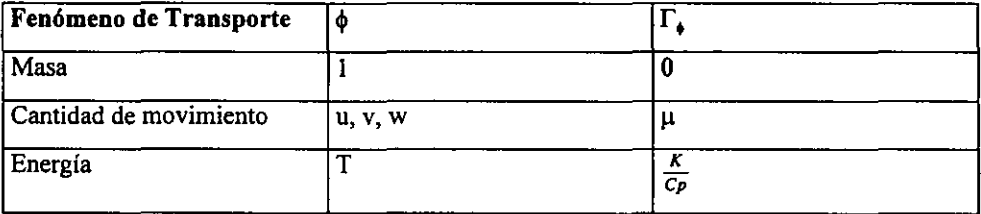

Con el fin de determinar la estructura turbulenta del flujo se implantará el modelo de **turbulencia**  $k - \varepsilon$ **.** Por lo tanto, se consideraron dos ecuaciones adicionales de la forma general, en las que las variables  $k$   $y$   $\varepsilon$  son a la vez la variable generalizada  $\phi$ . Es importante **tener en cuenta que tanto el mezclado como la disipación de la cantidad de movimiento**  dependen directamente de la intensidad de la turbulencia.

Adicionalmente, se resolverá una ecuación de transporte con la variable  $\phi$  que representa **una concentración C. En estado permanente,** 

$$
u_k \frac{\partial C}{\partial x_j} = \frac{\mu}{\rho} \frac{\sigma}{\sigma_c} \nabla^2 C + S_c
$$

El cálculo del término difusivo  $\frac{V}{\rho} \nabla^2 C$  se basa en los valores locales calculados de *k* y  $\rho \sigma_c$ 

 $\epsilon$  que son proporcionales a la llamada viscosidad turbulenta  $\mu$ , de la siguiente forma:

$$
\mu_i = c_{\mu} \rho \frac{k^2}{\varepsilon}
$$

donde c<sub>u</sub> es una constante de valor 0.09 (White 1979). Por otra parte, el valor del número de Schmidt para la difusividad turbulenta es  $\sigma_c = 1$ .

#### 2.3 Fundamentos **del** Código Numérico *PHOENICS*

Las simulaciones que se realizaron en este trabajo se llevaron a cabo implantando las **ecuaciones de transporte anteriormente mencionadas en el código numérico PHOENICS**  que se basa en el método de volumen finito para la discretización del dominio **computacional, con el fin de convertir las ecuaciones diferenciales en ecuaciones algebraicas resueltas en forma iterativa.** 

**La estructura de las ecuaciones de discretización consiste** *en* **una serie de relaciones**  algebraicas que a su vez conectan los valores de  $\phi$  con un grupo de puntos del mallado. Cabe mencionar que el valor de  $\phi$  en cierto punto tiene influencia únicamente sobre su vecino inmediato, de tal forma que la sucesión de puntos conformará el perfil de dicha **variable. Consecuentemente mientras mayor sea el número de puntos de mallado, el error relativo con respecto a la solución exacta será menor.** 

A partir de una ecuación diferencial dada, la transformación algebraica debe ser capaz de **expresar la misma información. Las posibles ecuaciones de discretización dependen del método de solución, aunque en sentido estricto, todas deben llegar al mismo resultado a reserva de contar con un mallado suficientemente fino.** 

**En el método de volumen finito la división del dominio fisico de interés es de fonna tai que**  existe únicamente un volwnen alrededor de cada punto de la malla computacional. Cada **celda es topológicamente cartesiana contando con seis caras con un punto** *en* **el centro o**  bien en las caras de cada celda (nodo); el valor de la variable  $\phi$  será representativo en esta pequeña región.

**Así pues, cada celda será un volumen de control, y en él las ecuaciones diferenciales son**  integradas con base en una interpolación (e.g. lineal, armónica etc.), que puede ser distinta para cada variable. Cabe destacar que el método de volwnen finito no utiliza el método de *series de Taylor* alrededor de un punto para discretizar el dominio. Con ello se elimina el error por truncamiento, y por lo tanto se considera de mayor precisión.

**La integración deja como resultado** *n* **ecuaciones de volwnen finito las cuales tienen la**  siguiente forma algebraica:

 $a_p \phi_p = a_N \phi_N + a_S \phi_S + a_E \phi_E + a_W \phi_W + a_H \phi_H + a_L \phi_L + b$ 

**Cuando estas ecuaciones son lineales, se pueden resolver con métodos tradicionales como**  el de eliminación de Gauss o bien el de Thomas para la Matriz Tridiagonal. Sin embargo, **cuando se trata de ecuaciones no lineales la solución requiere de métodos iterativos, en este**  caso se considera el método llamado SIMPLER, y como alternativa de mayor eficacia se emplea el SIMPLEST (Spalding 1980).

Con el fin de ejemplificar el método, en el *Apéndice 1 de Matemáticas (Ejemplo de discre/ización)* **se describe la discretización para ei caso de conducción de calor**  unidimensional.

#### 2.3.1 **Algoritmo de** solución

PHOENICS utiliza, en su proceso de cálculo, el algoritmo denominado SIMPLEST que es una mejora del método SIMPLER. Los pasos que lleva son los siguientes:

1.- Suponer un campo de velocidades.

**2.- A partir de las velocidades supuestas, obtener las pseudo velocidades (u' en el caso unidimensional).** 

**3.- Calcular los coeficientes de la ecuación de presión y obtener el valor de la presión en el dominio.** 

**4.· Obtener un campo de velocidades utilizando la presión re-calculada.** 

**5.- Resolver las ecuaciones discretizadas** *de* **las demás variables escalares (e.g.** *k* **- E).** 

**6.- Utilizando los nuevos valores de las variables escalares, retomar al paso 2 y continuar hasta que la solución converja.** 

**Como se puede observar, este es un proceso iterativo que consta básicamente de tres niveles de iteración:** 

1.- Resuelve las ecuaciones lineales en el plano XV.

2.- Resuelve el algoritmo SIMPLEST.

3.- Resuelve todas las variables para un *slab* (celdas en el plano XV). Cuando se resuelve todo el dominio se ha hecho una barrida (sweep).

La forma en la que PHOENlCS monitorea la convergencia es a partir de los residuales, definidos como la suma para todos los puntos del dominio computacional de las diferencias entre el valor de la variable en la barrida previa y el nuevo calculado. Esto es,

$$
\xi_P = a_P \, \varphi_P \cdot \Sigma a_n b_n + b
$$

Cuando la sumatoria de los residuales en todo el dominio (caso elíptico) es menor que el predeterminado de monitoreo, el modelo ha llegado a la convergencia.

**Una fonna de facilitar y promover la convergencia es la relajación que consiste en no permitir que los valores nuevos varíen en forma importante con respecto a los preexistentes.**  En PHOENlCS se implantan dos tipos de relajación que son:

*1.- Relajación lineal:* **cuando** *este* **tipo de relajacion es aplicada a una variable \$, el nuevo valor de la variable en cada celda se calcula de la siguiente forma:** 

$$
\phi_{\text{micro}} = \phi_{\text{interior}} + \alpha (\phi^{\dagger} - \phi_{\text{interio}})
$$

donde,

**'anterior es el resultado de la iteración previa.** 

\$' es el resultado de la iteración presente.

 $\alpha$  es el factor de relajación (0< $\alpha \leq 1$ ).

 $\operatorname{Si} \alpha = 0$ ,  $\phi$ <sub>anterior</sub> =  $\phi$ <sub>nuevo</sub> lo que implicaría que no hubo cambio.

 $\text{Si } \alpha = 1$ ,  $\phi$ <sub>nuevo</sub> =  $\phi^*$ , caso en que no existiría relajación.

2.- "Intervalo falso de tiempo" (false time step): este tipo de relajación resulta de adicionar **el siguiente tennino a la ecuación de volumen finito:** 

$$
\frac{\rho V_P}{\Delta t_I}(\phi_P - \phi_{P, \text{American}})
$$

donde,

 $\phi$ P es el valor de  $\phi$  en la celda a calcular.

 $\phi$ p, Anterior es el valor de  $\phi$  en dicha celda como resultado de una iteración anterior.

V<sub>P</sub> es el volumen de la celda

Atr es el "intervalo falso de tiempo" determinado por el usuario.

#### 3. ANÁLISIS INTEGRAL DEL SISTEMA

**A continuación se describe cómo se llevó a cabo el análisis del sistema aire - túnel y cómo se le adicionaron las fuentes de cantidad de movimiento. En esta parte del estudio de las ecuaciones de conservación de masa y cantidad de movimiento aplicadas a una longitud**  diferencial de túnel, se toma en cuenta el efecto de autoventilación (efecto pistón) y ventilación forzada por medio de ventiladores axiales. El enfoque de este capítulo es poder **obtener ecuaciones determinadas a partir del análisis previamente mencionado capaces de cuantificar la eficiencia del sistema, y con ello consideran una serie de parámetros técnicos**  que optimicen el diseño.

#### **3.1 Conservación de masa**

**Se inició con el análisis básico, es decir, con la aplicación de los principios de conservación de masa y de la conservación de cantidad de movimiento sobre un volumen de control que**  considera una longitud pequeña del túnel. En este volumen de control el flujo de aire fue considerado como irrotacional e incompresible, e.g. es un flujo ideal (no hay efectos de **viscosidad), y la densidad del aire fue tomada como una constante. Entonces, con referencia**  a las variables ilustradas en la figura 3.1, se tiene en estado permanente:

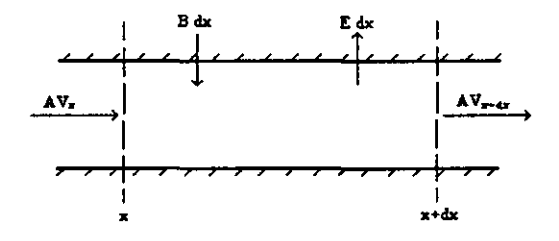

**Figura 3.1**  Longitud diferencial de un túnel en la que se representa las entradas y salidas de masa.

**Donde A es el área de la sección, B y E representan esquemáticamente la inyección y extracción de aire al túnel respectivamente.** 

Entonces:

$$
AV(x) + B(x)dx = E(x)dx + AV(x + dx)
$$
  
\n
$$
A[V(x) - V(x + dx)] = [E(x) - B(x)]dx
$$
  
\n
$$
V(x + dx) - V(x) = \frac{B(x) - E(x)}{A}dx
$$
  
\n
$$
\frac{dV(x)}{dx} = \frac{B(x) - E(x)}{A}
$$

integrando,

$$
V(x) = V(0) + \frac{B - E}{A}X
$$

Con esta expresión se tiene la velocidad del flujo de aire en cualquier punto del túnel, en función de las masas de entrada y salida del mismo.

#### **3.2 Ventilación natural o autoventilación**

A continuación se aualiza el caso de la ventilación natural (autoventilación debido a los **gradientes de presión inducidos por vehículos en movimiento, vientos, etc.) como parte del principio de conservación de cantidad de movimiento, con referencia a los parámetros**  ilustrados en la figura 3.2

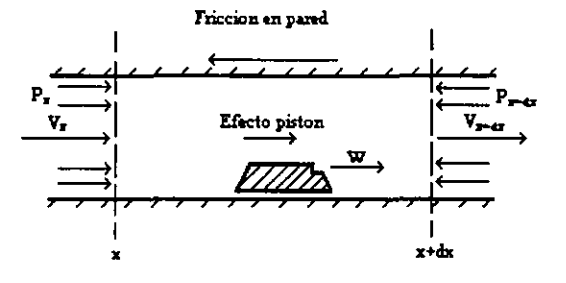

Figura 3.2 **Esquema de una sección diferencial de túnel en el que se representan las variables a resolver en la ecuación de cantidad de movimiento.** 

**Como** *se* **considera un flujo** *en* **estado pennanente** *es* **posible localizar entradas y salidas de cantidad** *de* **movimiento, obteniendo 10 siguiente:** 

$$
\sum (\rho \, A V^2)_{sd} - \sum (\rho \, A V^2)_{eu} = \sum F
$$

donde la sumatoria de fuerzas equivale a la suma de las fuerzas de cuerpo (e.g. *J<,dA* es la *A*  fricción debido al esfuerzo cortante, -  $\int_A pdA$  es la fuerza inducida debido a una diferencia de presión).

**Entonces, utilizando la notación** *de* **la figura se tiene:** 

$$
\rho A_{\tau} V^{2}(x) + A_{\tau} p(x) = \rho A_{\tau} V^{2}(x + dx) + A_{\tau} p(x + dx) - \sum M
$$
  
 
$$
\rho A_{\tau} [V^{2}(x + dx) - V^{2}(x)] = A_{\tau} [p(x) - p(x + dx)] + \sum M
$$

**En esta última ecuación** *se* **tiene un parámetro hasta ahora no especificado: M que involucra las siguientes variables:** 

**a)** *Fricción con la pared:* **Es la fricción debido a que el aire es un fluido viscoso. Este tipo**  de pérdidas está en función de la rugosidad de la pared del túnel, y del número de Reynds. **Las correlaciones utilizadas para la cuantificación de éstas se encuentran representadas**  gráficamente en el diagrama de Moody. En el proceso de cálculo de la ecuación del factor de fricción de Darcy-Weisbach f, debe considerarse las pérdidas adicionales debido a las seftales, semáforos y demás accesorios del túnel. En el modelo numérico utilizado, este término de fricción se calcula con el esfuerzo cortante local de la pared, utilizando el procedimiento descrito por Rodi (1980), basado en la función de pared para flujos con **fricción especificando las condiciones de frontera en un punto externo a la capa viscosa**  regida por la ley de pared logarítmica.

b) *Pérdidas en los extremos del túnel:* Son las pérdidas que dependen de las geometrías de entrada y salida del túnel. Su cuantificación es empírica y se calcula en función de la entrada y salida del túnel. Su cuantificación es empírica y se calcula en f<br>presión dinámica del flujo de aire, eso es:  $(\rho \frac{v^2}{2})$  afectada por un coeficiente *K*.

c) *Efectos de vientos:* Los vientos ejercen presión en los portales. El problema con este parámetro radica en la dificultad de su cálculo, ya que está en función de la velocidad y **dirección del viento, condiciones climáticas, así como la morfología de la montaña, colina o**  paso en el exterior de la lumbrera o portal. Para su determinación es necesario llevar a cabo **un estudio estadístico de las condiciones climatológicas en los portales. La dirección de los vientos también se encuentra en función de las temperaturas en distintos ambientes. Suelen suceder fenómenos interesantes como por ejemplo, en un túnel que tenga un portal hacia el**  mar y el otro hacia un ambiente distinto (sabana, selva etc.) los vientos del dia se dirigirán del mar hacia la tierra, ya que en ésta la temperatura incrementa rápidamente, sin embargo en la noche sucederá lo contrario, ya que el agua del mar se enfriará más lentamente, por lo **que la dirección del viento se invierte.** 

d) *Efecto pistón de los vehículos:* cuando un vehículo se encuentra en movimiento, induce **un gradiente de presiones a lo largo del túnel, lo que significa que está actuando como una**  fuente o sumidero de cantidad de movimiento, dependiendo del sentido del flujo de aire en el túnel. En los túneles unidireccionales este efecto es una gran ventaja en el ahorro **energético.** 

e) *Diferencia de presión en los portales:* debe tenerse en cuenta la variación de la presión barométrica que puede existir entre los portales debido a variaciones climatológicas y de elevación. Esta diferencia de presión puede inducir un flujo importante en el túnel.

#### 3.3 Ventilación forzada

**La ventilación forzada demanda energía para el funcionamiento de los ventiladores. En este caso se analiza el funcionamiento del ventilador axial.** 

#### 3.3.1 Análisis del ventilador axial en un túnel

**El principio de acción de un ventilador axial es llevar a cabo transferencia de cantidad de**  movimiento de un flujo primario de alta velocidad que proviene del ventilador, al flujo

21

secundario de baja velocidad de los alrededores. Como es de suponerse, la transferencia es máxima en los planos seccionales más cercanos al ventilador, y se ve reducida corriente abajo en función de la distancia a éste. Eventualmente, el perfil de velocidades se convierte en el de un flujo completamente desarrollado en un dueto. En esencia, el fenómeno es un proceso de transporte de cantidad de movimiento que es función del gradiente local de velocidad. Es posible hacer una analogía con la difusión de un elemento químico en cierto gradiente de concentraciones; en este caso, el coeficiente de "difusión de cantidad de movimiento" es la viscosidad local turbulenta, que depende básicamente de las características del flujo, inducidas por la geometría del medio, y de los gradientes de velocidad.

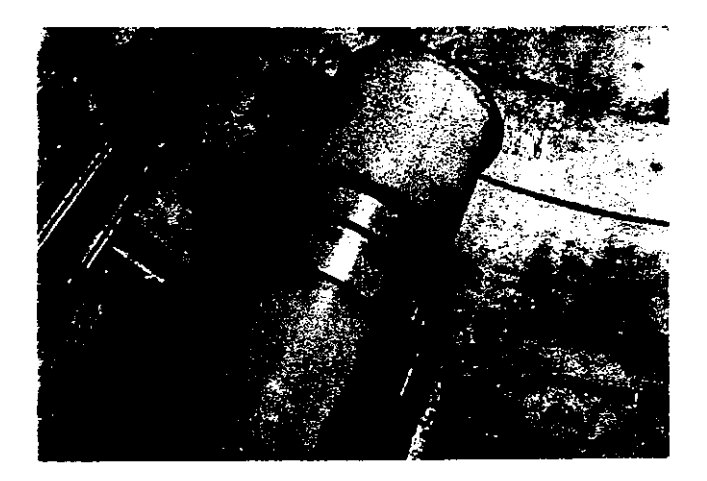

Figura 3.3 Configuración del ventilador axial en un túnel.

Es importante tener en cuenta que en las instalaciones reales, la distancia axial entre ventiladores es tal que el flujo de aire corriente abajo del siguiente se encuentra totalmente desarrollado; es decir, que la cantidad de movimiento se ha difundido totalmente en la sección del túnel estableciendo un perfil de velocidades que es constante con respecto a la dirección axial Z. Dicho espaciamiento es aproximadamente de 100 veces el diámetro del

ventilador, o bien de 10 a 12 veces el diámetro del túnel. Cabe mencionar que cada sistema es único y por lo tanto no es posible establecer una regla general del espaciamiento entre ventiladores, sino que es necesario hacer un estudio de las condiciones de frontera de cada uno, la influencia del medio, etc.

En términos de conservación *de* energía, un sistema ideal sería aquel capaz de transformar toda la energía cinética del chorro de salida, en un incremento de presión estática en el túnel capaz de compensar las pérdidas por fricción en paredes y otros agentes como semáforos y señales. Existen dos factores que disminuyen la efectividad en la transferencia: la disipación turbulenta en el mezclado del chorro, asi como las zonas de separación del flujo. Por otra parte, en la sección del análisis del sistema se considera una  $K$  de pérdidas locales que es única para cada sistema. En ella se detennina la proporción de la energía perdida en accesorios del túnel.

En el presente trabajo se llevó a cabo un estudio para poder cuantificar de alguna forma las pérdidas antes mencionadas y se investigó la posibilidad de reducirlas. Se tomó como base el caso ideal de tener un sistema en el que actúan las paredes del túnel, aire y un ventilador colocado al centro de la sección del túnel, llevando a cabo la transferencia de cantidad de movimiento como se ve a continuación:

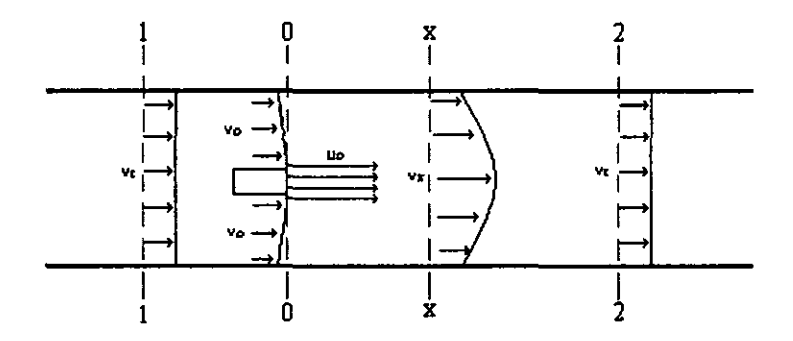

Figura 3.4 Perfil de velocidades corriente arriba del ventilador, en el plano de salida y corriente abajo

Es claro que esta configuración es poco apegada a la realidad desde el punto de vista de dimensiones y funcionalidad del túnel; sin embargo será tomada como punto inicial para **cuantificar el comportamiento de la eficiencia del sistema con respecto a distintas**  separaciones entre el ventilador y el techo.

#### 33.2 Estudio analítico de la interacción de las variables

Aplicando la ecuación de cantidad de movimiento a! volumen de control definido por las secciones 0-0 y 2-2 en la figura 3.4, Gasiorek (1995) propone el siguiente análisis:

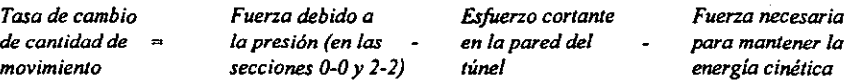

Es decir,

$$
\rho A V_t^2 - \rho \left[ (A - a) V_0^2 + a U_0^2 \right] = (p_0 - p_1) A - \tau_0 \pi D x_1 - \rho A \left( \frac{V_t^2}{2} \right) \quad \dots \dots \quad 3.1
$$

Donde

$$
\tau_0 = \rho \, f \, \frac{(V_0 + V_i)^1}{8} = \rho \, f \, \frac{(E + 1)^2 V_i^1}{8}
$$

Dividendo ambos términos por  $\rho A V_t^2$  se tiene:

$$
1 - [(1 - \alpha)E^{2} + \alpha \omega^{2}] = \frac{p_{0} - p_{2}}{\rho V_{i}^{2}} - \left(\frac{f(E+1)^{2} \pi Dx_{2}}{8A} + \frac{1}{2}\right) \dots \dots \dots 3.2
$$

donde,

$$
\alpha = \frac{a}{A}
$$
;  $\omega = \frac{U_0}{V_i}$ ;  $E = \frac{1 - \alpha \omega}{1 - \alpha}$ 

Es importante hacer un análisis entre las regiones 1-1 y O-O, ya que debe cuantificarse la pérdida en la entrada del ventilador.

Aplicando la ecuación de Bemoulli entre dichas regiones se tiene:

.1 ,,2\_ .1 *<sup>V</sup>* <sup>2</sup> \_AD \_ 33 Po + 2 P Yo - PI <sup>+</sup>2 P, Uf frlce P'rx:oJ ..•.............................••..•.................... En la figura 3.4 puede verse que el flujo con velocidad  $V_0$ , que se aproxima a la sección donde se encuentra el ventilador tomará dos caminos: entrar al ventilador, o bien, seguir su camino a lo largo del túnel. La velocidad del flujo que no entra al ventilador se verá reducida en función de la lejanía a éste. Esto se puede comprobar con la ecuación de continuidad. Entonces, al existir una disminución repentina *en* la velocidad del flujo, existe una caída de presión, equivalente a:

$$
p_{\text{perd}} = \frac{m_{t} - m_{j}}{m_{t}} \rho \frac{(V_{t} - V_{0})^{2}}{2}
$$

Manipulando ténninos, se llega a que la ecuación de Bemoulli 3.4 tiene la siguiente estructura:

$$
\frac{p_0 - p_1}{\rho V_t^2} = -\frac{f x_0 (E+1)^2}{2D} - (1 - \alpha \varpi) \frac{(1-E)^2}{2} + \frac{(1-E^2)}{2} \dots \dots \dots \dots \dots \dots \dots 3.4
$$

teniendo en cuenta que  $p_0 - p_1 = p_0 - p_2$ , se prescribe el término C = (1- aro )(1- *E)2* + *E2* + 1 .................................................................... 3.5 Substituyendo las ecuaciones 3.4 y 3.5 en 3.2 se tiene:

$$
2[\alpha\omega^{2}+(1-\alpha)E^{2}-1]=\frac{f(x(E+1))^{2}}{D}+C+1
$$
.................3.6

Ahora bien, si se van a utilizar n ventiladores, entonces cada uno adicional aporta a la tasa de cambio de cantidad de movimiento, una fuerza equivalente al empuje que desarrolle. Gasiorek (1995) plantea la ecuación aproximada del empuje del ventilador de la siguiente forma

 $T = \rho A U_0 (U_0 - V_1) = \alpha \omega (\omega - 1) \rho A V_1^2$ 

a la que debe restársele el término de caída de presión en la entrada p<sub>loca</sub>; utilizando la **ecuación 3.5 se tiene:** 

$$
\frac{T}{\rho A V_i^2} = \alpha \omega (\omega - 1) - \frac{1}{2}C
$$

**Finalmente, para n ventiladores, la ecuación de cantidad de movimiento es:** 

$$
2\bigg[\bigg(\alpha\omega^{2}+(1-\alpha)E^{2}-1\bigg)+(n-1)\bigg(\alpha\omega(\omega-1)-\frac{C}{2}\bigg)\bigg]=\frac{f(x(E+1)^{2})}{D}+C+1
$$
............3.7

Una vez que se tiene determinado el gasto de aire de diseño asi como las demás características del túnel, es posible despejar de la ecuación 3.7 el número de ventiladores n.

#### 3.3.3 Eficiencia del sistema

**La ecuación exacta de transferencia de cantidad de movimiento en la sección del ventilador, o bien, el empuje del mismo es,** 

$$
T_{ven} = \rho \ aU_o^2 + \rho \left(\frac{1}{2}A - a\right)V_0^2 - \frac{1}{2}\rho \ AV_i^2
$$

Por otra parte, la resistencia al flujo del túnel se debe a las pérdidas en la pared asi como las **pérdidas equivalentes en entradas, cambios de dirección, semáforos, señales, etc.; estas se**  cuantifican en términos de fuerza de resistencia [N] de la siguiente forma:

*¿Perdidas* = ~ ~PAV,' + k~pAV,' *.......................................................... .3.8* 

**La eficiencia del sistema se puede definir como el cociente de la energía convertida en**  presión estática afectada negativamente por las pérdidas, y el empuje del ventilador

$$
\eta_{\text{sig}} = \frac{\rho A V_t^2 - \sum \text{Perdidas}}{\rho a U_0^2 + \rho \left(\frac{1}{2} A - a\right) V_0^2 - \frac{1}{2} \rho A V_t^2}
$$

Una vez resueltas las variables de esta ecuación, se procedió a mover el ventilador a distancias equivalentes a diámetros del mismo, a partir del eje central hacia el techo del **túnel. Con esto se cuantificó la caída de eficiencia en función de la excentricidad del**  ventilador respecto a la sección del túnel. Por otra parte, se comparó la caída de cantidad de **movimiento aguas abajo del ventilador en un caso de asimetría, con respecto al caso simétrico.** 

#### **3.4 Parámetros para un buen diseño técnico**

El patrón de flujo que rige en un túnel depende de la dirección en la que actúen los **ventiladores, así como del sentido del tráfico. En la sección 3.2, donde se describe el caso de la ventilación natural o autoventilación, puede verse claramente la gran ventaja que implica el que un túnel sea unidireccional, pues el** *efecto pistón* **actúa de manera tal que los vehículos aportan cantidad de movimiento ayudando a los ventiladores. En el túnel Acapulco, por ejemplo, existe una diferencia del 54% de flujo másico en las simulaciones llevadas a cabo en la sección 5.6 entre los casos de bidireccionalidad y unidireccionalidad.**  Con base en este resultado, es posible inferir que la capacidad instalada en un túnel **unidireccional debe ser diseñada para vencer únicamente las pérdidas por fricción en la pared y accesorios. y contemplar. además. el caso de incendio. Por el contrario, si el tráfico**  es bidireccional el patrón de flujo es más complejo. La.capacidad instalada será mayor ya que se debe entonces considerar el hecho de que un carril del túnel estará aportando **cantidad de movimiento en sentido contrario al de los ventiladores, por el arrastre generado por los vehículos. El flujo altamente turbulento que se genera en el dueto hace que su diseño se complique, y es por eso que se han establecido ciertos parámetros como base**  inicial que deberán ser ajustados a cada sistema dependiendo de las condiciones de frontera, **carga vehicular, etc.**
#### 3.4.1 Parámetro Craya - Curtet

**La configuración de ventilación en un túnel debe ser estudiada de tal forma que la cantidad de movimiento entregada por los ventiladores no sea excesiva. El problema de exceso de cantidad de movimiento puede deberse a dos causas principalmente:** 

- 1.- Velocidad del chorro muy elevada.
- 2.- Diámetro del ventilador demasiado grande.

**El resultado de un cálculo erróneo traería como consecuencia que el flujo secundario no sea capaz de alimentar al chorro en expansión de manera suave; entonces, éste succionaría fluido de las regiones corriente abajo del ventilador dando como resultado zonas** *de*  recirculación. Desde cualquier punto de vista, ya sea energético, de seguridad, de **concentraciones de gases, etc., la recirculación es no deseable. Consecuentemente,** *es* **muy importante contar con algún índice que sea capaz de cuantificarlas.** 

**Uno de los parámetros adimensionales quizá más comprensivo e informativo, según 1.**  Armstrong (1991) et. al., es el llamado *Craya-Curtet.* Dicho parámetro se cuantifica con base en los flujos de masa y de cantidad de movimiento tanto del chorro como del flujo secundario a la salida del plano del ventilador. La correlación toma en cuenta la estructura media del flujo, las variaciones de presión a lo largo del túnel y la posibilidad de tener regiones con recirculación. El parámetro *Craya-Curtet* se definé de la siguiente manera,

$$
C_t = \frac{1 - \alpha \omega}{\sqrt{\alpha \omega(\omega - 1)}}
$$

Sin embargo, el gran espectro de posibles geometrías de túneles no permite parametrízar el valor de C<sub>1</sub> para poder obtenerlo de forma directa. No obstante, como aproximación inicial es útil, y J. Annstrong *et al* (1991) han reportado que como seguridad es recomendable que este sea mayor a 1.25.

## 3.4.2 El efecto *Coanda*

**En la mayoría** *de* **las instalaciones de túneles hoy en día, los ventiladores se encuentran posicionados cerca del techo y con su eje de giro paralelo a éste. lrunediatamente corriente**  abajo de la salida del ventilador el chorro entra en un flujo secundario. En el "claro" (la separación entre el chorro y el techo del túnel) el chorro arrastra rápidamente parte del fluido de las cercamas dando como resultado una baja de presión. Esta diferencia de presión **en la sección del chorro y las regiones inmediatas, hará que su línea central se desvíe hacia**  arriba y por lo tanto el chorro se pegará hacia el techo. Este fenómeno es llamado *efecto Coanda* **y como consecuencia se tiene mayores pérdidas por fricción.** 

Resulta evidente pensar que la asimetría del ventilador en la sección es inevitable, pues las dimensiones del túnel están calculadas de tal forma que se tiene un lugar específico para la colocación de los ventiladores y un claro de seguridad, considerando la altura libre de los **camiones. Es por eso que se tiene que recurrir a algún método que substituya la colocación**  de los ventiladores al centro.

# 3.4.3 Inclinación de los ventiladores

La reducción del alto valor del esfuerzo cortante que se genera cuando el chorro se **encuentra desviado hacia el techo traerá como consecuencia inmediata el aumento de la**  eficiencia del sistema. Inclinando los ventiladores, es decir, incrementando en cierta forma la distancia entre la salida del chorro y el techo puede ser un método. No obstante, es muy importante tener una relación entre el ángulo de inclinación y la eficiencia del sistema. Para obtener esta relación se realizaron simulaciones en el modelo numérico emulando la inclinación de las fuentes de cantidad de movimiento. Para obtener dicho efecto, se prescribieron para las fuentes de cantidad de movimiento del ventilador las componentes **horizontal y vertical del vector velocidad representativo del gasto que entrega el ventilador. En la siguiente ilustración se muestra la configuración:** 

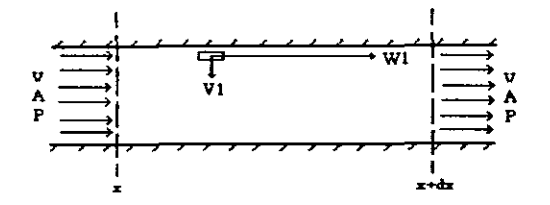

**Figura 3.5 Inclinación de los ventiladores.** 

El hecho de reducir las pérdidas por fricción en el techo traerá consigo el aumento del gasto másico del sistema (considerando un suministro de potencia constante); y como **consecuencia el aumento de la eficiencia, pues con la misma potencia eléctrica suministrada a los ventiladores, se logra un aumento en el intercambio de volúmenes de aire en el túnel**  por unidad de tiempo.

Otra ventaja que se obtiene con la inclinación de los ventiladores es que al haber un mayor **flujo de aire la concentración de contaminantes se verá disminuida, es decir, se logra una mejor dilución de dichos contaminantes. Posterionnentc. en los resultados se cuantificará por medio de gráficas dicha disminución.** 

# 4.MODELO NUMÉRICO DE LA AERODINÁMICA

## INTRODUCCION

Con el fin de detenninar la eficiencia de un sistema así como de cuantificar los efectos de inclinar la fuente de cantidad de movimiento en el túnel. se realizó una comparación con modelos experimentales publicados de J. Annstrong (1991) el. al., para validar el modelo numérico aquí desarrollado. El dispositivo experimental de Annstrong et. al es un modelo a escala  $1/15$  de un túnel de 4.5 m de ancho,  $8.25$  m de altura y con una longitud de 210 m. El ventilador experimental de 64 mm de diámetro representa el prototipo de 960 mm. El flujo másico inducido por el chorro fue medido en distintas posiciones y en varias secciones del túnel con un anemómetro láser Dantec de Argón de 300 mW, longitud focal de la lente de 600 mm cuyos datos se registraron a través de un sistema de adquisición computarizado.

Para detenninar el patrón de flujo tanto en el modelo escalado como en el prototipo que representa el túnel Acapulco y analizar los efectos de los que se han mencionado en las secciones preliminares de este trabajo, se llevó a cabo el modelado numérico de flujo tridimensionaJ con las características que se mencionan a continuación.

# 4.IModelo numérico del túnel escalado 1:15

El dominio computacional del modelo numérico desarrollado en PHOENICS tiene las dimensiones (en m) que se muestran en la figura 4.1.

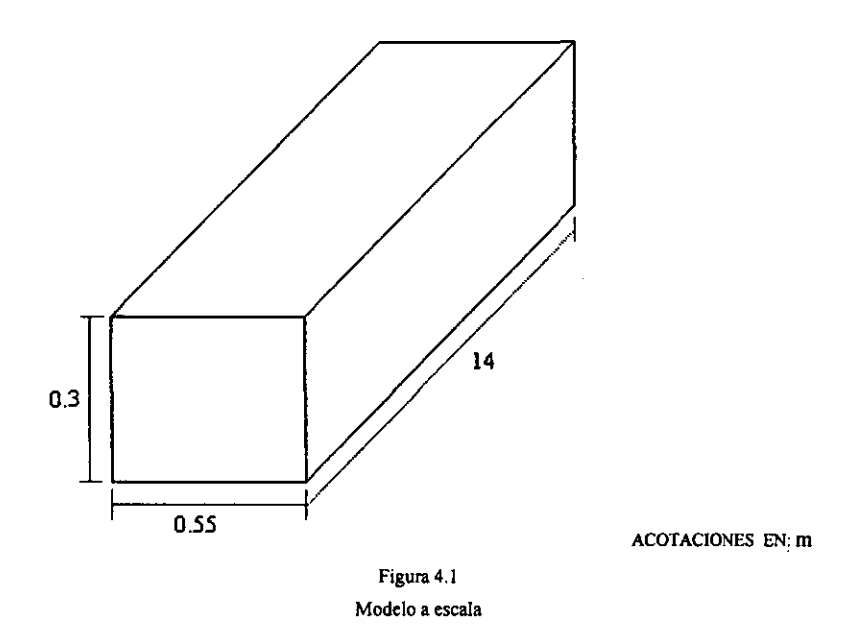

El mallado consta de 4 536 celdas en un sistema cartesiano derecho; la proporción de las **celdas en el espacio es de la siguiente forma: nueve en el eje X, nueve en el eje Y y 56 en el**  eje Z. Como se puede observar en la figura 4.2, la longitud del túnel es a lo largo de Z y por consiguiente, X y Y simulan piso, techo y paredes respectivamente. El ventilador fue creado como un objeto cuadrado de dimensiones 0.068 x 0.068 m. Esto ayuda a la **refinación de la malla en la sección del dueto, pues se concentran tres celdas tanto en la**  dirección X como en Y en el ventilador; esto con el fm de tener un análisis más detallado en las regiones inmediatas a este. En la figura 4.3 se detalla cómo fue realizada la **discretización.** 

Las condiciones de frontera se definen para las paredes, piso y techo, con una rugosidad de 1m, que genera un sumidero de cantidad de movimiento. El término de fricción se agrega a las ecuaciones de cantidad de movimiento a partir del cálculo del esfuerzo cortante de pared local. Para este procedimiento se utiliza la función de pared para flujo con fricción utilizando la Ley de Pared Logaritmica. El ventilador es una fuente de cantidad de **movimiento que induce un flujo de 33** *mis.* **A la salida del túnel la presión manométrica es cero, representando la presión atmosférica. El punto de monitoreo se encuentra en una** 

región cercana al ventilador. Para la convergencia fueron necesarias 1500 itemciones, con relajación muy reducida.

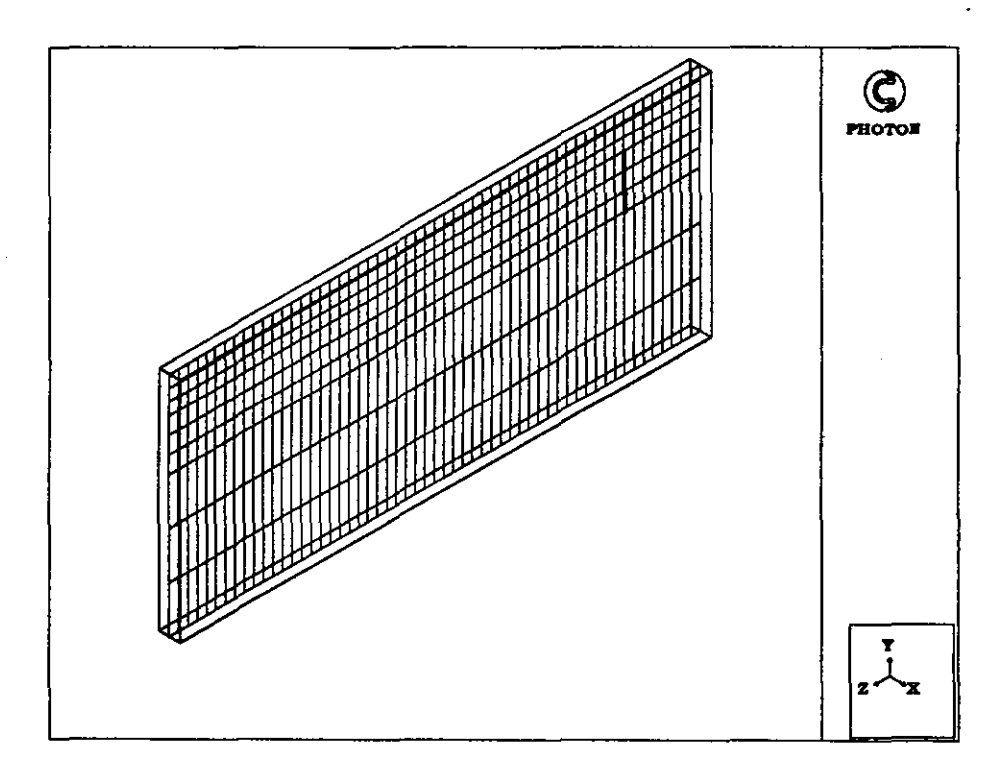

Figura 4.2 **Discrctiz.ación del dominio a lo largo del eje Z** 

La simulación inicial fue con la fuente de cantidad de movimiento en la parte central de la geometría. Posteriormente ésta fue desplazada hacia el techo en distancias proporcionales a la altum del ventilador. En la figum 4.3 se muestra la sección del túnel, con el ventilador en el caso de mayor cercanía a! techo. Nótese que el túnel está dividido en regiones en las que las celdas se encuentran distribuidas. En la región superior a la **fuente se concentraron tres celdas con el fin de tener mayor precisión en los cálculos. ya**  que la fricción en el techo es determinante para la eficiencia del sistema.

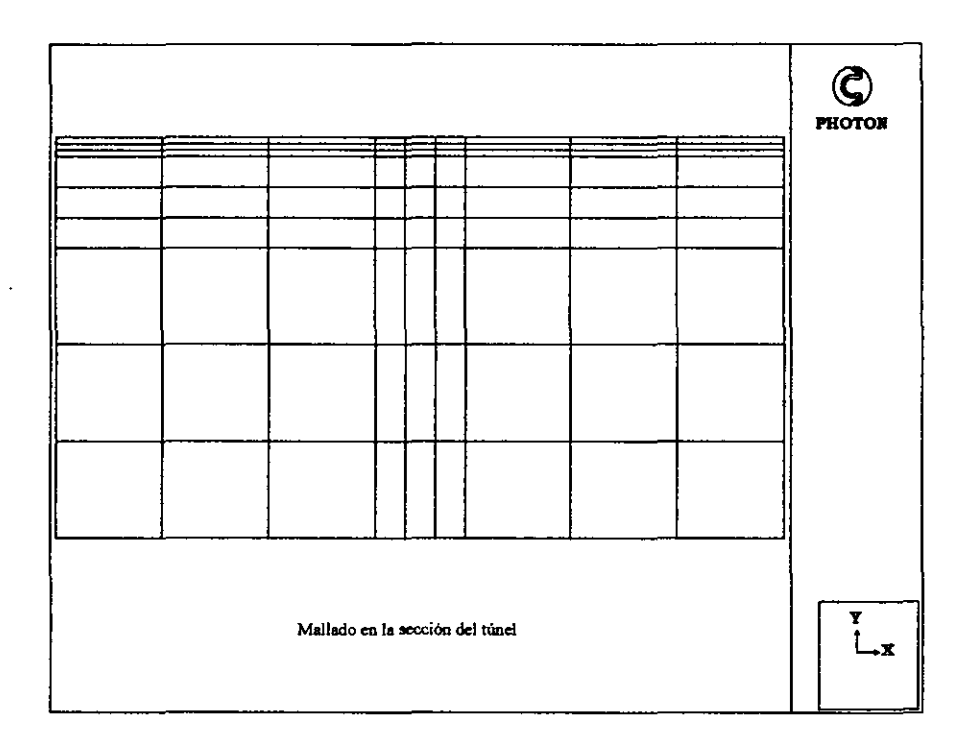

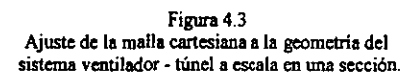

#### 4.2 Análisis del Túnel Acapulco

**En las siguientes secciones de este capítulo se presentarán los parámetros de diseño del**  Túnel Acapulco. considerando las condiciones de frontera y localización geográfica. Se **describe la discretización del dominio, y cómo se realiza la cuantificación de fuentes y sumideros tanto de cantidad de movimiento como de concentraciones.** 

#### 4.2.1 Antecedentes

El proyecto del Túnel Acapulco se inició en el afio de 1992 con el objetivo de tener un acceso directo a la Costera Miguel Alemán. El túnel libraría el congestionamiento vehicular que presentaba el tramo del Entronque Las Cruces - Cuautbemoc, reduciendo el tiempo de I hora de recorrido a lOó 15 minutos aproximadamente.

**Se realizó una estimación del volumen del tránsito con base en información de la S.C.T. a**  partir de un estudio origen - destino realizado en 1986. Éste se enfocó a determinar la carga vehicular en ambos sentidos en el kilómetro 104.4 del tramo Chilpancingo - Acapulco, es decir a una distancia aproximada de 20 km del Entronque Las Cruces. Para 1993, este valor se estimó en 13,589 vehículos por día siendo aproximadamente dos terceras partes **tránsito foráneo y una tercera parte local. Con base en una serie de datos estadísticos se**  considera que del total, 11% son vehículos equipados con motor diesel. El estudio mencionado prevé 21 afias de afluencia similar a la que se tiene hoy en día, dando a la obra del túnel una vida útil elevada que justifica la inversión.

**Para fines de diseño del sistema de ventilación, fue necesario hacer el análisis en las horas**  pico, esto implica una carga de tránsito de 1,200 vehículos por hora y por carril. En cuanto a emisiones de gases corresponde, estas se ven afectadas por un factor del 10% debido a los vehículos con motor de Diesel, camiones en su mayorla. Cabe destacar que el parámetro de diseño determinante es la dilución de los contaminantes más nocivos, que en la actualidad son el CO y los  $NO<sub>x</sub>$ ; esto se debe a que el tráfico predominante es de automóviles que no emiten humos reductores de visibilidad, como es el caso de los vehículos equipados con **motores diesel.** 

#### 4.2.2 Oatos generales

**A continuación** *se* **mencionan los datos generales del túnel que fueron tomados como base del modelado numérico.** 

**El ducto consta de tres carriles, los cuales fueron tomados en** *cuenta* **en la simulación como uno a favor de los chorros inducidos por los ventiladores, y dos en sentido contrario.**  Las dimensiones generales del túnel son:

- **u** longitud del túnel:  $L = 2,947$  m
- **a** área transversal:  $A = 87.44 \text{ m}^2$
- **diámetro hidráulico:**  $D_h = 9.03$  m

La pendiente es de 1.65% en dirección del portal de México hacia el de Acapulco. Esto implica un cambio de elevación de 48.57 m.

#### **4.2.3 Diseño del sistema de ventilación**

Para el diseño de la ventilación del Túnel Acapulco, el parámetro determinante es la **concentración de CO que no debe rebasar un valor máximo como se comenta en la siguiente sección.** 

# **A) Requerimientos de aire para la dilución de contaminantes.**

**Existen criterios para determinar las concentraciones máximas permisibles en función del**  tiempo de exposición. Por ejemplo, debe tomarse en cuenta que en un túnel de 3 km desplazándose una persona en un vehículo a 60 km/h, el tiempo de exposición es de 3 minutos. En ese tiempo, la persona habrá respirado aproximadamente 50 veces. Con base en esto se ha establecido que la concentración máxima de CO que puede presentarse en un túnel es de 150 ppm. Así pues, el criterio de requerimiento de aire que se estableció para el diseño, fue el establecido en el XVII Congreso Mundial de Caminos (AIPCRlPIARC). Este **se basa en las expresiones que se mencionan a continuación.** 

La cantidad de aire fresco requerida por unidad de tiempo [s] y kilómetro de carril está dada por:

$$
Qf_{CO} = \frac{q(CO)}{3600} fv \cdot f\hat{i} \cdot f\hat{h} \cdot Nvp \cdot \frac{1E6}{CO_{lim}} \left[ \frac{m^3}{s \cdot km \cdot carril} \right]
$$

donde,

*q(CO)* = valor básico de emisiones de CO por cada vehículo de pasajeros (vp).  $\left[\frac{n!}{s \cdot km \cdot caril}\right]$ ; este factor es,  $q(CO) = 1 \left[ \frac{m^3}{s \cdot k \cdot m \cdot \text{card} \cdot l} \right]$ .

 $f_i$  = factor de pendiente. [--]; en este caso, la pendiente es de 1.65%. Se tienen dos valores, uno correspondiente a la pendiente ascendente (1.085) y otro a la descendente (0.943). Para el diseño se utilizó el factor ascendente;  $f_i = 1.1$ . (Ref. 15)

 $fh =$  factor de altitud. [--]; la densidad del aire se encuentra en función de la altitud sobre el nivel del mar, pues al comportarse como gas ideal, los cambios de presión (o temperatura) **tienen como resultado cambios de densidad. Esto implica a su vez que la relación**  combustible - aire en la combustión de los motores será diferente a la estequiométrica. En el funcionamiento de los velúculos con carburador, esto tiene gran influencia. Sin embargo, con la tecnología de la inyección electrónica se tienen sensores de cambios de presión que controlan mayor o menor admisión de aire dependiendo del caso. Es por eso que para el año 2000 el factor de altitud será general con un valor de f $h = 1.3$ . (Ref. 15)  $f\nu$  = factor de velocidad.[--]; para la velocidad media vehícular (60km/h) este es f $\nu$  = 1.025 (Ref. 15)

 $Nvp =$  número de vehículos de pasajeros por km y por carril.  $\left[\frac{vp}{\text{Im}\cos(1)}\right]$ .  $CO_{\text{lim}}$  = máxima concentración permisible.[ppm CO]; CO<sub>lim</sub> = 150 [ppm CO].

Por otra parte,

$$
Nvp = \frac{Mvp}{V} \left[ \frac{vp}{\text{base-carril}} \right]
$$

donde,

Mvp = volumen máximo de vehículos de pasajeros por cada hora pico y por carril.  $\frac{v}{\hbar \cos \theta}$ V = velocidad media de conducción.  $\left[\frac{km}{h}\right]$ 

**Para la sustitución de los correspondientes valores, cabe mencionar que se tomó en cuenta**  el volumen de tráfico de 1200 vplh carril incrementado en 10% debido a los vehículos de diesel quedando lo siguiente,

$$
Mvp = 1200*1.1\left[\frac{vp}{h^{\text{carril}}}\right]
$$

$$
Mvp = 1320 \left[ \frac{v_p}{h \cdot \text{curl}} \right]
$$

$$
Nvp = \frac{1320}{60} = 22 \left[ \frac{v_p}{k \cdot \text{vec} \cdot \text{curl}} \right]
$$

Entonces,

**Sustituyendo todos los valores y tomando en cuenta que son tres carriles y que la longitud**  es de 2.947 km, se obtuvo la cantidad de aire fresco requerido desde la perspectiva de **emisión de gases:** 

$$
Qf_{CO} = 536 \left[ \frac{m^3}{s \cdot km \cdot carril} \right]
$$

De manera similar se obtuvo el gasto requerido para la dilución de NOx, dando como

$$
\text{resultado} \qquad \qquad \mathbf{Qf}_{\mathbf{N}\mathbf{Ox}} = 200 \left[ \frac{m^3}{s \cdot km \cdot carril} \right]
$$

La suma de ambos gastos de diseño es 736  $\left[\frac{m^3}{s \cdot km \cdot carril}\right]$ . Así pues, tomando en cuenta que

el parámetro de diseño determinante, en cuanto contaminantes, es la dilución de CO y NOx, se concluyó que el gasto de aire de diseño en términos de volúmenes de aire del túnel debe equivaler a 10 cambios de volumen del túnel por hora que equivale aproximadamente al gasto de diseño:

$$
Q = 716 \left[ \frac{m^3}{s} \right]
$$

**o bien, en ténninos de gasto específico:** 

$$
q = Q/L = 243 \left[ \frac{m^3}{s \cdot km \cdot carril} \right]
$$

#### **B)Ventiladores axiales**

**El** principio de acción de un ventilador axial fue descrito en la sección 3.3.1. Por otra parte, comercialmente la gama de potencias de estos dispositivos varia desde 3 hasta 300 HP, con diámetros de 450 mm a **2100** mm en los que la velocidad máxima es de hasta 45 mis.

En la figura 4.4 se observa una parte del túnel Acapulco COn sus respectivos ventiladores. **Obsérvese la cantidad de accesorios con que cuenta, los cuales son significativos en el**  incremento de pérdidas por fricción. Es quizá este caso un ejemplo de la necesidad de **inclinar los ventiladores como se propone en la sección 3.4.3** 

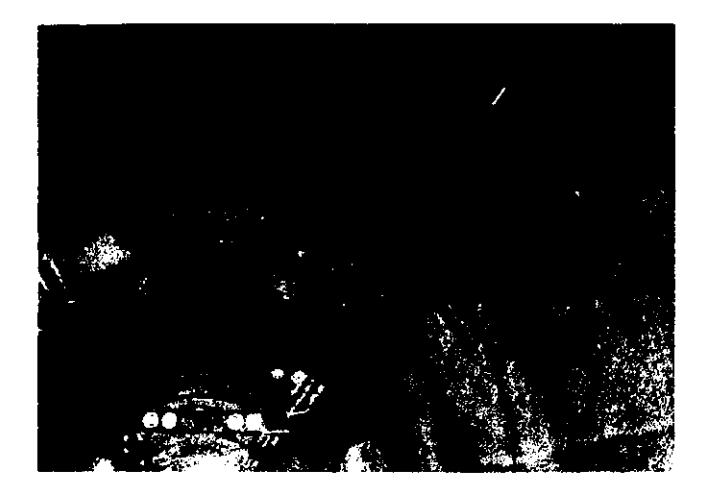

Figura 4.4 Sección del túnel Acapulco en la que se visualizan los accesorios que provocan mayor fricción.

#### **4.2.4 Modelado numérico**

Para construir el modelo numérico, se llevó a cabo la discretización de una geometria **como la que se presenta en la figura 4.5. La geometría se aproximó a la original**  (mostrada en la figura 4.5c) con una forma rectangular en la sección de 87.44 m'. La discretización del dominio, ilustrada en las figuras 4.5a y 4.5b, se hizo en un sistema cartesiano dividido en 13 216 celdas. En la sección (constante) del túnel se tienen 7 celdas en dirección X y 8 en dirección Y. En el eje Z, es decir, a lo largo del túnel se hizo un malla con sub·regiones de tal forma que en las cercanías del ventilador (30 m corriente arriba y 30 m corriente abajo) se logró un mallado fino para asi tener mayor resolución en el comportamiento del flujo. Las dimensiones del túnel forman un área de sección de 87.5 m<sup>2</sup> (12.2 m de ancho por 7.176 m de alto) y una longitud de 2947 m.

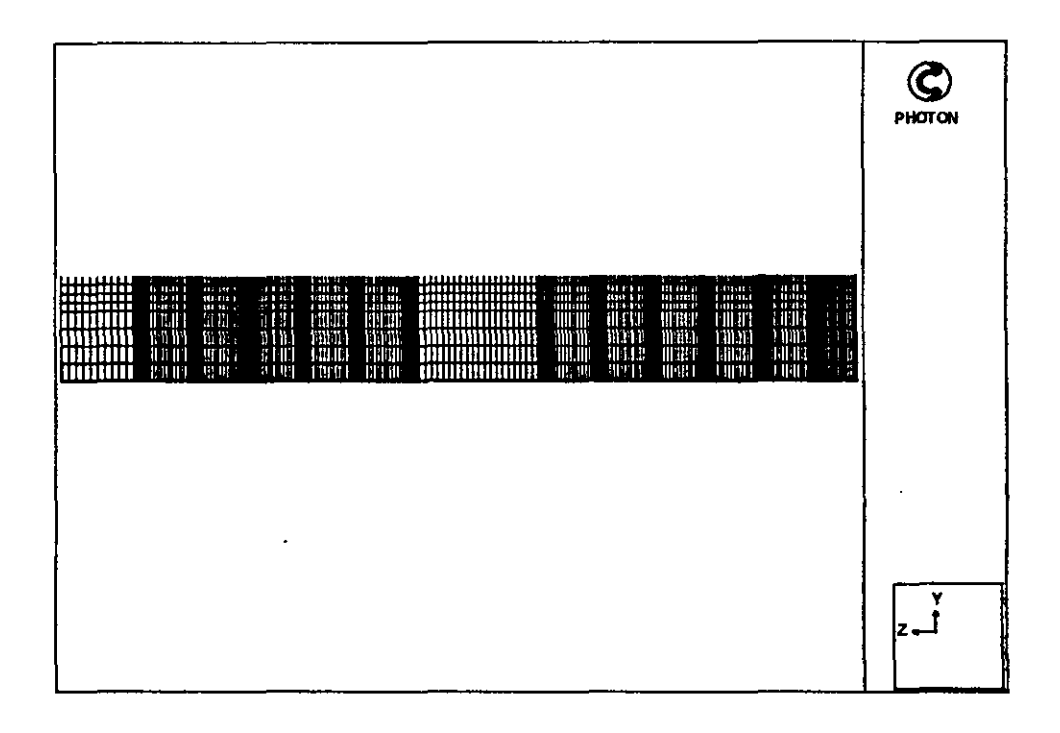

#### Figura 4.5a

Mallado longitudinal del Túnel Acapulco en el plano XI. En este esquema escalado 20 veces en la dirección X y 40 en la dirección Y, se pueden ver las fuentes de cantidad de movimiento colocadas en la región superior; cllas inducen un flujo de aire en sentido positivo de la dirección de Z. Nótese la densidad del mallado en las regiones inmediatas a los ventiladores.

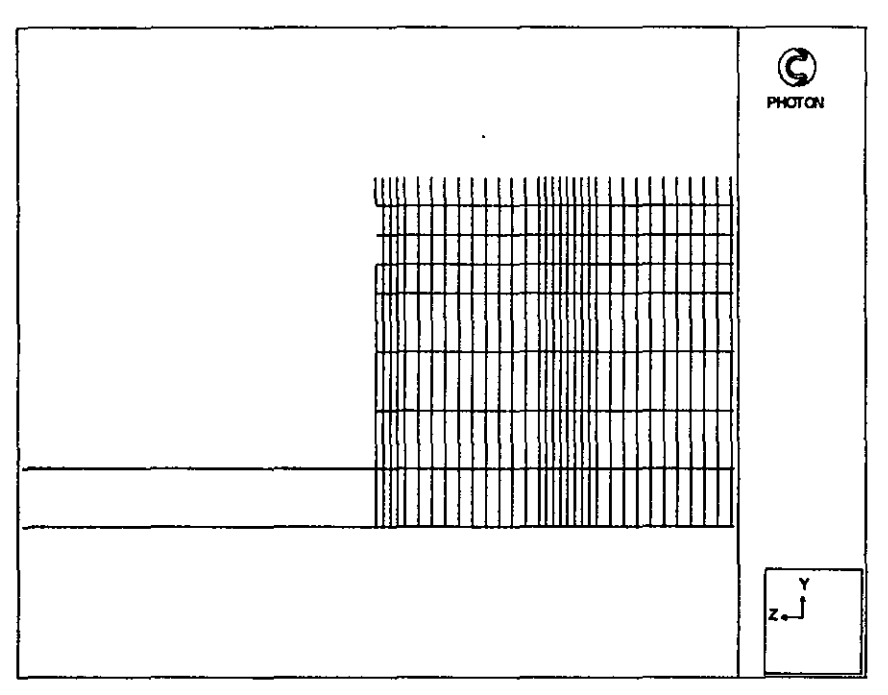

Figura 4.5b.

Mallado del túnel Acapulco en la región central. Cabe destacar que en este esquema se ha omitido parte del mallado, a fin de contrastar con la región discretizada. Nótese el refinamiento de la mAlla en las regiones vecinas (30 m corriente anibay 30 m corriente abajo) de cada ventilador.

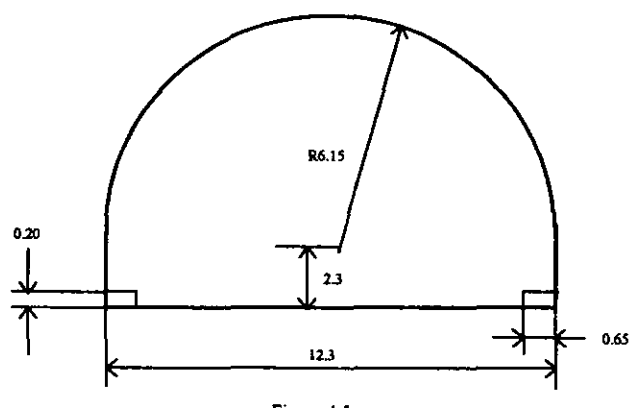

Figura 4.5c Geometría transversal original del Túnel Acapulco

#### A)Entradas y paredes

A la salida del túnel, en el portal de Acapulco se fijó una presión manométrica de cero, es decir se encuentra a presión atmosférica. En las paredes (sumideros de cantidad de movimiento) se consideró un perfil logarítmico de velocidades para determinar el valor de velocidad en la celda más cercana a la pared.

## **B) Fuentes de emisión y cantidad de movimiento**

La aportación de cantidad de movimiento por los ventiladores, resulta de fijar en ciertas celdas predeterminadas una velocidad de 34 mis, que es la velocidad del chorro de salida en el ventilador axial. Para simular la inclinación de los ventiladores se redujo proporcionalmente la componente de velocidad W y se añadió la componente negativa resultante en la dirección de V, de manera similar a la llevada a cabo en modelado realizado para el túnel a escala. La separación axial entre fuentes de cantidad de movimiento se **calculó conforme a la forma mencionada en la sección 3.3.1, y en cada plano seccional se pusieron dos ventiladores.** 

**Así, a lo largo del túnel se dispuso de un arreglo de veinticuatro ventiladores en baterías de**  dos. Por otra parte, la cantidad de movimiento inducida por los vehículos fue adicionada en 3 "carriles" localizados cada uno en una celda de la sección y a lo largo de todo el túnel en la región inferior del dominio (Figura 4.6). Esto emuló condiciones de tráfico de alta carga con una velocidad promedio de 50 km/h (13.88 m/s). Como se mencionó anteriormente, uno de los carriles va en dirección de los chorros de los ventiladores, los dos restantes van **en sentido contrario.** 

Cabe mencionar que en el gasto de aire teórico calculado en la sección 4.3.1, se tomó en cuenta un volumen de tráfico medio de 1 320 vp/(h\*carril), 10 que equivale a 22 vp/(km\*carril) desplazándose a 60 km/h. Sin embargo, el objetivo de la simulación es **analizar el comportamiento del sistema en casos extremos, es decir, con carga vehicular**  pesada, desplazándose a menor velocidad. Así, el volumen de tráfico a simular equivale a

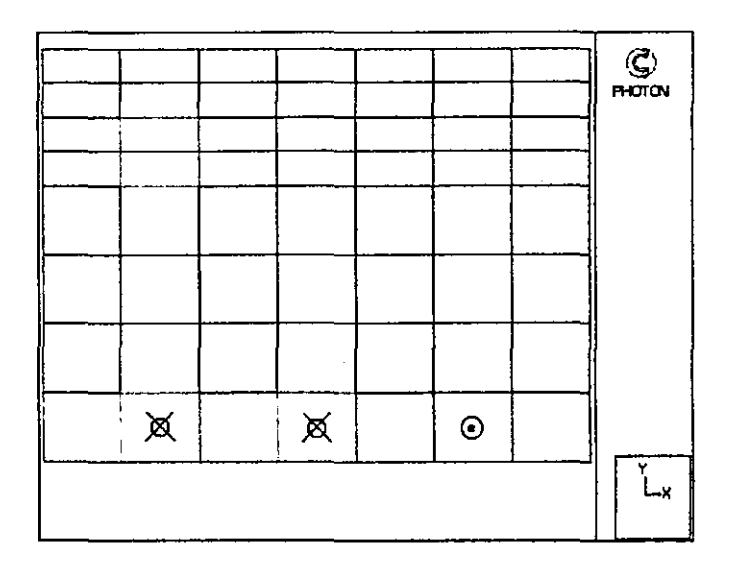

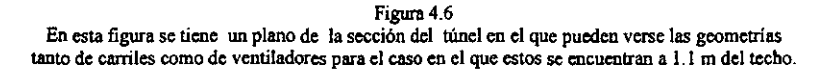

36vp/(km\*carril), desplazándose a 50 krn/h dando un total de I 800 vpI(h\*carril). A partir de la carga mencionada fue calculado el valor de la fuente de contaminantes de la siguiente forma:

Sean,

$$
S_{\phi} \left[ \frac{g_{\infty}}{s} \right]
$$
 Fuente de emisión  

$$
f_{\infty} \left[ \frac{m^3}{hvp} \right]
$$
 Factor de emisión  

$$
\rho_{\infty} \left[ \frac{kg_{\infty}}{m^3} \right]
$$
Densidad del CO  

$$
m \left[ \frac{vp}{km} \right]
$$
Densidad de carga  

$$
L[km]
$$
Longitud del túnel

La fuente de emisión  $S_{\phi}$  fue calculada de la siguiente forma:

$$
S_{\bullet} = \left(\frac{1000}{3600}\right) f_{co} p_{co} m
$$

La densidad del CO se obtuvo a partir de la ecuación de estado de los gases perfectos, dando como resultado  $\rho = 1.119 \text{ kg/m}^3$ . El factor de emisión de los coches (de la sección 4.2.3 sección A) es 1 metro cúbico de CO por cada hora - vehículo pasajero. **Con estos valores, la fuente obtenida fue,** 

$$
S_{\phi} = 32.976 \text{ [g}_{\text{co}}\text{/s]}
$$

Si ésta es multiplicada por la densidad del aire (1.189) se obtiene

$$
S_{\phi} = 39.209
$$
 [kg<sub>a</sub> g<sub>co</sub>/m<sup>3</sup> s]

**Ahora bien, la transformación de gramos de CO por unidad de volwnen a concentración en**  partículas por millón (ppm) es,

$$
\frac{mg_{CO}}{m^3} = \frac{ppm^* \text{ peso molecular}}{24.5}
$$

**Haciendo la conversión,** 

$$
S_{\bullet (ppm)} = 34308.37 \left[ \frac{kg \; ppm}{s} \right]
$$

**Finalmente, la fuente de emisión fue convertida a unidades de volumen para los cálculos**  de PHOENICS; por lo tanto, si el volumen de cada carril es de  $(1.74 \times 1.196 \times 2947 \text{ m})$ 6142.89  $m^3$ , el valor de la fuente fue:

$$
S_{\text{4vol}} = 5.5 \left[ \frac{kg \; ppm}{s \; m^3} \right]
$$

Vale la pena recordar que a partir de la ecuación de transporte en su forma general dada en  $el$  capítulo 2, se implantó una ecuación adicional con  $\Phi = C$ . En estado permanente se

resuelve la siguiente ecuación para obtener el patrón de concentraciones a lo largo del túnel:

$$
u_j \frac{\partial C}{\partial x_j} = \frac{\mu_i}{\rho \sigma_c} \nabla^2 C + S_C
$$

 $\bullet$ 

Como se puede observar  $S_c = S_{\text{total}}$  es la fuente de emisión de la ecuación.

#### S. RESULTADOS

**Las primeras simulaciones llevadas a cabo en el código PHOENICS, se realizaron para el modelo a escala mencionado en la sección 4.1 con el fin de cuantificar y parametrizar**  gráficamente la caída de eficiencia del sistema en fimción de la excentricidad del ventilador **en la sección del túnel. Los valores obtenidos en el modelo numérico se comparan con los**  valores experimentales reportados en la bibliografia mencionada anterionnente para así **poder validar el modelo numérico con valores reales del prototipo a escala. Después se**  presentan los resultados al aplicar el método al Túnel Acapulco y se comentan los efectos sobre la dispersión de la concentración del CO al variar ciertos parámetros.

#### **5.1 Eficiencias en el túnel a escala.**

El cálculo de la eficiencia del sistema se basó en las ecuaciones 3.8 y 3.9 (sección 3.3.3) y **en los parámetros que se describen a continuación. Se obtuvo la tabla 5.1. en la que es**  notable la tendencia del comportamiento del gasto másico a decaer en fimción del radio de **separación S; este último, es una normalización para adimensionalizar la separación del ventilador con respecto al extremo superior del túnel y se calcula de la siguiente fanna** 

$$
S = \frac{s}{0.5D_h}
$$

donde O, es el diámetro hidráulico del túnel (O, =0.38823 m) y *s* es la separación del extremo del ventilador al techo del túnel [mj. Como es de esperarse, la fricción en el techo **aumenta en forma significativa mientras menores valores tome S debido a los efectos**  mencionados ya en el capítulo 2. A mayor cantidad de pérdidas, menor flujo másico y **consecuentemente la velocidad media del túnel, calculada como** 

$$
V_i=\frac{m}{pA},
$$

**también tiende a decaer puesto que se encuentra en ftmción del flujo másico. Todos estos cálculos se encuentran resumidos en la tabla que se muestra a continuación:** 

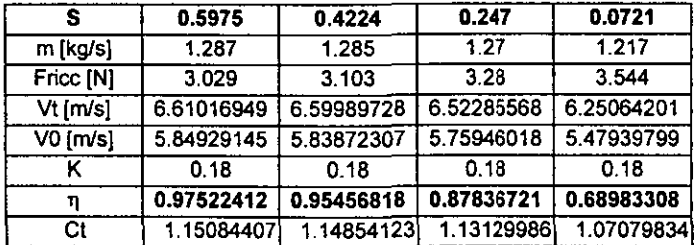

#### **Tabla 5.1**

El primer caso,  $S = 0.5975$ , corresponde al del ventilador al centro del túnel. **Sucesivamente, se realizaron corridas acercando la fuente de cantidad de movimiento hacia**  el techo con espaciamientos de 0.034 m, equivalentes a la mitad de la altura del ventilador. Nótese que en función de la cercanía al techo, el parámetro Craya - Curtet disminuye; esto implica que mientras más cerca del techo esté el ventilador, la posibilidad de recirculación aumenta pues la relación  $U_0/V_i$  disminuye.

Cabe mencionar que la velocidad V<sub>0</sub> es la velocidad en las regiones inferior y superior al ventilador, representadas esquemáticamente en la sección 3.3.1 (fig.3.4). Es importante comprender que en esta región la velocidad decae debido a que cierta cantidad de masa proveniente del flujo desarrollado, converge hacia el ventilador en el espacio en que éste **actúa como sumidero, es decir, en la admisión. El resto, continúa su camino con menor**  velocidad obedeciendo la siguiente relación:

$$
V_0 = \frac{V_t A - U_0 a}{A - a}
$$

Este comportamiento se puede visualizar más fácilmente en la figura 5.1, donde se muestran los contornos de velocidad a lo largo del túnel. Nótese la caída de velocidad en las **regiones inferior y superior a la fuente de cantidad de movimiento.** 

En la gráfica 1 se tiene cada caso de separación con sus respectivas eficiencias obtenidas con la ecuación 3.9 (sección 3.3.3). Los valores obtenidos se compararon con los datos de las referencias, los cuales se obtuvieron con base en experimentos.

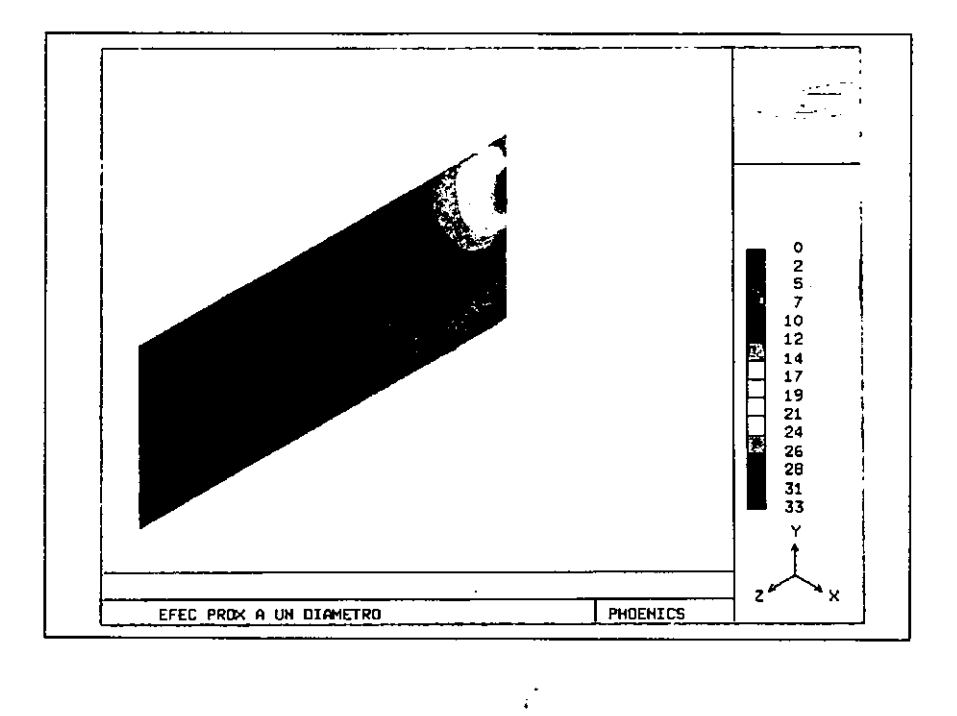

Figura 5.1 Contorno de la distribución de velocidades en el túnel a escala. Nótese que las velocidades más bajas se registran en las regiones inferior y superior al ventilador.

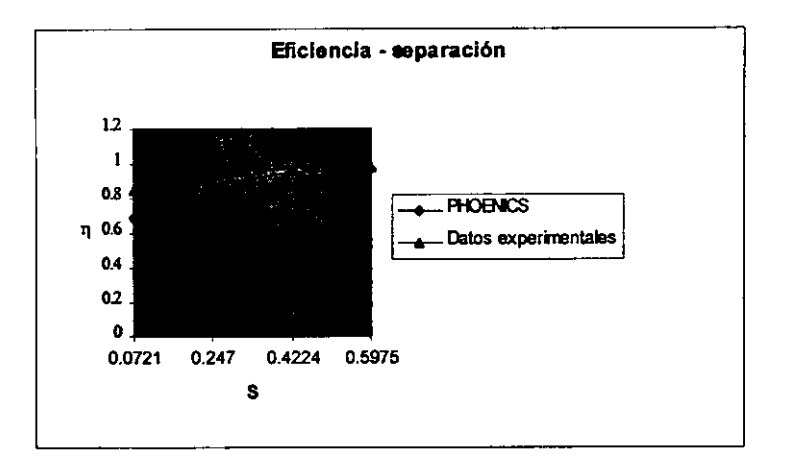

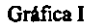

**Comparación de valores experimentales y calculados de la eficiencia en función del radio de separación S.** 

Como se puede ver, el modelo numérico es válido con cierto margen de error en algunos **valores (el valor promedio de error es el 10%, que concuerda con el error entre**  experimentación y el cálculo computacional en la bibliografia (11». Sin embargo, la tendencia es exactamente la misma y cuanto más centrado se encuentra el ventilador el error en la solución disminuye. Este error depende fundamentalmente del mallado. Consecuentemente, al acercar el ventilador hacia el techo del dominio computacional, las celdas del dominio ya no tienen un tamailo uniforme, lo cnal disminuye la exactitud de la solución. Un mallado cuidadosamente detallado sería el arma para combatir este problema. Sin embargo, ello demanda tiempo, memoria computacional, y los resultados no tienen cambios significativos. Esta es una de las ventajas del modelado numérico, pues con mallados de geometrias aproximadas a la real, es posible conocer el fenómeno e inferir el **desempeño del equipo con márgenes de error aceptables y en tiempos reducidos.** 

En la gráfica 11 se observa la tendencia del comportamiento del flujo másico en respuesta a la separación del ventilador del techo.

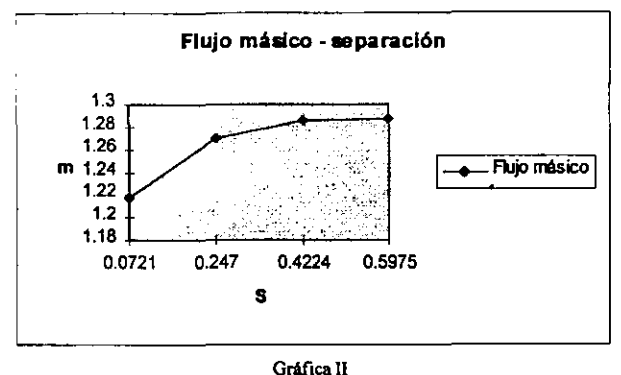

Aumento del flujo másico (kg/s) en función de la separación del ventilador (m).

Como hipótesis se planteó que el incremento de flujo másico con la misma potencia **suministrada a los ventiladores, se debía a la menor disipación de energía en: fonna de**  fricción, En la gráfica 1II se comprueba la disminución de pérdidas cuando el radio de separación se hace más grande, Estas pérdidas se evaluaron a partir de la expresión 3.8 (sección 3.3.3).

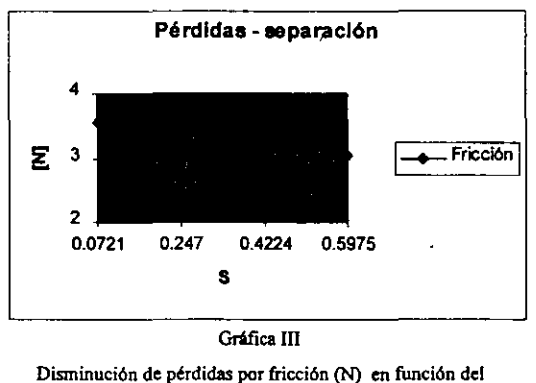

**radio de separación S.** 

# 5.2 Resultados de la inclinación de los ventiladores en el túnel a escala.

Por otra parte, se obtuvieron resultados interesantes en las distintas simulaciones emulando **la inclinación de Jos ventiladores en dos configuraciones de separación. Se llevaron a cabo corridas con distintos ángulos de inclinación de las fuentes de cantidad de movimiento y se detenninó tm ángulo óptimo para obtener la eficiencia máxima.** 

**En los siguientes gráficos, se muestran los resultados de las corridas en comparación con**  los datos experimentales obtenidos por J. Armstrong (1991). Cabe mencionar que únicamente se realizaron las simulaciones para las separaciones de S=O.0721 y S = 0.247, ya que corresponden a los casos útiles en la escala real.

## 5.2.1 Caso  $S = 0.0721$

Este caso representa una separación entre techo y borde de la fuente de cantidad de movimiento de 1.4 cm. Se inclinó la fuente a los ángulos que se mencionan a continuación:

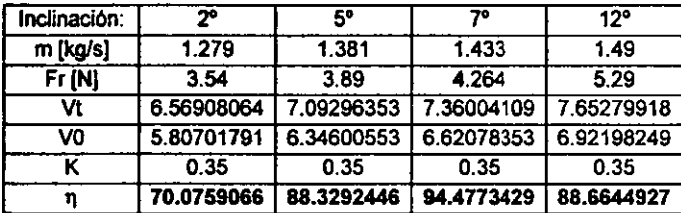

**Nótese el incremento de la eficiencia hasta cierto punto, mismo en el que empieza a decaer.**  Estos datos se ilustran en el siguiente gráfico.

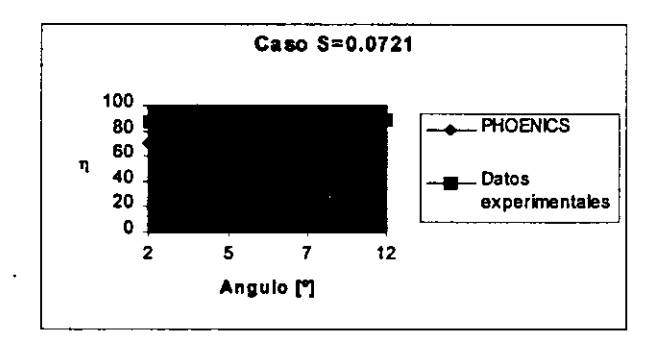

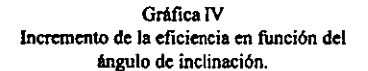

# 5.2.2 Caso  $S = 0.247$

La distancia equivalente entre fuente de cantidad de movimiento y techo es de 4.8 cm. **Como era de esperarse, el valor óptimo de la eficiencia fue más alto** *en* **este caso que en el**  de S = 0.07. Sin embargo, la mayor separación provoca que ahora las pérdidas empiecen a tomar proporciones importantes en el piso del dominio. Véase la tabla 5.2 de resultados obtenidos así como su gráfica de eficiencia.

Finalmente, con los resultados de ambos casos se generó la gráfica VI con el fm de demostrar que el ángulo de inclinación óptimo depende de la separación entre el techo y el ventilador.

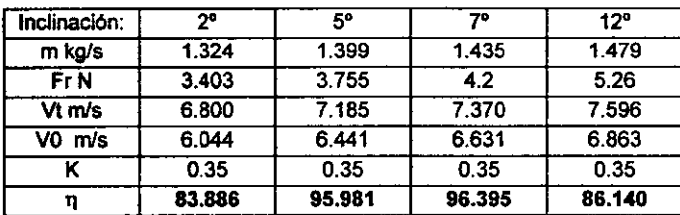

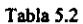

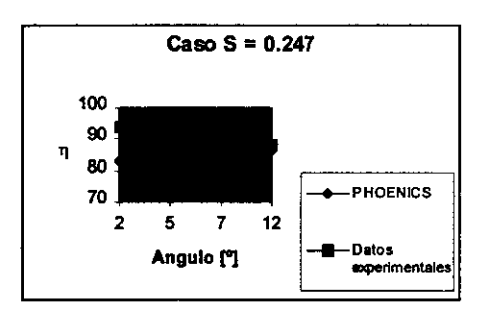

**Gráfica v. Comportamiento de la eficiencia en función del ángulo de inclinación para el caso S = 0.247** 

Armstrong et al. (1991) reportan en su trabajo que para los márgenes de separación S que **ellos analizaron, la inclinación óptima varía entre los 6° y 10°; esto coincide con los valores**  obtenidos en la experimentación computacional..

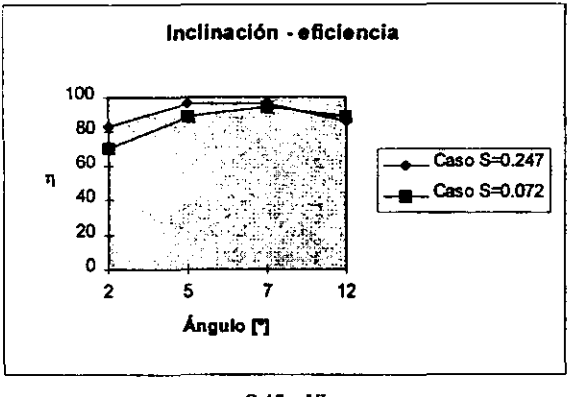

**Grtfica VI**  Comparación de los ángulos de inclinación para **distintos radios de separación.** 

#### 5.3 Resultados de **la** relación de exceso de cantidad de movimiento

En las secciones preliminares de este trabajo, se hizo énfasis en que el chorro de alta velocidad pegado a la pared (debido al efecto Coanda) no es capaz de transferir cantidad de movimiento al flujo secundario en forma efica2 debido a las altas pérdidas por fricción registradas en el techo. Con la finalidad de ilustrar dicho efecto se llevó a cabo el cálculo de **la integral de la cantidad de movimiento (véase programa Ground en Apéndice ll) en los planos**  seccionales del túnel correspondientes a cada cara de la celda, para los casos de simetría y **asimetria entre ventilador y túnel. La relación de exceso de cantidad de movimiento** *T* **se**  define entonces por la siguiente expresión:

$$
r = \frac{M_Z - M_H}{M_{Z=0} - M_H}
$$

donde,

 $M<sub>z</sub>$  = Integral de cantidad de movimiento en el plano Z.

 $M_{\text{rd}}$  = Integral de cantidad de movimiento en un plano Z donde el flujo es desarrollado.

 $M_{z=0}$  = Integral de cantidad de movimiento en el plano Z de la salida del chorro del ventilador.

La variación de la relación de exceso de cantidad de movimiento *r,* en función de la distancia se ilustra en la gráfica VII, donde se muestra cómo el caso simétrico tiende más rápidamente hacia el estado de flujo desarrollado en proporción a la cantidad de movimiento inicial a la salida del ventilador. Cuando el nwnerador de la relación *r* tiende a cero significa que la cantidad de movimiento en ese plano Z es igual a la cantidad de movimiento en cualquier sección del flujo desarrollado, por ende en dicho plano el flujo ya **es desarrollado. En los casos de asimetría al existir mayor disipación de energía en el techo**  (debido al efecto Coanda principalmente), la cantidad de movimiento en los planos seccionales corriente abajo del ventilador va disminuyendo hasta llegar al estado de flujo desarrollado; ciertamente este proceso hace que se alcance dicho estado de manera más lenta que en el caso simétrico. Por otra parte, la integral de cantidad de movimiento en la sección del flujo desarrollado del caso simétrico será mayor que en la del caso asimétrico y ello se traduce en mayor eficiencia.

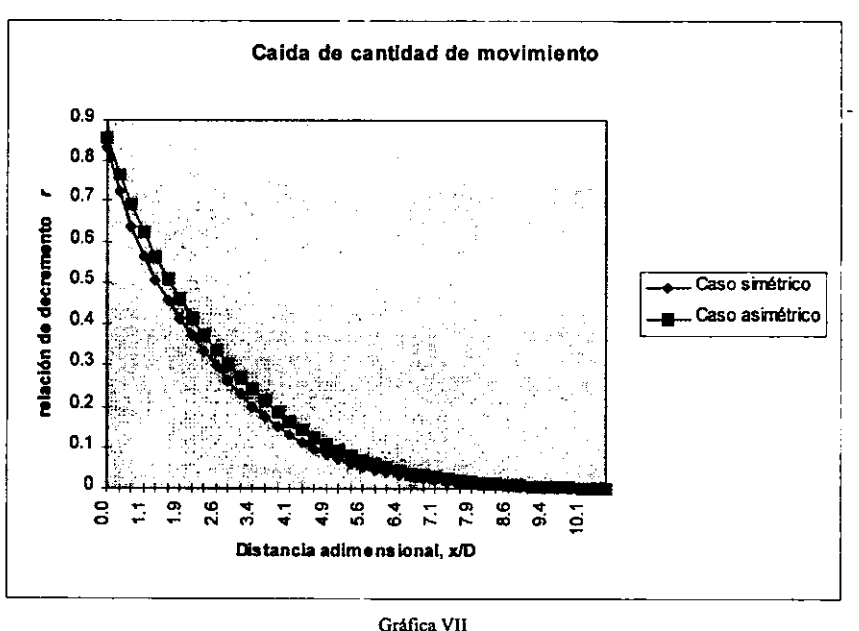

**Relación de exceso de cantidad de movimiento a lo largo del túnel.** 

En resumen, se ha concluido hasta el momento que al inclinar los ventiladores el flujo **másico que se induce en el túnel aumenta debido a que las pérdidas por fricción en el techo disminuyen. En la figura 5.2 se muestran los contornos de velocidades para distintos**  **ángulos de inclinación. Nótese cómo en los casos de inclinación ligera o nula las curvas isoparamétricas de velocidad se ven deflectadas hacia el techo, es decir, la parte del chorro con mayor energía cinética se encuentra en la parte superior del túnel, efecto no deseable.** 

En el caso de la figura 5.2a el ventilador no tiene ángulo de inclinación, por lo que las **pérdidas de fricción son elevadas. Esta es una simulación en la que la eficiencia del sistema es de '1= 68%. Cuando se presenta el caso de una inclinación de 2°, figura S.2b, las pérdidas disminuyen aunque no de manera significativa; esto implica un aumento en la eficiencia en un 2% aproximadamente.** 

Sin embargo, si se presenta el caso con una inclinación cercana a la óptima (obtenida de la gráfica VI), el incremento en la eficiencia es notable, pues se llega a un 94.5%. En la figura **S.2c puede verse cómo los contornos de velocidad se encuentran en dirección de la parte**  baja del túnel. Esto implica una baja en las pérdidas y un mejor mezclado al nivel en el que **los usuarios se encuentran.** 

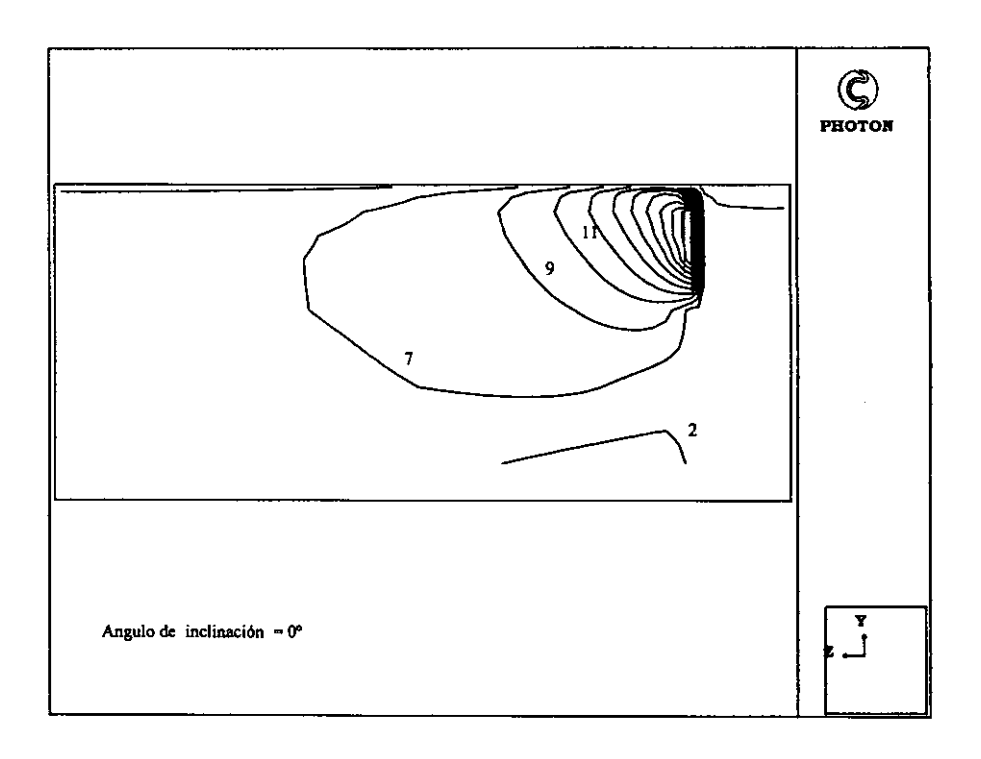

Figura S.2a Caso de un ventilador sin ángulo de inclinación. Las curvas isoparamétricas de alta velocidad de desvlan hacia el techo.

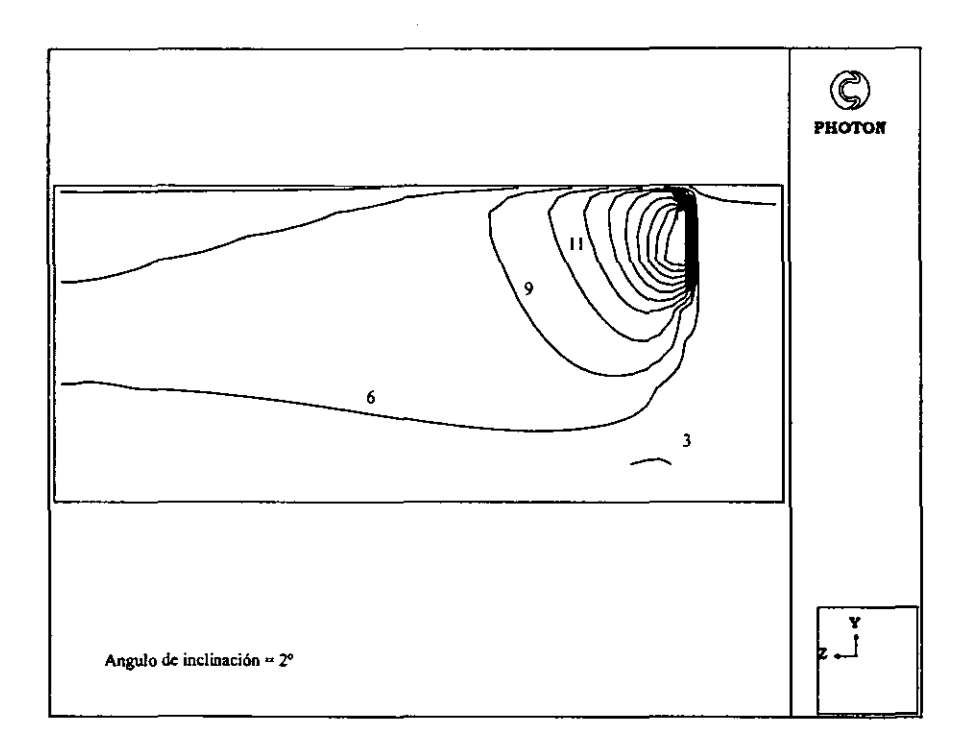

Figura 5.2 b Ventilador con ángulo de inclinación de r. Nótese que los contornos de alta velocidad se dirigen hacia la parte central - alta del túnel.

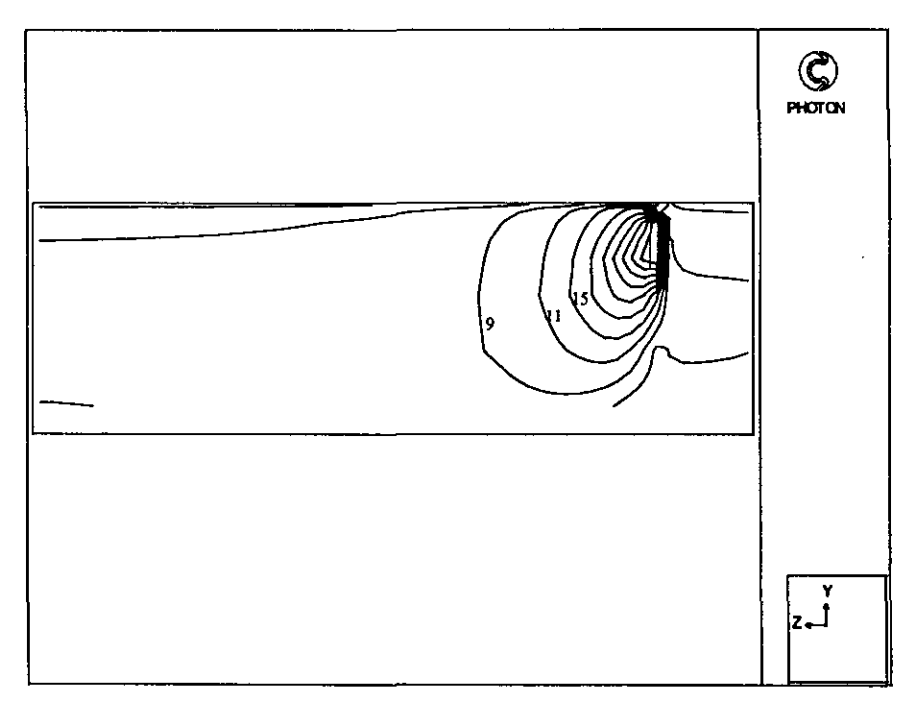

Figura 5.2 c Contornos de velocidades para el caso de inclinación de ventiladores de 7". Nótese que las paramétricas se encuentran dirigidas hacia la parte baja del túnel.

#### **5.4 Resultados de las simulaciones del Túnel Acapulco**

**Una vez obtenidos los resultados de las simulaciones en el modelo del túnel a escala, se procedió a llevar a cabo las correspondientes al modelo numérico descrito en la sección 4.2.4. Estas se encuentran basadas en la discretización tridimensional del dominio del**  Túnel Acapulco. El patrón de flujo en ellas es mucho más complejo, pues se tienen fuentes de cantidad de movimiento emulando a los ventiladores y, por otra parte, celdas en cuyas paredes se prescriben velocidades fijas simulando el efecto de fuentes de cantidad de **movimiento que representa el arrastre sobre el aire que provoca el flujo vehicular.** 

# **5.4.1 Análisis integral del sistema de ventilación**

**Para decidir cuántos ventiladores se utilizarían, se aplicó como aproximación inicial el**  método analítico de Gasiorek (1995) descrito en la sección 3.3.2, considerando el flujo **másico de diseño descrito en la sección 4.3.1.** 

**Se obtuvieron los siguientes resultados:** 

$$
\alpha = 2.380E-2
$$

$$
\omega = 4.1569
$$

$$
E = 0.923
$$

$$
C = -0.1427
$$

**Para la fricción en la zona rugosa, se utilizaron los siguientes parámetros de diseño:** 

$$
V_{t} = \frac{Q_{\text{d},\text{zero}}}{A} = 8.18 \, [\text{m/s}]
$$

$$
Re = \frac{p V_{t} D_{h}}{\mu} = 5.687E + 6
$$

$$
f_{\text{f}_{\text{f}}}= 0.0064
$$

Aplicando estos parámetros a la ecuación 3.7, se obtuvo  $n \approx 23$ .

Cabe mencionar que la expresión de Gasiorek (1995), es para un sistema en el que los **ventiladores se encuentran al centro de la sección del túnel. Para tomar en cuenta los efectos de pérdida que produce el acercamiento de la fuente de cantidad de movimiento hacia una**  pared, introduce un factor de corrección de K<sub>J</sub> menor a la unidad. Naturalmente, los valores **que puede tomar K¡ son empíricos y estos se encuentran cerca de 0.96. Considerando esto, el número de ventiladores sería entonces aproximadamente de 25.** 

Tomando en cuenta el resultado que se obtuvo de la expresión de Gasiorek{l995), se dispuso de veinticuatro ventiladores, esquematizados en la figura 5.3a, con la siguiente distribución: en la primera mitad del túnel se dispusieron 6 grupos separados axialmente **por 200 m (colocados en pares a una distancia de 5.22 m uno de otro). Posteriormente hay**  un espacio de 500 m entre grupos para fmalmente cubrir los siguientes 1000 m con separaciones iguales a las de la primera mitad.

En esta etapa del diseño de la ventilación, se hizo el cálculo del parámetro Craya-Curtet con el fin de verificar si las características de los ventiladores dispuestos (en cuanto' al área de **sección y velocidad del chorro) fueron las adecuadas. El resultado fue:** 

# $C_i = 1.62$

**lo que implica que no existe riesgo de recirculación por exceso de suministro de cantidad de movimiento al sistema.** 

**Idealizando un flujo unifonne con el gasto de diseño, se pudo tener un valor indicativo**  para determinar el orden de magnitud de las pérdidas por fricción. Con ello, se calculó la **potencia total disipada en las paredes y techo del túnel; tomando en cuenta una eficiencia**  hidráulica de cada ventilador, se obtuvo la potencia que demandaría cada uno con base en el número total calculado con la expresión de Gasiorek (1995)

Asi pues, con un gasto de diseño de 716.67 *m'/s* y un área de la sección de 87.54 m', se tiene una velocidad promedio de 8.18 *mis.* El número de Reynolds calculado en la sección 5.2.3 es de 5.687E+6, que junto con un valor promedio de rugosidad de *0040* m (rugosidad relativa de 4.42E-2) dan como resultado un factor  $f_{\text{Darcy}} = 0.0676$ .

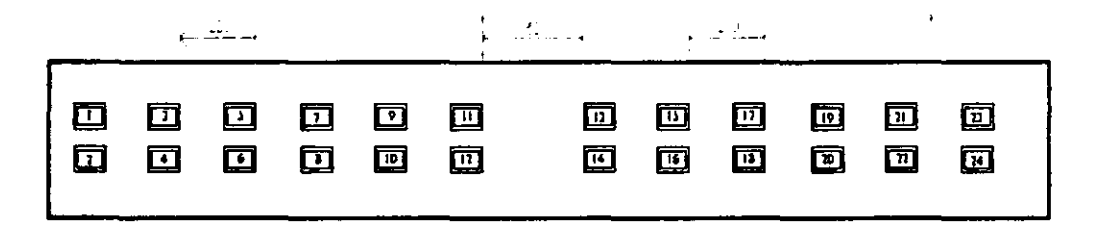

Fig. 5.3(a) Esquema de la distribución de los 24 vertiladores colocados en el túnel.

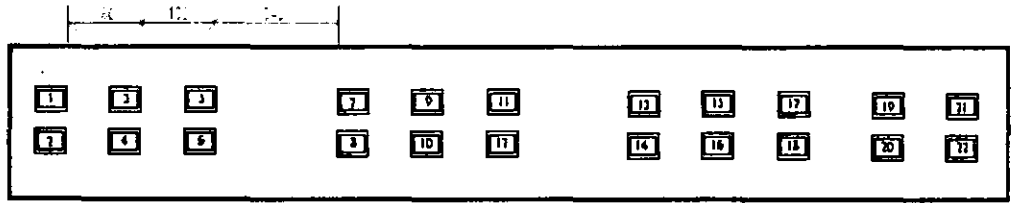

έý,

Fig. 5.3(b) Esquema de la colocación de 22 verkiladores en **balerías más compactas.** 

**Entonces,** 

$$
\rho gh_f = 1.189 * 9.81 * \left[ \frac{0.0676 * 2947(8.18)^2}{9.03 * 2(9.81)} \right] [N/m^2]
$$

 $W = Q \rho g h_t = 629.22$  [kW]

**Si dicha potencia se proporciona de manera uniforme por los 24 ventiladores, cada uno**  debe ser aproximadamente de 26.2 kW<sub>hidráulico</sub>. Pero es importante tener en cuenta que el ventilador tiene una eficiencia reportada del orden de 60%, por lo que en realidad cada ventilador demandará 45 kW<sub>eléctricos</sub>. Este valor concuerda con el de la potencia demandada por los ventiladores que se encuentran instalados ahora en el Túnel Acapulco.

# **5.4.2 Análisis numérico del sistema de ventilación**

**De forma similar a la llevada a cabo en las simulaciones en el túnel a escala. para las simulaciones del caso del Túnel Acapulco se plantearon dos radios de separación S, es decir, se simularon dos distintas posiciones de acercamiento del ventilador hacia el techo del túnel. En el siguiente diagrama. se esquematiza la organización de las simulaciones**  llevadas a cabo con el fin de entender mejor el análisis de resultados.

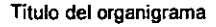

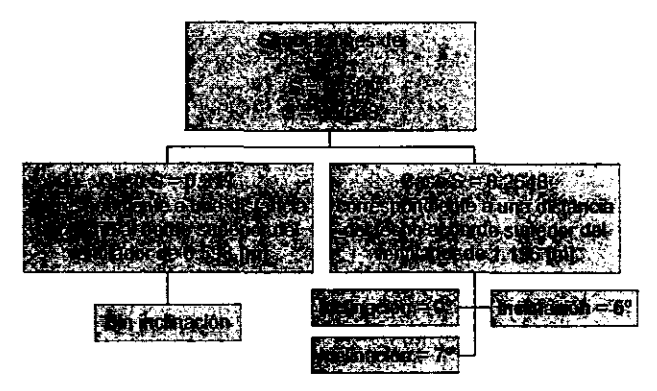

Diagrama. I **Organización de las simulaciones llevadas a** cabo.

**A continuación se presentan los resultados obtenidos en las simulaciones, así como la comparación con la alternativa de un túnel unidireccional. Se presentan también una serie**  de figuras en las que se ayuda a visualizar las soluciones obtenidas.

# A) La relación de exceso de cantidad de movimiento r como indicador del comportamiento del flujo

La relación de exceso de cantidad de movimiento r, definida en la sección 5.2 es un indicador matemático del comportamiento del chorro en el túnel en cuanto a la rapidez con la que éste alcanza el estado de flujo desarrollado. La gráfica VIII que se presenta a continuación, muestra los resultados para los casos  $S = 0.217$ ,  $S = 0.264$  con  $0^{\circ}$  y  $S = 0.264$ **con 5°** *de* **inclinación. Se tomó una región del túnel, en la que se tiene una bateria de ventiladores y su respectiva zona de acción hasta 185 m corriente abajo, es decir, hasta una**  distancia en la que el chorro ya ha llegado al estado de flujo desarrollado. El caso  $S =$ 0.264 tiende a hacerse flujo desarrollado más rápidamente que el caso  $S = 0.217$  debido a que la fricción en el techo es menor y por lo tanto mayor fracción de la energía cinética se transforma en energía de presión.

Por otra parte, como resultado de la inclinación de los ventiladores al ángulo de 5<sup>°</sup>, se tiene que el flujo alcanza el estado de totalmente desarrollado más rápidamente que en el caso **0.264 sin inclinación, mostrando una tendencia a comportarse como el caso de un**  ventilador ubicado en el centro de la sección. Esto se aprecia en la siguiente gráfica (VIII).
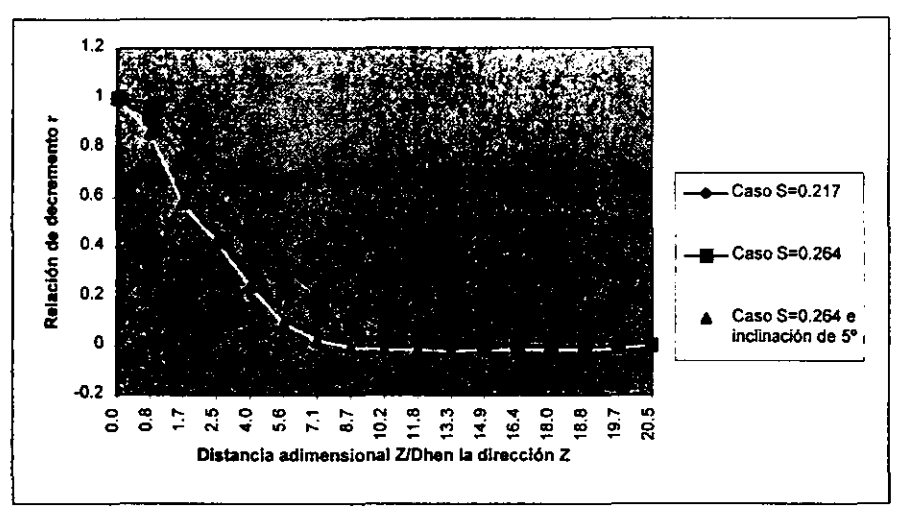

**Gráfica VIII**  Relación de decremento  $r$  en una región del túnel donde se tienen **dos baterias de ventiladores distanciadas a 200[m]** 

**En la gráfica IX se muestran los casos únicamente con S = 0.264 pero con inclinaciones de**  O, 5 Y 7 grados. Analizando las gráficas VIl! y IX se dedujo que, al lograr un flujo desarrollado más rápidamente un ventilador inclinado, la distancia corriente abajo a la que **se encuentre el siguiente puede reducirse sin correr riesgo de que la estructura del flujo no**  sea desarrollada.

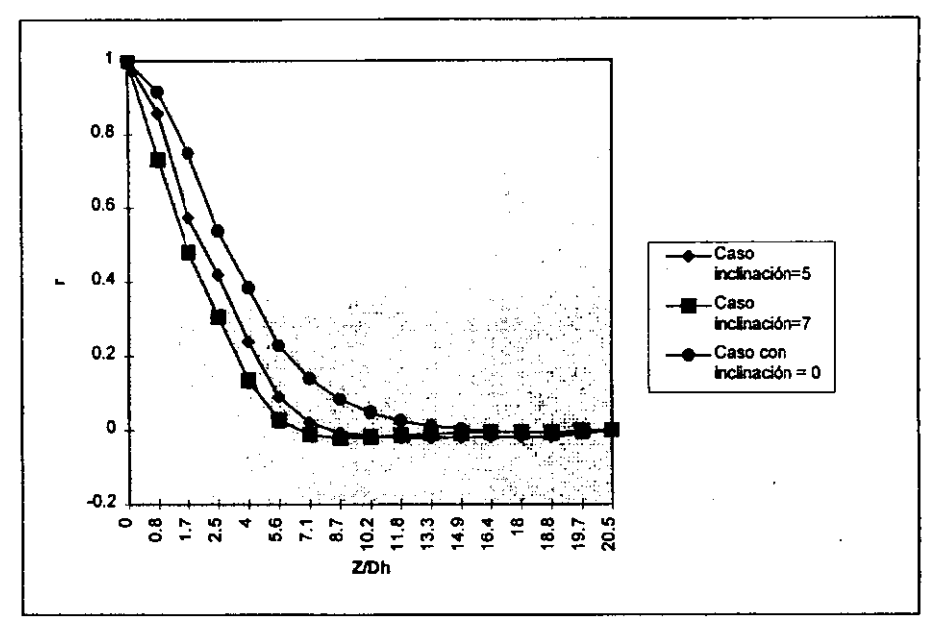

**Gráfica IX. Relación de exceso de cantidad de movimiento** *r* **para los distintos casos de inclinación.** 

### **Bl Simulación con distinta separación y menor cantidad de ventiladores**

Partiendo del análisis llevado a cabo en la sección 5.4.2, se procedió a cambiar la disposición de los ventiladores, reduciendo la distancia axial entre ellos en 20 m. Con esto quedaron baterías más compactas, y la distancia entre baterías awnentó con lo que **únicamente se necesitaron 22 ventiladores, como se ve en la figura 5.3b. Con los**  ventiladores inclinados a  $7^{\circ}$  y con S = 0.264 el flujo másico obtenido fue de 778 kg/s, esto **representa un comportamiento muy similar al caso de 24 ventiladores con 50 de inclinación e igual separación. Los contornos de velocidades se visualizan en la figura 5.4. El efecto de**  inclinación de los ventiladores puede apreciarse claramente, pues los chorros no están deflectados hacia el techo. Cabe mencionar que con esta configuración de ventiladores y con una fuente de emisión correspondiente a una densidad de tráfico de 1800 vplh (condiciones establecidas en la sección 4.2.4 B) se logró una concentración máxima de CO por abajo del límite de 150 ppm, (148 ppm en la zona del portal de salida).

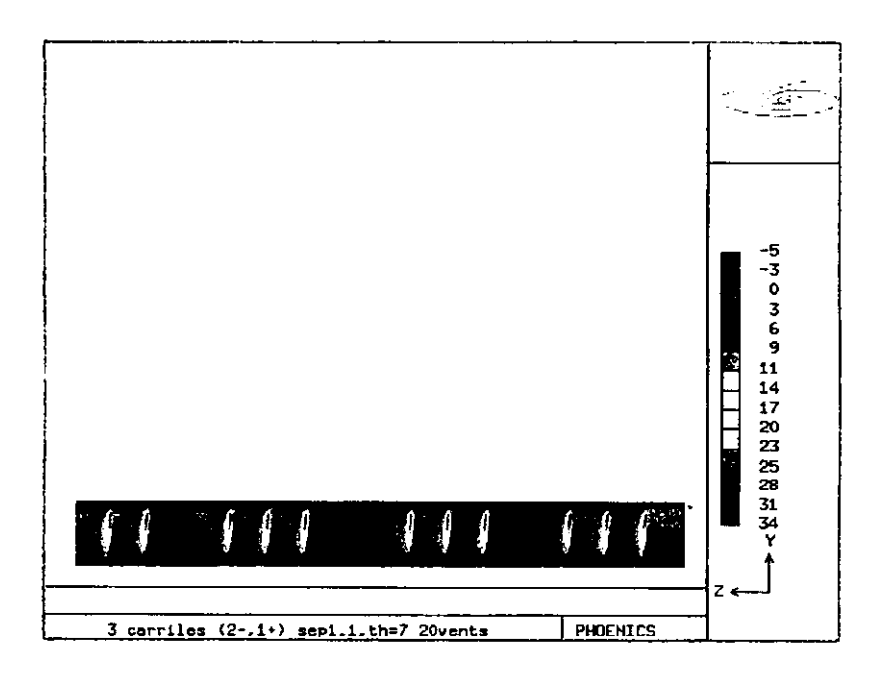

**Figura 5.4 Contornos de velocidad (WI) a lo largo del túnel Acapulco**  con 22 ventiladores espaciados por 180 m en las baterías.

### **el Resultados del fluio másico y eficiencia**

**En las subsecuentes simulaciones se hizo una comparación entre las respuestas del sistema**  a distintos ángulos de inclinación. Así, con los ventiladores paralelos al eje del túnel en el caso S=0.217 los resultados mostraron uo flujo másico de 671 kgls que ciertamente se **encuentra por debajo del gasto de diseño. En dicho caso, se percibe una zona en la que la**  concentración de CO es de 192 ppm (fig. 5.5). Posteriormente, la simulación correspondiente a una inclinación de  $0^{\circ}$  pero con mayor separación del techo (S = 0.264) dio como resultado uo gasto másico de 716 *kg/s;* con ello la concentración máxima baja a **183 ppm. En la gráfica X se muestran las tendencias para todos los casos. Nótese cómo con cierta separación se logra que las concentraciones disminuyan sin cambiar la potencia** 

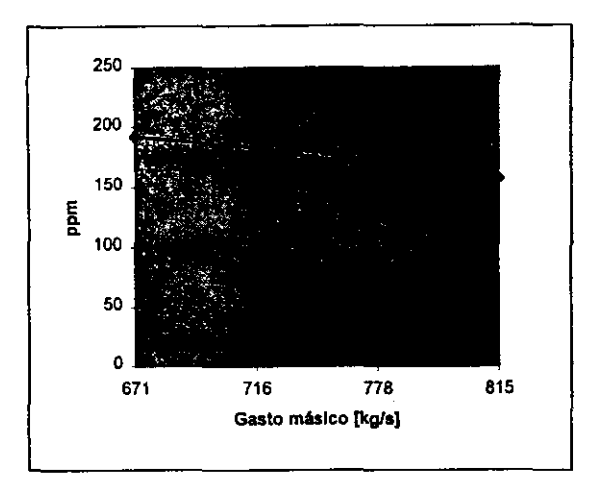

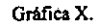

**Tendencia de la concentración de las ppm en función del gasto mésico. Los dos primeros casos son con ángulo de inclinación = O pero con distintas separaciones del techo. Los otros dos corresponden a inclinaciones de 5 y 7 grados respectivamente.** 

**swninistrada, es decir, únicamente aumentando la eficiencia del sistema. Cuantificando éste incremento de eficiencia se tiene lo siguiente:** 

$$
\dot{W}_{hidradiica} = Q\Delta P = g h_f \frac{m}{A}
$$
\n
$$
\eta_{sist} = \frac{\left(\frac{m}{pA} \left(\rho g h_f\right)\right)}{W_{electric}}
$$

Cabe mencionar, que en este cálculo se están omitiendo las pérdidas tipo difusor  $(K = 0.5)$ ya que representan únicamente un 8% de pérdida total.

**Entonces, con esta expresión es posible hacer una comparación de las eficiencias en los**  distintos casos de ventilación. En la tabla 5.1 se analizaron los resultados de las distintas **simulaciones:** 

|        | α  | G. volum.<br>$(m^3/s)$ | Wesummstrada<br>(kW) | Delta pricción<br>(Pa) | η(%) |
|--------|----|------------------------|----------------------|------------------------|------|
| 0.217  | ው  | 564.3                  | 1080                 | 545.07                 | 28.5 |
| 0.2648 | ٥° | 602.1                  | 1080                 | 620.64                 | 34.6 |
| 0.2648 | 5° | 654.3                  | 1080                 | 732.77                 | 44.4 |
| 0.2648 | 70 | 685.4                  | 1080                 | 804.13                 | 51.0 |

**Tabla S.I. Eficiencia hidráulica obtenida para cada configuración de ventilación axial. Nótese la gran diferencia entre los casos cerca del techo y los alejados e inclinados.** 

**La diferencia de eficiencias entre los casos de cero inclinación con S=0.217 y 7<sup>0</sup>con**  S=0.2648 es muy notable. Aquí radica la importancia de recalcar el incremento de **eficiencia que es posible lograr con los efectos anterionnente descritos.** 

### **5.4.3 Relación de la concentración de CO con el gasto másico**

El parámetro de diseño que garantiza la operación segura del sistema de ventilación es la **máxima concentración de CO. El sistema debe ser capaz de mantener los niveles de**  concentración por debajo de los permisibles del gas mencionado. En la figura 5.5 se muestra una vista de planta del túnel, a la altura de la estatura promedio de una persona **donde se puede apreciar que la región de mayor concentración ocurre en el portal de salida.** 

Dos casos son los que se presentan. El primero con  $S = 0.217$  (figura 5.5a), los ventiladores están paralelos al eje del túnel y en la posición más cercana al techo. Posteriormente se muestra el caso con  $S = 0.264$  (figura 5.5b) e inclinación de 7°. Cabe destacar que con la **misma potencia suministrada a los ventiladores pero con una ligera inclinación y separación**  de la fuente, la concentración baja notablemente hasta un nivel permisible.

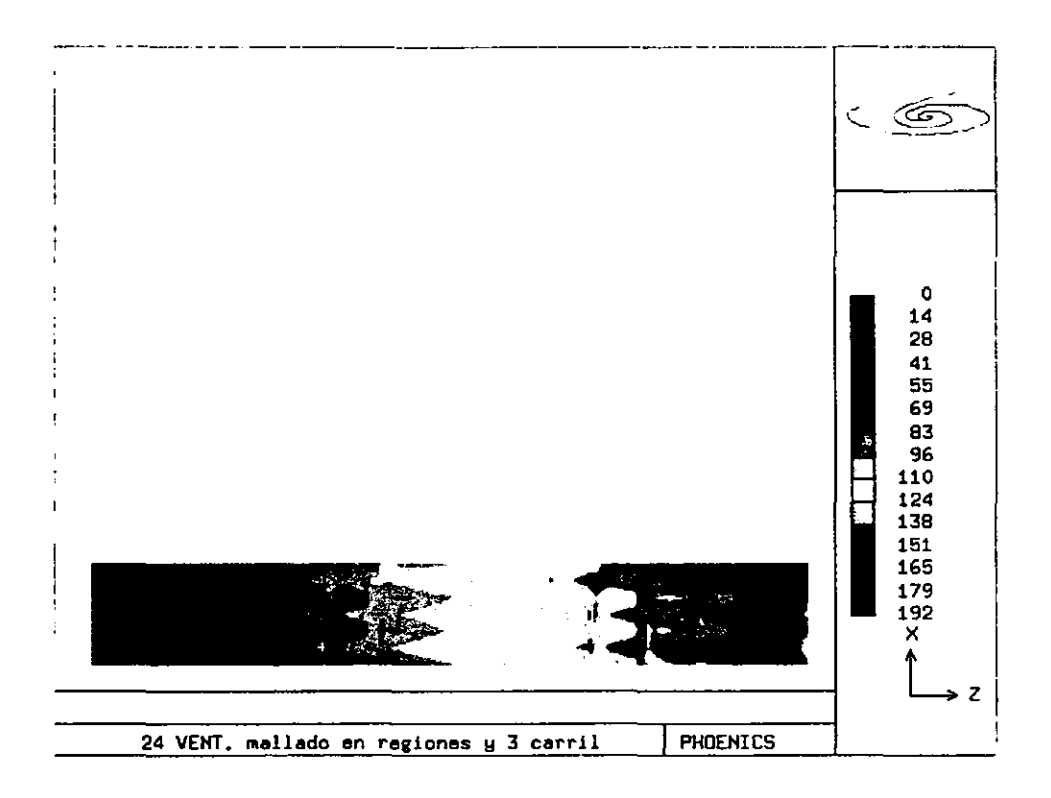

#### Figura 5.5 (a)

Contornos de concentración de CO en los casos a) S=0.217 donde se puede apreciar una<br>concentración máxima de 192 ppm y b) S=0.264 con inclinación de 7°; en éste último la **conc:entraci6n máxima registrada es de t48ppm.** 

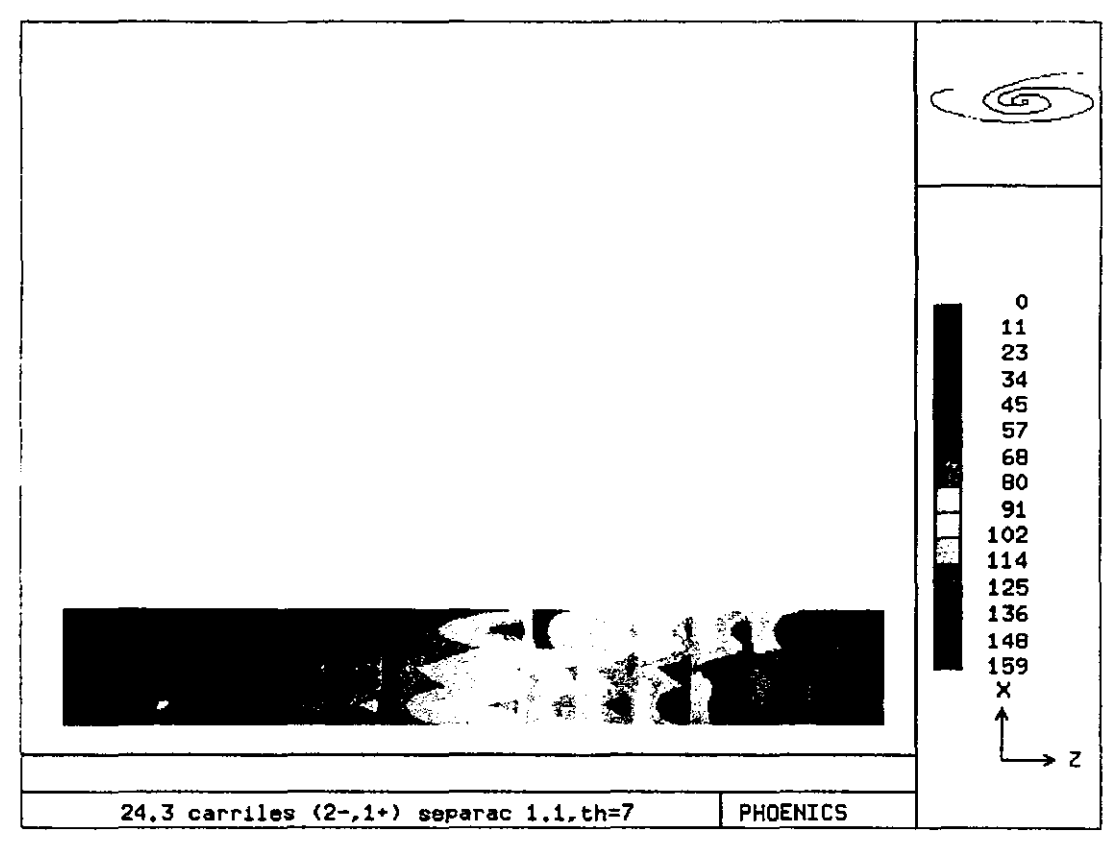

Figura 5.5 (b)

## 5.4.4 El efecto pistón

En la gráfica XI se presenta la velocidad del aire en el interior del túnel, en [mis], a una altura de 2.3 m sobre el piso.

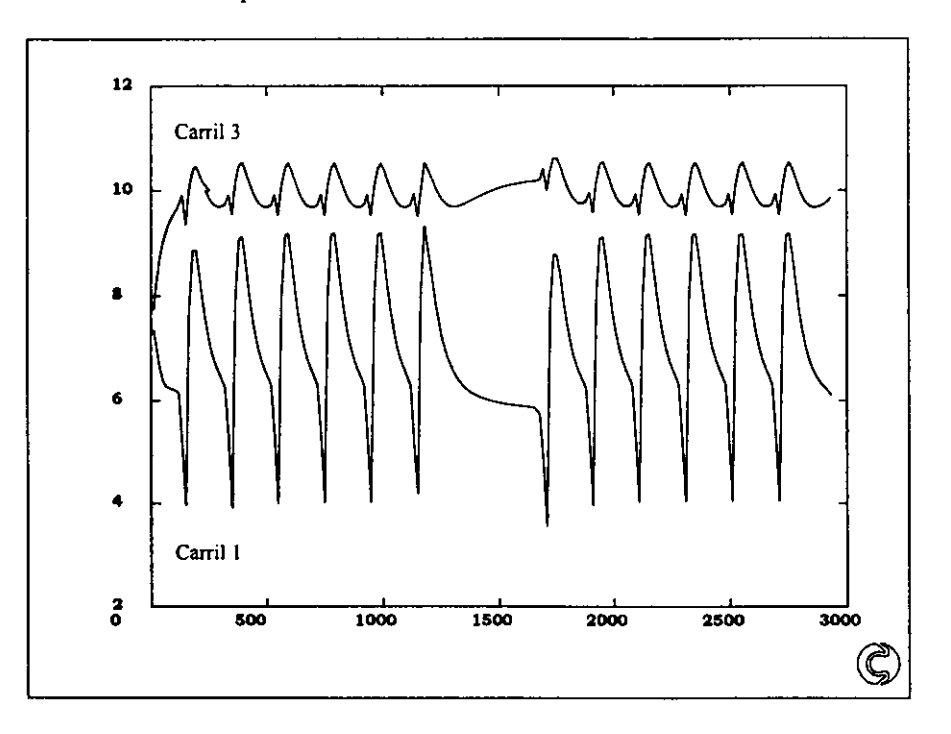

Gráfica XI Velocidad [mis} a lo largo del túnel en los carriles I y 3. Nótese que la dirección del carril J es favorable al chorro de los ventiladores.

En el carril 3 las velocidades en la dirección de Z oscilan entre los 9.5 y 10.5 *mis*  aproximadamente, mientras que en el carril 1 el intervalo se encuentra entre -4 y 9 *mis.* Es claro que este último es el que simula los vehículos desplazándose en dirección contraria al flujo de los ventiladores. Es aquí donde se puede visualizar la ímportancia del efecto pistón mencionado en la sección 3.2. Los vehículos aportan gran cantidad de movimiento y generan un patrón de flujo turbulento de alta intensidad. Además producen recirculación. pues como se puede ver, en la región vecina superior al carril se tienen velocidades negativas.

Sin embargo, el aporte de cantidad de movimiento de los vehículos puede ser muy benéfico **en el caso de un túnel unidireccional. Para demostrar esto, se llevó a cabo una simulación aswniendo el mismo tráfico que en las anteriores simulaciones. inclinación de ventiladores**  de 7° y S=0.264, pero con los tres carriles desplazándose en la misma dirección de los **chorros. El resultado es ciertamente el esperado, el gasto másico aumenta en un 54% con**  respecto al caso análogo (mismas condiciones de ventilación pero con dos carriles en **sentido contrario al de los chorros) y la concentración de ca máxima registrada es de 125**  ppm, demostrando que para el flujo másico en un túnel unidireccional, el aporte de cantidad **de movimiento de los vehículos en favor del sistema de ventilación toma proporciones importantes.** 

#### 6.CONCLUSIONES y RECOMENDACIONES

**Aquí finaliza el análisis numérico del fenómeno de transporte de masa, cantidad de movimiento y dilución de contaminantes en un túnel vehicular ventilado con "ventiladores**  axiales". Este puede extrapolarse a futuros trabajos para el estudio tanto de dilución y **movimiento de humos como de transferencia de calor en un posible caso de incendio. Cabe**  destacar que hoy en día el Túnel Acapulco se encuentra funcionando en condiciones **óptimas con niveles de concentración por debajo de los máximos. Esto demuestra la gran certeza que se puede tener con el estudio numérico de un fenómeno y por consiguiente el potencial para los futuros estudios mencionados.** 

En este capítulo se hace un breve resumen de las ventajas de utilizar un modelo numérico, un repaso de los resultados obtenidos en el trabajo y se indican las áreas de oportunidad para futuros estudios.

**El modelado numérico representa una alternativa interesante en el diseño de un equipo de ventilación de túneles, ya que es poco costoso** *en* **economía y tiempo con relación a la elaboración de prototipos de experimentación. Por otra parte genera resultados confiables pues como se puede ver en este trabajo, la comparación entre modelo numérico y modelo**  experimental es de un promedio del 10%. Además, los cambios para incorporar distintas **geometrías y condiciones de frontera se pueden elaborar rápida y fácilmente.** 

Es de suma importancia realizar un estudio de las condiciones climatológicas de donde se situará el túnel a diseñar, ya que las diferencias de presión entre portales, los vientos, los **ecosistemas donde se encuentra cada portal y otros factores tienen gran influencia en el patrón de flujo de aire y concentraciones de contaminantes. Las condiciones de tráfico**  vehicular en cuanto a densidad de tránsito y tipo de vehículos (ya sea a gasolina o Diesel) **son determinantes para calcular un gasto de aire en función de los márgenes permisibles de concentración máxima y de visibilidad mínima necesaria.** 

En este trabajo se implantó un modelo tridimensional (aplicado a dos casos) capaces de **predecir el comportamiento tanto del flujo de aire como de la concentración de contaminantes a lo largo del túnel en interacción con las fuentes y sumideros de cantidad de movimiento. De los dos casos realizados, el primero** *es* **una réplica de un túnel de**  experimentación del que se tienen resultados de mediciones. Estos fueron comparados con los obtenidos en el modelo numérico y demostraron la validez del modelo. En este primer modelo, las variables consideradas fueron una fuente de cantidad de movimiento ubicada a determinadas distancias de la pared superior simulando un ventilador axial, y un sumidero **de cantidad de movimiento, es decir las paredes que disipan energía al tener fricción con el aire.** 

El segundo caso es la representación computacional de la aerodinámica del Túnel **Acapulco. Las variables consideradas en el estudio de este caso fueron las siguientes:** 

- Condiciones de emisión: fuente lineal de emisión de CO medida en ppm, basada en las **condiciones de tráfico de diseño.**
- Condiciones en el modelos de turbulencia: intensidad de turbulencia en fuentes de **cantidad de movimiento y emisión.**
- Fuentes y sumideros de cantidad de movimiento: como fuentes de cantidad de  $\ddot{\phantom{a}}$ movimiento se fijaron celdas con la velocidad de salida del chorro de un ventilador axial.

Por otra parte, se fijaron tres líneas de celdas correspondientes a los carriles vehiculares simulando el movimiento de los automóviles en el interior del túnel. A las paredes (sumideros de cantidad de movimiento) se les fijó cierto valor de rugosidad y el perfil de velocidades cerca de ellas fue el correspondiente al de la Ley de la Pared Logaritmica.

En la primera parte del estudio se verificó la correlación entre datos experimentales y **simulaciones. Las pérdidas por fricción, en el techo del dominio principalmente, son causa de una baja en la eficiencia del sistema de ventilación. La diferencia entre un caso de**  **simetría y asimetría entre ventilador y túnel es hasta de un 29% en la eficiencia. Sin embargo. resulta ilógico construir un túnel en el que los ventiladores se encuentren al centro de la sección, es por eso que se optó por dar un ángulo de inclinación al ventilador con el fin de dirigir el chorro hacia el centro del túnel. Esto combinado con la mayor separación**  posible entre ventilador y techo dan como resultado una mejora de hasta un 20% en la **eficiencia. eliminando por completo el efecto Coanda.** 

En el estudio correspondiente al Túnel Acapulco se hizo un análisis basado en las dimensiones del túnel y los ventiladores para determinar la mayor separación posible. **Posterionnente se realizaron simulaciones con las inclinaciones correspondientes al estudio en el modelo a escala. El incremento en la eficiencia fue hasta de un 15% y se logró bajar**  la concentración máxima de 192 ppm a 148 ppm.

Una parte muy importante del estudio fue el análisis del efecto pistón. Se graficó el perfil **de velocidades del aire en los tres carriles del túnel y su entorno superior inmediato para demostrar la gran diferencia entre los carriles en contra y el carril a favor del chorro. Esta diferencia en los sentidos de movimiento generan ciertamente un patrón de flujo altamente**  turbulento en el interior del túnel.

 $\overline{\phantom{0}}$ 

**El aporte de cantidad de movimiento por los vehículos es significativo. pues se realizó una**  simulación en la que los tres carriles se desplazan en el sentido del chorro. Como es de esperarse, el flujo másico aumentó considerablemente (54%). Un túnel con tráfico **unidireccional implica menor costo en el sistema de ventilación y el estudio del patrón de**  flujo es menos complejo al no generarse la misma intensidad de disipación turbulenta.

**Finalmente, es muy recomendable que el sistema de ventilación sea reversible no solo como previsión de seguridad para un posible caso de incendio, sino porque el medio externo (vientos y diferencias de presión) pueden tener gran influencia en el patrón de flujo en el interior del túnel. Si se combinan reversibilidad con inclinación de los ventiladores sería necesario contar con un sistema capaz de inclinar los ventiladores con la pendiente negativa** 

75

dirigida hacia el mismo sentido del chorro. Evidentemente esto implicaria un costo extra, **pero a largo plazo el incremento en la eficiencia lo justificaría.** 

**En los subsiguientes análisis sería recomendable incluir un caso de incendio, y hacer un análisis del movimiento de humos en el interior del túnel e incluso establecer una política**  de paro y marcha a ciertos ventiladores, dependiendo de la localización del incendio para evitar la dispersión turbulenta del humo.

# APÉNDICE l. MATEMÁTICAS

## Teorema de Gauss o de la Divergencia

El teorema de Gauss o Teorema de la divergencia relaciona las integrales de volumen **con las de superficie. Físicamente indica que la integral de volumen de la divergencia de**  un vector  $\boldsymbol{a}$  es igual a la integral de superficie del flujo de salida de  $\boldsymbol{a}$ ; en notación **vectorial el teorema es:** 

$$
\int\limits_{V} \nabla a dV = \int\limits_{S} a \cdot n dA
$$

**donde n es el vector unitario que indica si el flujo de** *a* **entra o sale de la superficie de**  control.

### Distribución de presiones en un fluido

## **Fuerzas que actúan sobre un fluido**

Las fuerzas que actúan sobre un fluido pueden clasificarse de la siguiente forma:

\,. Fuerzas de cuerpo: aquellas que actúan sin contacto directo con el cuerpo, por ejemplo, la gravedad, el campo eléctrico, etc. Por lo general son expresadas por unidad de masa o de volumen.

2.· Fuerzas de superficie: aquellas que actúan sobre un área por contacto directo. Estas pueden ser en dirección normal o tangencial al cuerpo.

**Véase a continuación, el análisis matemático de las fuerzas que actúan sobre una**  partícula fluida en equilibrio. Sea una partícula diferencial:

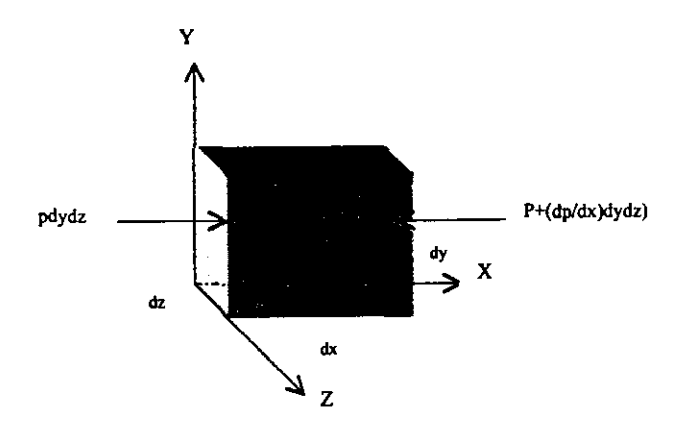

Sabiendo que la fuerza es igual a la presión por el área, tenemos que la fuerza resultante sobre el elemento será:

$$
dF_x = Pdydz - (P + \frac{\partial P}{\partial x} dx)dydz
$$
  

$$
dF_x = -\frac{\partial P}{\partial x} dx dydz
$$
  

$$
dF_x = -\frac{\partial P}{\partial x} dV
$$

Por lo tanto, si se cuantifica dicha fuerza por wridad de volumen obtenemos la siguiente expresión:

$$
df = -\frac{\partial P}{\partial x}
$$

Es fácil notar que ocurre lo mismo en todas las direcciones, por lo que es posible obtener el vector resultante de las fuerzas normales de superficie:

$$
d\overline{F} = -(\frac{\partial P}{\partial x}\,i + \frac{\partial P}{\partial y}\,j + \frac{\partial P}{\partial x}\,k\,)dx dy dz
$$

vectorialmente y por unidad de volumen,

$$
\overline{f} = -\nabla P \quad \text{---} \quad 1
$$

Las fuerzas de superficie que actúan en la dirección tangencial al elemento fluidico son producidas por los esfuerzos viscosos. Para obtener la expresión que denota la fuerza resultante debido a dichos esfuerzos en un fluido, es necesario entender como postulado inicial la Ley de Newton de la Viscosidad:

Sea una placa que se desliza en un fluido incompresible en la dirección indicada en la **siguiente figura:** 

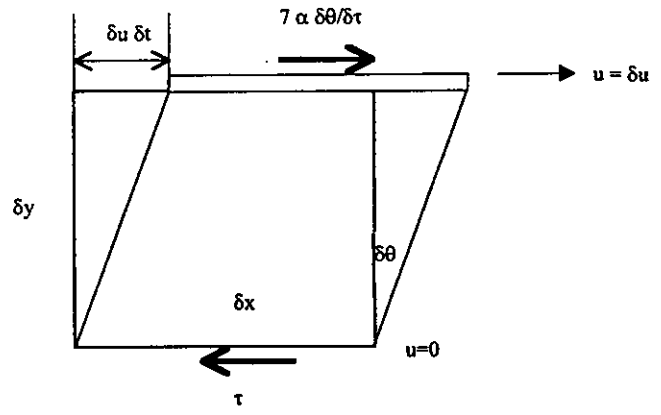

Se sabe que

$$
dx = dudt
$$
  
:.  $tand\theta = \frac{dudt}{dy}$ 

En el caso de un ángulo infinitesimal se llega a la siguiente aproximación:

$$
\frac{d\theta}{dt} = \frac{du}{dy}
$$

$$
\therefore \tau \propto \frac{du}{dy}
$$

La constante de proporcionalidad que relaciona al esfuerzo cortante  $(\tau)$  con la variación de la velocidad con respecto a la distancia en y es llamada Coeficiente de viscosidad  $\mu$ , quedando la expresión como

$$
\tau = \mu \frac{d\Phi}{d\phi}
$$

Esto es en el caso unidimensional, generalizando la Ley de Newton para el caso tridimensional se tiene:

$$
\tau_{xx} = 2\mu(\frac{du}{dt}) \quad ; \qquad \tau_{yy} = 2\mu(\frac{dv}{dt}) \quad ; \qquad \tau_{xx} = 2\mu(\frac{dv}{dt})
$$

$$
\tau_{xy} = \tau_{yx} = \mu(\frac{dx}{dy} + \frac{dx}{dx}) \quad ; \quad \tau_{xz} = \tau_{zx} = \mu(\frac{dx}{dt} + \frac{dx}{dt}) \qquad ; \quad \tau_{yz} = \tau_{zy} = \mu(\frac{dx}{dt} + \frac{dx}{dy})
$$

**Matricialmente, dichos esfuerzos serian representados de la siguiente fonna:** 

$$
\begin{array}{ccc}\n\sqrt{2} & & & \\
\sqrt{2} & & & \\
\sqrt{2} & & & \\
\sqrt{2} & & & \\
\sqrt{2} & & & \\
\sqrt{2} & & & \\
\sqrt{2} & & & \\
\sqrt{2} & & & \\
\sqrt{2} & & & \\
\sqrt{2} & & & \\
\sqrt{2} & & & \\
\sqrt{2} & & & \\
\sqrt{2} & & & \\
\sqrt{2} & & & \\
\sqrt{2} & & & \\
\sqrt{2} & & & \\
\sqrt{2} & & & \\
\sqrt{2} & & & \\
\sqrt{2} & & & \\
\sqrt{2} & & & \\
\sqrt{2} & & & \\
\sqrt{2} & & & \\
\sqrt{2} & & & \\
\sqrt{2} & & & \\
\sqrt{2} & & & \\
\sqrt{2} & & & \\
\sqrt{2} & & & \\
\sqrt{2} & & & \\
\sqrt{2} & & & \\
\sqrt{2} & & & \\
\sqrt{2} & & & & \\
\sqrt{2} & & & & \\
\sqrt{2} & & & & \\
\sqrt{2} & & & & \\
\sqrt{2} & & & & \\
\sqrt{2} & & & & \\
\sqrt{2} & & & & \\
\sqrt{2} & & & & \\
\sqrt{2} & & & & \\
\sqrt{2} & & & & \\
\sqrt{2} & & & & \\
\sqrt{2} & & & & \\
\sqrt{2} & & & & \\
\sqrt{2} & & & & \\
\sqrt{2} & & & & \\
\sqrt{2} & & & & \\
\sqrt{2} & & & & \\
\sqrt{2} & & & & \\
\sqrt{2} & & & & \\
\sqrt{2} & & & & \\
\sqrt{2} & & & & \\
\sqrt{2} & & & & \\
\sqrt{2} & & & & \\
\sqrt{2} & & & & \\
\sqrt{2} & & & & \\
\sqrt{2} & & & & \\
\sqrt{2} & & & & \\
\sqrt{2} & & & & \\
\sqrt{2} & & & & \\
\sqrt{2} & & & & & \\
\sqrt{2} & & & & & \\
\sqrt{2} & & & & & \\
\sqrt{2} & & & & & \\
\sqrt{2} & & & & & \\
\sqrt{2} & & & & & \\
\sqrt{2} & & & & & \\
\sqrt{2} & & & & & \\
\sqrt{2} & & & & & \\
\sqrt{2} & & & & & \\
\sqrt{2} & & & & & \\
\sqrt{2} & & & & & \\
\sqrt{2} & & & & & \\
\sqrt{2} & & & & & \\
\sqrt{2} & & & & & \\
\sqrt{2} & & & & & \\
\sqrt{2} & & & & & \\
\sqrt{2}
$$

$$
\tau_y = \begin{bmatrix} \tau_{xx} & \tau_{yx} & \tau_{zx} \\ \tau_{xy} & \tau_{yy} & \tau_{zy} \\ \tau_{xz} & \tau_{yz} & \tau_{zz} \end{bmatrix}
$$

Véase en la siguiente figura el estado de esfuerzos viscosos de una partícula fluídica en y un instante del tiempo:

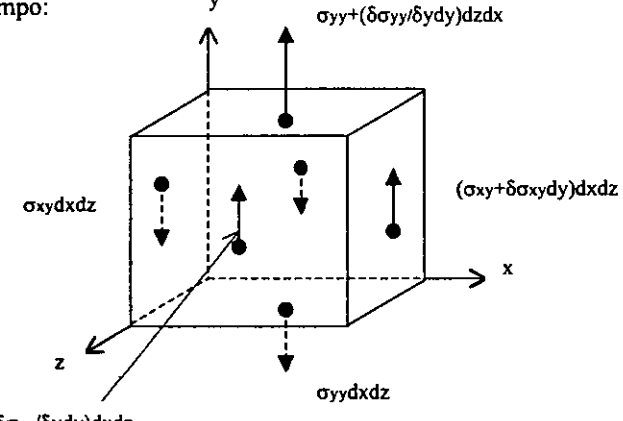

(σyz+δσyz/δydy)dxdz

Para tener claridad en el dibujo únicamente fueron representados los vectores que actúan en la dirección Y, las demás direcciones tienen la misma configuración con sus respectivos índices. Así pues, la sumatoria de fuerzas en la dirección Y tiene la siguiente resultante:

$$
dF_y = \frac{\partial r_y}{\partial y} dx dy dz + \frac{\partial r_y}{\partial x} dx dy dz + \frac{\partial r_y}{\partial x} dx dy dz
$$

Ordenando los términos y expresando lo anterior por unidad de volumen, se tiene lo siguiente,

$$
df_y = \frac{\partial \tau_{xy}}{\partial x} + \frac{\partial \tau_{yy}}{\partial y} + \frac{\partial \tau_{xy}}{\partial z}
$$

Generalizando para las demás direcciones,

$$
df_x = \frac{\partial \tau_{xx}}{\partial x} + \frac{\partial \tau_{yx}}{\partial y} + \frac{\partial \tau_{xx}}{\partial z}
$$

$$
df_y = \frac{\partial \tau_{xy}}{\partial x} + \frac{\partial \tau_{yy}}{\partial y} + \frac{\partial \tau_{xy}}{\partial z}
$$

$$
df_z = \frac{\partial \tau_{xz}}{\partial x} + \frac{\partial \tau_{yz}}{\partial y} + \frac{\partial \tau_{xz}}{\partial z}
$$

**Si las ecuaciones de la Ley de Newton de la Viscosidad son sustituidas en las anteriores se obtiene lo siguiente:** 

$$
df_{x} = \frac{\partial}{\partial x}\mu\left(\frac{\partial u}{\partial x}\right) + \frac{\partial}{\partial y}\mu\left(\frac{\partial u}{\partial y} + \frac{\partial v}{\partial x}\right) + \frac{\partial}{\partial z}\mu\left(\frac{\partial u}{\partial z} + \frac{\partial u}{\partial x}\right)
$$

 $df_x = \mu \left( \frac{\partial^2 u}{\partial x^2} + \frac{\partial^2 u}{\partial y^2} \right)$  de forma análoga para las demás dimensiones,  $df_v = \mu(\frac{\partial^2 v}{\partial x^2} + \frac{\partial^2 v}{\partial y^2} + \frac{\partial^2 v}{\partial x^2})$  $df_{z} = \mu(\frac{\partial^2 w}{\partial x^2} + \frac{\partial^2 w}{\partial y^2} + \frac{\partial^2 w}{\partial z^2})$ 

En notación vectorial las fuerzas por unidad de volumen debido a los esfuerzos viscosos **son representados por la siguiente expresión:** 

7. <sup>=</sup>~ '\7' u ---------- <sup>2</sup>

**En el presente estudio únicamente se tomará en cuenta como fuerza de cuerpo a la acción gravitacional; esta se expresa como la masa de la partícula multiplicada por la aceleración de la gravedad, como se ve a continuación:** 

$$
d\overline{F}_s = \rho \overline{g} dx dy dz
$$

expresándola por unidad de volumen,

$$
\overline{f}_g = \rho \overline{g}
$$
 ......... 3

donde el vector de aceleración g tiene dirección -k.

**Por 10 tanto, si** *se* **suman las ecuaciones 1.2 y 3 se obtiene la resultante de las fuerzas (por**  unidad de volumen) externas que actúan sobre una partícula:

$$
\rho \overline{a} = -\nabla P + \rho \overline{g} + \mu \nabla^2 \overline{u}
$$

## Deducción de la ecuación de la energía

**Se hará el análisis de la interacción energética entre sistema y medio externo, tomando en cuenta que no existe trabajo motor o de flecha sobre el volumen de control.** 

La ecuación de partida es la primera ley de la termodinámica para un fluido viscoso sin trabajo motor:  $Q-W = \Delta E$ 

## Análisis de cada término

• Q es la conducción de calor a través de las caras del elemento. El flujo de calor por conducción se basa en la Ley de Fourier:

 $q = -K\nabla T$ 

donde k es una propiedad termodinámica llamada conductividad térmica.

El flujo de calor a través de una superficie dS será:

$$
\int_{S} q \cdot n dS = \int_{V} \frac{\partial q_{j}}{\partial x_{j}} dV \quad \text{aplicando el } T. de Gauss.
$$
\n
$$
\int_{V} \frac{\partial q_{j}}{\partial x_{j}} dV = \int_{V} \frac{\partial}{\partial x_{j}} (K \frac{\partial T}{\partial x_{j}}) dV
$$

• W, es el trabajo debido a los esfuerzos viscosos. El trabajo realizado sobre un fluido por las fuerzas de cuerpo y superficie está dado por el producto de la velocidad colineal con cada componente de la fuerza. Asi, el trabajo debido a la fuerza de gravedad será:

$$
W_g=\int\limits_{V} \overline{u_j} \rho g_j dV
$$

Por otra parte, las fuerzas de superficie se encuentran representadas por la siguiente **matriz de esfuerzos,** 

$$
\sigma_y = \begin{bmatrix} -p + \sigma_x & \sigma_y & \sigma_x \\ \sigma_y & -p + \sigma_y & \sigma_y \\ \sigma_x & \sigma_y & -p + \sigma_x \end{bmatrix}
$$

y el trabajo realizado por dichos esfuerzos es:

$$
\int_{S} \overline{u}_{j} \sigma_{ij} n_{i} ds = \int_{V} \frac{\partial (\overline{u}_{j} \sigma_{ij})}{\partial x_{i}} dV
$$

**Finalmente la expresión del trabajo debido a los esfuerzos viscosos es:** 

$$
W_{v} = \int_{V} \overline{u}_{j} \rho g_{j} dV + \int_{V} \frac{\partial (\overline{u}_{j} \sigma_{j})}{\partial x_{i}} dV
$$

• **/lE es el cambio total de energía interna del sistema. Como se mencionó anteriormente, esta consta de dos partes, la intrínseca y la cinética:** 

$$
dE = \frac{\rho}{b_i} \int_V (\rho e + \frac{1}{2} \rho u \cdot u) dV
$$
  
\n
$$
dE = \int_V \left[ \frac{\partial \rho \epsilon}{\partial t} + \frac{\partial}{\partial x_i} (\rho e u_k) \right] dV + \int_V \left[ \frac{\partial}{\partial t} (\frac{1}{2} \rho u_j u_j) + \frac{\partial}{\partial x_i} (\frac{1}{2} u_j u_j) u_k \right] dV
$$
  
\n
$$
dE = \int_V \left[ \frac{\partial}{\partial t} (\rho e + \frac{1}{2} \rho u_j u_j) + \frac{\partial}{\partial x_i} (\rho e u_k + \frac{1}{2} (\rho u_j u_j) u_k) \right] dV
$$

Entonces el balance  $\Delta E = Q + W_v$ 

$$
\int_{V} \left[ \frac{\partial}{\partial t} (\rho e + \frac{1}{2} \rho u_j \cdot u_j) + \frac{\partial}{\partial x} (\rho e u_k + \frac{1}{2} (\rho u_j \cdot u_j) u_k \right] dV =
$$
\n
$$
\int_{V} \frac{\partial}{\partial x_j} (k \frac{\partial T}{\partial x_j}) dv + \int_{V} \left[ \frac{\partial}{\partial x_j} (u_j \sigma_{ij}) + u_j \rho f_j \right] dV
$$

Integrando:

$$
\frac{\partial}{\partial t}(\rho e + \frac{1}{2}\rho u_j \cdot u_j) + \frac{\partial}{\partial x_k}(\rho e u_k + \frac{1}{2}\rho u_j \cdot u_j u_k) = \frac{\partial}{\partial x_j}\left[k\frac{\partial T}{\partial x_j}\right] + \frac{\partial}{\partial k_i}u_j\sigma_{ij} + u_j\rho f_j \dots l.l
$$

Operando con el primer término:

$$
\frac{\partial}{\partial t}(\rho e + \frac{1}{2}\rho u_j \cdot u_j) = \rho \frac{\partial e}{\partial t} + e \frac{\partial \rho}{\partial t} + \rho \frac{\partial}{\partial t}(\frac{1}{2}u_j \cdot u_j) + (\frac{1}{2}u_j \cdot u_j) \frac{\partial \rho}{\partial t}
$$

Operando con el segundo término:

$$
\frac{\partial}{\partial x_k}(\rho e u_k + \frac{1}{2}\rho(u_j \cdot u_j)u_k) = e^{\frac{\partial \rho u_k}{\partial x_k}} + \rho u_k \frac{\partial}{\partial x_k} + \rho u_k \frac{\partial}{\partial x_k}(\frac{1}{2}u_j \cdot u_j) + \frac{1}{2}u_j \cdot u_j \frac{\partial \rho u_k}{\partial x_k}
$$

Nótese que el primer término del lado derecho de ésta ( $e \frac{\partial \rho \phi_{i}}{\partial x_{i}}$ ) puede igualarse, por **conservación de masa a lo siguiente:** 

$$
e^{\frac{\partial \rho u_k}{\partial x_i}} = -e^{\frac{\partial \rho}{\partial t}}
$$

Haciendo dicha sustitución y haciendo nuevamente la suma de primer y segundo término:

$$
\frac{\partial}{\partial t}(\rho e + \frac{1}{2}\rho u_j \cdot u_j) + \frac{\partial}{\partial x_i}(\rho e u_k + \frac{1}{2}\rho (u_j \cdot u_j)u_k) = \rho \frac{\partial}{\partial t} + \rho u_k \frac{\partial}{\partial x_k} + \rho u_j \frac{\partial u_j}{\partial t} + \rho u_k u_j \frac{\partial u_j}{\partial x_k}
$$

Por lo tanto, la ecuación de la energía sustituyendo en /./:

$$
\rho \frac{\partial e}{\partial t} + \rho u_k \frac{\partial e}{\partial x_k} + \rho u_j \frac{\partial u_j}{\partial t} + \rho u_k u_j \frac{\partial u_j}{\partial x_k} = \frac{\partial}{\partial x_j} \left[ k \frac{\partial T}{\partial x_j} \right] + u_j \frac{\partial (\alpha_{ij})}{\partial t_i} + \sigma_{ij} \frac{\partial u_j}{\partial x_i} + u_j \rho g_j
$$

Cabe mencionar que en esta ecuación se cancelan los términos que conforman la **ecuación de cantidad de movimiento multiplicada por** *u* **<sup>j</sup>**

$$
\rho u_j \frac{\partial u_j}{\partial t} + \rho u_k u_j \frac{\partial u_j}{\partial x_k} = u_j \frac{\partial (G_{ij})}{\partial x_k} + u_j \rho g_j
$$

quedando finalmente:

$$
\rho \frac{\partial e}{\partial t} + \rho u_k \frac{\partial e}{\partial x_k} = \frac{\partial}{\partial x_j} \left[ k \frac{\partial T}{\partial x_j} \right] + \sigma_{ij} \frac{\partial u_j}{\partial x_i}
$$

Por último debe hacerse el análisis del término  $\sigma_{ij} \frac{\partial u_j}{\partial x_i}$ :

$$
\sigma_{ij}\frac{\partial u_j}{\partial x_i} = \left[-p\delta_{ij} + \mu \left(\frac{\partial u_i}{\partial x_j} + \frac{\partial u_j}{\partial x_i}\right)\right]\frac{\partial u_i}{\partial x_i}
$$

Como Delta de Kroneker es distinto de cero únicamente cuando i=j, e introduciendo la función  $\Phi$ :

$$
\sigma_{ij} \frac{\partial u_j}{\partial x_i} = -p \frac{\partial u_k}{\partial x_k} + \Phi
$$
  
donde, 
$$
\Phi = \frac{1}{2} \mu \left( \frac{\partial u_i}{\partial x_j} + \frac{\partial u_j}{\partial x_i} \right)^2
$$

La función  $\Phi$  es llamada función de disipación, ya que es una medida de la razón a la que **la energía mecánica se está convirtiendo en energía ténnica. Es así como la expresión de**  la ecuación de la energía queda finalmente:

$$
\rho \frac{\partial e}{\partial t} + \rho u_k \frac{\partial e}{\partial x_k} = \frac{\partial}{\partial x_j} \left[ k \frac{\partial T}{\partial x_j} \right] - p \frac{\partial u_k}{\partial x_k} + \Phi
$$

o bien, en términos de temperatura:

 $\ddot{\phantom{a}}$ 

$$
\rho \frac{\partial r}{\partial t} + \rho u_k \frac{\partial r}{\partial x_k} = -\frac{1}{cp} \frac{Dp}{Dt} + \frac{k}{cp} \frac{\partial^2 T}{\partial x_k \partial x_k} + \Phi
$$

que representa la Ecuación de Conservación de la Energía. La demostración del último paso se encuentra a continuación.

# Demostración

$$
\rho \left[ \frac{\partial e}{\partial t} + \mu_{k} \frac{\partial e}{\partial x_{k}} \right] = - p \frac{\partial \mu_{k}}{\partial x_{k}} + \frac{\partial}{\partial x_{j}} \left( k \frac{\partial T}{\partial x_{j}} \right) + \Phi
$$

$$
\rho \left[ \frac{\partial (h)}{\partial t} + \frac{1}{\rho} \frac{\partial p}{\partial t} + \mu_{k} \frac{\partial h}{\partial x_{k}} + \frac{1}{\rho} \mu_{k} \frac{\partial p}{\partial x_{k}} \right] = -p \frac{\partial \mu_{k}}{\partial x_{k}} + \frac{\partial}{\partial x_{j}} \left( K \frac{\partial T}{\partial x_{j}} \right) + \Phi
$$
\n
$$
\rho \left[ \frac{\partial h}{\partial t} + \mu_{k} \frac{\partial h}{\partial x_{k}} \right] + \frac{\partial p}{\partial t} + \mu_{k} \frac{\partial p}{\partial x_{k}} = -p \frac{\partial \mu_{k}}{\partial x_{k}} + \frac{\partial}{\partial x_{j}} \left( k \frac{\partial T}{\partial x_{j}} \right) + \Phi
$$
\n
$$
\rho \frac{\partial h}{\partial t} + \rho \mu_{k} \frac{\partial h}{\partial x_{k}} = -\frac{\partial p}{\partial t} - \mu_{k} \frac{\partial p}{\partial x_{k}} + k \frac{\partial^{2} T}{\partial x_{k} \partial x_{k}} + \Phi
$$

Sea  $h = CpT$ 

$$
\rho C p \frac{\partial T}{\partial t} + \rho C p \mu_k \frac{\partial T}{\partial x_k} = -\frac{\partial p}{\partial t} - \mu_k \frac{\partial p}{\partial x_k} + k \frac{\partial^2 T}{\partial x_k} + \Phi
$$

Por lo tanto

$$
\rho \frac{\partial T}{\partial t} + \rho \mu_k \frac{\partial T}{\partial x_k} = -\frac{1}{Cp} \left[ \frac{\partial p}{\partial t} + \frac{\mu_k \partial p}{\partial x_k} \right] + \frac{k}{Cp} \frac{\partial^2 T}{\partial x_k \partial x_k} + \Phi
$$

# EJEMPLO DE DISCRETlZACION

#### Caso: conduccion de calor unidimensional.

**En el siguiente ejemplo se considera el fenómeno de conducción de calor unidimensional, y se muestra cómo se realiza la integración de la ecuación diferencial. así como la obtención de la ecuación discretizada. Sea la ecuación de conducción de calor:** 

$$
\frac{d}{dx}\left(K\frac{dT}{dx}\right) + S = 0 \dots \dots \dots \dots \dots A1
$$

que gobierna en la figura Al.I

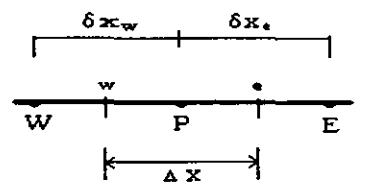

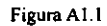

**Es posible integrar y evaluar en las caras e y w del volumen de control unidimensional**  que se ilustra en la figura A.l.l obteniendo lo siguiente,

Para la discretización de la ecuación, se llevó a cabo una interpolación lineal entre los puntos sucesivos de la malla (e.g. E, P, W); evaluando en la ecuación *A.2* se tiene:

$$
\frac{K}{(\delta x)_e}(T_E - T_P) - \frac{K}{(\delta x)_w}(T_P - T_W) + S\Delta X = 0
$$

Esta última puede escribirse en la forma general:

$$
a_p T_p = a_E T_E + a_w T_w + b
$$

donde

$$
a_E = \frac{K_e}{(\delta x)_e}
$$

$$
a_w = \frac{K_w}{(\delta x)_w}
$$

$$
b = S\Delta X
$$

donde S representa una fuente de calor generada por unidad de volumen.

Es así como se llega a la discretización de una ecuación planteada. Sin embargo, nótese que en ella no se presenta el término convectivo  $\left(\frac{\partial (u_k \phi)}{\partial x_k}\right)$ . La convección es producida por el flujo de un fluido, por lo tanto, para la solución de las ecuaciones de cantidad de movimiento (e.g. componentes de velocidad) es necesario incluir dicho término.

Supóngase ahora un caso unidimensional en el que  $\Gamma$  y  $\rho$ u son constantes, gobernado por la siguiente ecuación diferencial:

$$
\frac{d}{dx}(\rho u\phi) = \frac{d}{dx}\left(\Gamma \frac{d\phi}{dx}\right)
$$

en un dominio cuyas condiciones de frontera son las siguientes:

$$
\begin{aligned}\n\text{en } x &= 0 & \qquad \phi &= 0 \\
\text{en } x &= L & \qquad \phi &= L\n\end{aligned}
$$

La solución exacta ésta ecuación está dada por:

$$
\frac{\phi-\phi_0}{\phi_L-\phi_0}=\frac{e^{\left(\frac{P-1}{L}\right)}-1}{e^{P*}-1}\dots\dots\dots\dots\dots
$$

donde Pe es el número de Peclet,

$$
Pe \equiv \frac{\rho uL}{\Gamma}
$$

Este número es muy representativo en cuanto a la relación convectiva - difusiva de un fenómeno. Cuando Pe toma el valor de cero, implica que el fenómeno es puramente difusivo; por el contrario, cuando [Pe] es muy grande, el término difusivo está ausente,

**siendo el fenómeno de tipo convectivo. Ahora bien, siendo pu y r constantes, Pe varía en función de la longitud L, es decir, en función de x.** 

**Es pues aquí donde radica el error en las interpolaciones de tipo lineal que suponen el**  valor de  $\phi$  como un promedio de los valores en los nodos vecinos del mallado. Por lo **tanto, es necesario que la discretización de la ecuación se encuentre basada en un esquema exponencial como se muestra a continuación.** 

**Llámese 1 al flujo convectivo - difusivo** 

$$
J = \rho u \phi - \Gamma \frac{d\phi}{dx}
$$

y sean además,

$$
F = \rho u
$$

$$
D = \frac{\Gamma}{\delta x}
$$

**Por definición,** 

$$
\frac{dJ}{dx}=0
$$

discretizando la ecuación en el volumen de control definido en la figura 2.1 se tiene,

$$
J_c - J_w = 0 \dots \dots \dots \dots \dots \dots A4
$$

De forma análoga a la solución de la ecuación /.3, es posible obtener la solución exacta para J<sub>e</sub> con las siguientes condiciones de frontera:

$$
\phi_P = \phi_0
$$

$$
\phi_E = \phi_L
$$

$$
(\delta x)_e = L
$$

Sustituyendo:

 $J_e = F_e \left( \phi + \frac{\phi_P - \phi_E}{e^{(Pe)} - 1} \right)$ 

donde

$$
Pe = \frac{F_e}{D_e}
$$

**De fonna análoga** *se* **obtiene Jw; sustituyendo ambas en la ecuación** *1.4* **se tiene,** 

$$
F_e\left(\phi + \frac{\phi \cdot p - \phi \cdot E}{e^{(P\epsilon)} - 1}\right) - F_w\left(\phi + \frac{\phi \cdot p - \phi \cdot p}{e^{(P\epsilon)} - 1}\right) = 0
$$

**que en la fonna discretizada** *es* 

$$
a_p T_p = a_E T_E + a_w T_w
$$

donde

$$
a_E = \frac{F_e}{e^{P_e} - 1}
$$
  
\n
$$
a_w = \frac{F_w}{e^{P_w} - 1}
$$
  
\n
$$
a_p = a_E + a_w + (F_e - F_w)
$$

### El método híbrido

**Para entender la esencia del método híbrido es necesario hacer un análisis de la variación**  del coeficiente a<sub>E</sub>/D<sub>e</sub> con respecto a distintos valores del número de Peclet. El **comportamiento es** *el* **siguiente:** 

$$
\sin \t Pe \to \infty \t \frac{a_E}{D_e} \to 0
$$

$$
\sin \qquad Pe \to -\infty \qquad \frac{a_E}{D_e} \to -P_e
$$

si 
$$
Pe = 0
$$
 la tangente es  $\frac{a_E}{D_e} = 1 - 0.5Pe$ 

**Debido a que la solución exponencial representa una mayor carga computacional, y aunado a que ésta no siempre es exacta para los casos** *en* **dos o tres dimensiones o casos**  de fuentes distintas de cero, el método híbrido es el más recomendable. En éste, los  $coeficientes$   $a_N$  dependerán del número de Peclet, quedando como resultado tres líneas rectas en distintos intervalos (figura A.1.2) del dominio de P provenientes del análisis **anterior:** 

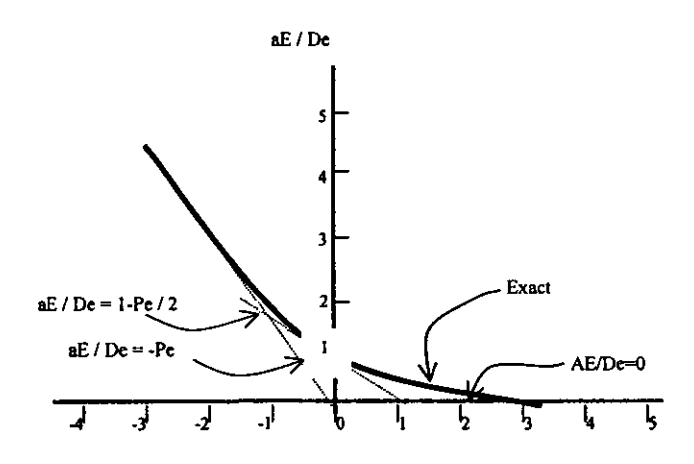

**Figura A.1.2**  Variación del coeficiente a<sub>r</sub> con respecto al número de PecIet.

Para 
$$
P_e < -2
$$
  $\frac{a_E}{D_e} = -P_e$   
  
 $P_e - 2 \le P_e \le 2$   $\frac{a_E}{D_e} = 1 - \frac{P_e}{2}$   
  
 $P_e > 2$   $\frac{a_E}{D_e} = 0$ 

**Estas tres expresiones pueden ser compactadas a una sola en la que en el interior del**  símbolo  $max||$   $||$  se encuentran los valores máximos:

 $a_E = max \left| \frac{F_e}{F_e} D_e - 0.5 F_e \right|$ . *oll* 

de la misma forma, para la región W del dominio

 $\mathbf{a_w} = \frac{max}{|F_w D_w - 0.5F_w |o|}$ 

Finalmente,

$$
a_P = a_E + a_W + (F_e - F_w)
$$

Con estas tres ecuaciones se ha llegado a la discretización de la ecuación diferencial planteada.

# **APENDICE II**

#### O1 correspondiente al ventilador en el centro del túnel (modelo experimental)

```
TALK=t; RUN( 1, 1); VDU=X11-TERM
IRUNN = 1 : LIBREF =\bulletGroup 1. Run Title
TEXT (EFEC PROX EN EL CENTRO
Group 2. Transience
STEADY =
         \mathbf{T}Groups 3, 4, 5 Grid Information
   * Overall number of cells, RSET(M, NX, NY, NZ, tolerance)
RSET(M, 9, 9, 56)
   * Set overall domain extent:
           xulast yvlast zwlast
                                 name
XSI= 5.500E-01; YSI= 3.000E-01; ZSI= 1.400E+01; RSET (D, CHAM
                                                     \lambda* Set objects: x0
                      YO
                            z0
                dxdydzname
XPO = 0.000E + 00; YPO = 0.000E + 00; ZPO =.000E + 00XSI= 5.500E-01; YSI= 3.000E-01; ZSI= 1.400E+01; RSET (B, TUNEL
                                                     <sup>1</sup>
XPO= 2.410E-01; YPO= 1.160E-01; ZPO= 2.000E+00
XSI = 6.800E-02; YSI = 6.800E-02; ZSI = .000E+00; RSET(B, VENT\lambdaRSET(X, 1, 3, 1.000E+00)
RSET(X, 2, 3, 1.000E+00)
RSET(X, 3, 3, 1.000E+00)
RSET(Y, 1, 3, 1.000E+00)
RSET(Y, 2, 3, 1, 000E+00)
RSET(Y, 3, 3, 1.000E+00)
RSET(Z, 1, 8, 1.000E+00)
RSET(Z, 2, 48, 1.000E+00)
Group 6. Body-Fitted coordinates
Group 7. Variables: STOREd, SOLVEd, NAMEd
ONEPHS =т
NAME (47) = C1
   * Solved variables list
SOLVE (P1, U1, V1, W1, KE, EP)
   * Stored variables list
STORE(C1)* Additional solver options
SOLUTN(P1, Y, Y, Y, N, N, Y)
SOLUTN (U1 , Y, Y, N, Y, N, Y)
SOLUTN(V1, Y, Y, N, Y, N, Y)
SOLUTN(W1, Y, Y, N, Y, N, Y)
SOLUTN(KE , Y, Y, N, N, N, N)
SOLUTN(EP, Y, Y, N, N, N, N)
*********************
                    Group 8. Terms & Devices
TERMS (P1, Y, Y, Y, N, Y, N)
TERMS (U1 , Y, Y, Y, N, Y, N)
```
**TERMS** (V1 **,Y,Y,Y,N,Y,N)**  TERMS (W1 **,Y,Y,Y,N,Y,NJ TERMS** (KE **,N,Y,Y,N,Y,NJ**  TERMS (EP **,N,Y,Y,N,Y,N)**   $NEWENT = T$ **\*\*\*\*\*\*\*\*\*\*\*\*\*\*\* ••• \* •••••••••••••••• \* •••••••••••••••••• \* ••••• Group** •• **Properties**  RHO1 = 1.189E+00<br>EL1 = GRND4 EL1 = GRND4<br>  $ENHT = 1.544$  $= 1.544E-05$   $:EWUT = GRND3$  $PRT$  (EP ) =  $1.314E+00$ **.\* ••••••••••• \* ••••••••••••••••••••••••••• \* ••••• \*.\* •••• \* ••••• Group** 10. Inter-Phase **Transfer Processes ••••••• \* ••••• \*\* •••• \*\* ••• \*\*.\*.\*\*.\*\*.\*.\* •••••••••••••••••••• \*\* Group 11.Initialise Var/porosity Fields No PATCHes used for this Group RSTGRO F**  INIADD = F **••••••• \* •••• \*\*.\*\*.\*\*.\*\*\*.\* ••• \* •• \* •• \* •• \*.\*\*.\*\*\*\* •• \*\*\*.\*\*\*.\*\*\* Group 12. Convection and diffusion adjustments .\*\*\*\*\*\*\*\*\*\*\*\*\*\*\*\*.\*\*\*\*\*.\*.\*.\*\* •••• \* ••• \*.\*\*\*\*\*\*\*\*.\*.\*.\*\* ••• \*\* Group 13. Boundary & Special Sources PATCH (KESOURCE,PHASEM,l,9,1,9,l,NZ,l,lJ COVAL (KESOURCE, KE , GRND4 , GRND4<br><b>COVAL (KESOURCE, EP , GRND4 , GRND4**  $\lambda$ **COVAL (KESOURCE, EP , GRND4**  $\mathbf{A}$ **PATCH (PISO , SWALL , 1, NX, 1, 1, NZ, 1, 1)**<br> **COVAL (PISO , U1 , GRND2 , 000E+0 COVAL (PISO** ,U1 GRND2 **.OOOE+OO) COVAL (PISO , W1 , GRND2<br><b>COVAL (PISO** , KE , GRND2 COVAL (PISO , KE , GRND2 , GRND2 )<br>
COVAL (PISO , EP , GRND2 , GRND2 ) **COVAL {PISO** ,EP GRND2 GRND2 I **PATCH** (TECHO **,NWALL ,l,NX,NY,NY,l,NZ,l,l) COVAL (TECHO ,U1 , GRND2 , .000E+00)**<br> **COVAL (TECHO .W1 , GRND2 , .000E+00) W1** , GRND2 , **COVAL (TECHO** , KE , GRND2 , GRND2 )<br> **COVAL (TECHO** , EP , GRND2 , GRND2 ) **COVAL (TECHO** , EP , GRND2 **PATCH (PRD1** , EWALL , NX, NX, 1, NY, 1, NZ, 1, 1)<br> **COVAL (PRD1** , V1 , GRND2 , .000E+00) **COVAL (PRD1 , V1 , GRND2 , .000E+00)**<br>**COVAL (PRD1 , W1 , GRND2 , .000E+00) COVAL (PROl** ,W1 GRND2 **.OOOE+OOJ**  COVAL (PRD1 , KE , GRND2 , GRND2 )<br>
COVAL (PRD1 , EP , GRND2 , GRND2 ) **COVAL (PROl** ,EP GRND2 GRND2 I **PATCH (PRD2** , WWALL , 1, 1, 1, NY, 1, NZ, 1, 1)<br> **COVAL (PRD2** . V1 . GRND2 . . 000E+0 **COVAL (PRD2 , V1 , GRND2 , .000E+00)**<br> **COVAL (PRD2 , W1 , GRND2 , .000E+00) COVAL (PRD2 , W1 , GRND2 , .000E+00)**<br> **COVAL (PRD2 , KE , GRND2 , GRND2 ) COVAL (PRD2** , KE , GRND2 , GRND2<br>**COVAL (PRD2** , EP , GRND2 , GRND2 **COVAL (PR02** ,EP GRND2 GRND2 I **PATCH** (FON ,LOW **,1,NX,l,NY,l,1,l,l) COVAL (FON** , P1 **1.OOOE+OO, .OOOE+OO) COVAL (FON** ,W1 **.OOOE+OO,** SAME ) **COVAL (FON , KE , .000E+00, SAME )** 

EP . . 000E+00 SAME <sup>1</sup> COVAL (FON , HIGH 1, NX, 1, NY, NZ, NZ, 1.1) PATCH (FRE , P1 , FIXVAL , .000E+00) COVAL (FRE , W1 , .000E+00, SAME  $\rightarrow$ COVAL (FRE KE , .000E+00, SAME COVAL (FRE  $\lambda$  $E$ P.  $.000E+00$ , SAME  $\lambda$ COVAL (FRE , HIGH , 4, 6, 4, 6, 8, 8, 1.1) PATCH (VEN COVAL (VEN , W1 , FIXVAL , 3.300E+01)  $WAIIA = 001$ Group 14. Downstream Pressure For PARAB Group 15. Terminate Sweeps  $LSWEEP =$ 1500  $\mathbf{F}$ SELREF  $\mathbf{r}$ RESFAC =  $1.000E-02$ Group 16. Terminate Iterations Group 17. Relaxation RELAX(P1 , LINRLX, 1.000E+00) RELAX(U1 , FALSDT, 1.000E+00) RELAX (V1 , FALSDT, 1.000E+00) RELAX(W1 , FALSDT, 1.000E+00) RELAX(KE , FALSDT, 1.333E-01) RELAX(EP , FALSDT, 1.333E-01)  $X \times T \times T \times T$ Group 18. Limits Group 19. EARTH Calls To GROUND Station Group 20. Preliminary Printout  $ECHO = T$ Group 21. Print-out of Variables OUTPUT (P1, N, N, N, Y, N, N) OUTPUT (U1, N, N, N, Y, N, N) OUTPUT (V1, N, N, Y, N, N) OUTPUT (W1, N, N, Y, N, N) OUTPUT (KE , N, N, N, Y, N, N) OUTPUT (EP , N, N, Y, N, N) Group 22. Monitor Print-Out  $IXMON = 5$  $IYMON = 6$  $IZMON = 9$ Group 23. Field Print-Out & Plot Control TTABL **B** 1 TSTSWP  $=-1$ No PATCHes used for this Group Group 24. Dumps For Restarts 

MENSAV(S, RELX, DEF, 0, 1.0000E-05, 0) MENSAV(S, PHSPROP, DEF, 200, 0, 1.1890E+00, 1.0000E-05) MENSAV (S, FLPRP, DEF, LAMINAR, CONSTANT, AIR-CONSTANT) **STOP** 

#### Rutina GROUND correspondiente al Q1

```
C FILE NAME GROUND. FTN---------------------------------081294
c#### dbs/hqq 08.12.94 UCONV comments provided
c#### dbs/mrm 10.08.94 new access point on group 19, section 11
      SUBROUTINE GROUND
      INCLUDE 'lp21/d includ/satear'
      INCLUDE 'lp21/d includ/grdloc'
      INCLUDE '1p21/d includ/grdear'
      INCLUDE '1p21/d includ/grdbfc'
c
C<sub>1</sub>Set dimensions of data-for-GROUND arrays here. WARNING: the
\mathbf ccorresponding arrays in the MAIN program of the satellite
c
      and EARTH must have the same dimensions.
      PARAMETER (NLG=100, NIG=200, NRG=200, NCG=100)
\mathbf cCOMMON/LGRND/LG(NLG)/IGRND/IG(NIG)/RGRND/RG(NRG)/CGRND/CG(NCG)
      LOGICAL LG
      CHARACTER*4 CG
\mathbf cC<sub>2</sub>User dimensions own arrays here, for example:
\mathbf cDIMENSION GUH(10,10), GUC(10,10), GUX(10,10), GUZ(10)
\mathbf cC<sub>3</sub>User places his data statements here, for example:
c
      DATA NXDIM, NYDIM/10, 10/
C
C_4Insert own coding below as desired, guided by GREX examples.
c
      Note that the satellite-to-GREX special data in the labelled
\mathbf cCOMMONs /RSG/, /ISG/, /LSG/ and /CSG/ can be included and
\mathbf cused below but the user must check GREX for any conflicting
C
      uses. The same comment applies to the EARTH-spare working
      arrays EASP1, EASP2, ... EASP20. In addition to the EASPs,
\mathbf c\mathbf Cthere are 10 GRound-earth SPare arrays, GRSP1,..., GRSP10,
\mathbf Csupplied solely for the user, which are not used by GREX. If
\mathbf Cthe call to GREX has been deactivated then all of the arrays
Ċ
      may be used without reservation.
c
\mathbf CDIMENSION C1(9,9,56)
      OPEN (10, FILE='CQcen')
      IXL=IABS(IXL)
      IF(IGR.EQ.13) GO TO 13
      IF(IGR.EQ.19) GO TO 19
```

```
GO TO (1, 2, 3, 4, 5, 6, 25, 8, 9, 10, 11, 12, 13, 14, 25, 25, 25, 25, 19, 20, 25,125.23.24).IGR
  25 CONTINUE
     RETURN
Ċ
C--- GROUP 1. Run title and other preliminaries
C
   1 GO TO (1001,1002), ISC
 1001 CONTINUE
\mathbf{C}c
     User may here change message transmitted to the VDU screen
     IF(IGR.EQ.1.AND.ISC.EQ.1.AND..NOT.NULLPR)
    1 CALL WRYT40('GROUND file is GROUND.F of: 081294 ')
\overline{c}RETURN
 1002 CONTINUE
     RETURN
C* Make changes to data for GROUPS 15, 16, 17, 18 GROUP 19.
c
C--- GROUP 19. Special calls to GROUND from EARTH
\mathbf{c}19 GO TO (191, 192, 193, 194, 195, 196, 197, 198, 199, 1910, 1911), ISC
  191 CONTINUE
    * ------------------ SECTION 1 ---- Start of time step.
Ċ
     RETURN
  192 CONTINUE
C
   * ------------------ SECTION 2 ---- Start of sweep.
     RETURN
  193 CONTINUE
\mathbf C* ------------------ SECTION 3 ---- Start of iz slab.
     RETURN
 194 CONTINUE
\mathbf{C}* ------------------ SECTION 4 ---- Start of iterations over slab.
     RETURN
 1911 CONTINUE
\mathbf{C}* ------------------ SECTION 11---- After calculation of
convection
\mathbf Cfluxes for scalars, and of volume
c
                                 fractions, but before calculation
of
C
                                 scalars or velocities
     RETURN
 199 CONTINUE
C
     ----------------- SECTION 9 ---- Start of solution sequence for
C
                                                       a variable
     RETURN
1910 CONTINUE
\mathbf{C}* ------------------ SECTION 10---- Finish of solution sequence
for
c
                                                       a variable
     RETURN
```

```
95
```

```
195 CONTINUE
   * ----------------- SECTION 5 ---- Finish of iterations over
\mathbf{C}slab
     RETURN
 196 CONTINUE
   * .................. SECTION 6 ---- Finish of iz slab.
\mathbf{C}IF (ISWEEP EQ.LSWEEP) THEN
                'INTEGRAL DE CANTIDAD DE MOVIMIENTO**'
     WRITE (10.4)LOW1 = LOF(W1)LOA=LOF (AHIGH)
     LOC = LOF (LBNAME ('C1'))SUMA = 0.0DO 888 IX=IXF, IXL
     DO 888 IY=IYF.IYL
     F(L0C+IY+(IX-1)*NY)=RHO1*F(L0W1+IY+(IX-1)*NY)**21*F(L0A+IY+(IX-1)*NY)SUMA = SUMA + F (LOC+IY+(IX-1) * NY)WRITE (10,777) IX, IY, F(LOC+IY+(IX-1)*NY)
    FORMAT (1X. 'PARA X=' . I2. 'Y=' . I2. 'C1=' . E10.2)777
888
     CONTINUE
     WRITE (10,*) SUMA, IZ
     ENDIF
     RETURN
 197 CONTINUE
   * ------------------ SECTION 7 ---- Finish of sweep.
\mathbf{r}RETURN
 198 CONTINUE
Ć
  * .................. SECTION 8 ---- Finish of time step.
     RETURN
\mathbf CC--- GROUP 20. Preliminary print-out
C
  20 CONTINUE
    RETURN
C* Make changes to data for GROUPS 21 and 22 only in GROUP 19.
<del>─</del>
\mathbf cC--- GROUP 23. Field print-out and plot control
  23 CONTINUE
    RETURN
C
C--- GROUP 24. Dumps for restarts
C
  24 CONTINUE
     CLOSE (10)
     END
```
#### Programa para calcular la integral de cantidad de movimiento en un plano IZ dado

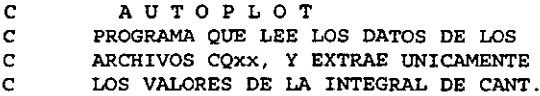

```
\mathbf{c}DE MOVIMIENTO EN UN PLANO, Y EL
\mathbf{C}NUMERO DE PLANO
\mathbf{C}REAL SUMA (56)
      CHARACTER *30 LINEA
\mathbf CLECTURA DE LOS DATOS DEL FILE CQxx
      OPEN (10, FILE='CQcen')
      DO 20 J=1,56
       DO 10 I=1,82
         READ(10, '(A30)') LINEA
      CONTINUE
{\bf 10}READ(10, *) SUMA(J)
20
      CONTINUE
\mathbf{C}CALCULO DE LA DELTA
      OPEN (20, FILE='autodat')
      DO 30 I=9,50DELTA = (SUMA(I) - SUMA(SO)) / (SUMA(B) - SUMA(SO))WRITE (20,99) I, DELTA
30
      CONTINUE
      CLOSE (10)
      CLOSE (20)
99
      FORMAT (14, F7.4)STOP
      {\tt END}
```
l,

# **BIBLIOGRAFIA**

- 1. ASHRAE Technical comities. Section 5.0. Ventilation and air distribution, 5.4 Process Air Cleaning, 1994.
- **2. Ec. Bennett, Rd. Mattews. Three dimensional flows in a circular section tunnel due to**  iet-fans. South Bank University, London U.K. 1995
- 3. F. Fudger, department of Transport, JFL. Lowndes. The Longitudinal Ventilation of Road Tunnels in U.K. 5Th symposium 1985. "Aerodynamics and ventilation of vehicle Tunnels."
- 4. Gasiorek, JM et. al Fluid Mechanics. Ed. Longman Scientific and Technical. 3d edition, UK 1995.
- 5. I.G. Currie. Fundamentals of Mechanics of Fluids. (1974)
- 6. J. Armstrong, M. Tabarra, Ec. Bennett, et. al "Energy savings in longitudinal tunnel ventilated systems". Tunnel ventilation research center. South Bank University, London U.K., 1995.
- 7. JFL Lownders. Aerodynamics and ventilation of vehicle tunnels.  $5<sup>th</sup>$  international symposium Lille, France, 20-22 May 1985. Department of Transport.
- 8. J. Armstrong, M. Tabarra. The aerodynamics of tunnel ventilation by iet-fans. The axisvrnetric case. School and Engineering Systems and design, South Bank University.
- 9. Memorias técnicas de ICA sobre el Túnel Acapulco. Noviembre de 1995
- **10. M. Tabarra, Ec. Bennet, et. al Eccentricity effects on jet-fan performance in**  longitudinally ventilated rectangular tunnels. South Bank University, London U.K. 1995.
- **11. M. Tabarra, Ec. Bennett, Rd. Mattews. Optimizing Jet Fan performance in**  longitudinally ventilated rectangular systems. F.E.D. vol. 217 Separated an complex flows, ASME 1995.
- 12. Patankar, Sushas V. Numerical Heat Transfer and Fluid Flow. (1980)
- 13. Purcell Phd. Induced ventilation in road tunnels. A comparison between full scale and model studies. Sheffield University 1979.
- 14. Revista Tunnels and Tunnelling. Volúmenes enero, febrero, julio y septiembre 1996; mayo y diciembre 1985 USA.
- 15. R.F. Schmitt. Fisiología Humana. Editorial Thews, U.S.A. 1993
- 16. SpaIding, D.B. and Launder, B.E The numerical computation of turbulent flow. Complete Method in Applied Mechanics and Engineering.
- 17. W. MaIaIasekera, H. K. Versteeg. An introduction to computational fluid dvnarnics. The finite volume method. Longman Scientific & Technical, 1995
- 18. White, Frank. Viscous Fluid Flow. McGraw HiII, Second edition USA, 1991.
- 19. White, Frank. Mecánica de Fluidos. Editorial McGraw HiII USA 1979.
- 20. White, R.G.S "An experimental survey of vehicle aerodynamic characteristics." 5<sup>th</sup> report, MIRA, 1990.